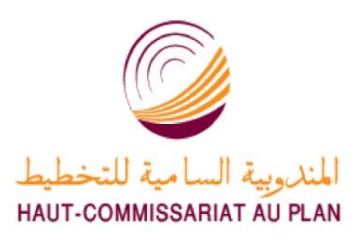

**ROYAUME DU MAROC**

**\*-\*-\*-\*-\***

**HAUT COMMISSARIAT AU PLAN**

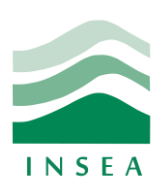

**\*-\*-\*-\*-\*-\*-\*-\***

**INSTITUT NATIONAL**

**DE STATISTIQUE ET D'ECONOMIE APPLIQUEE**

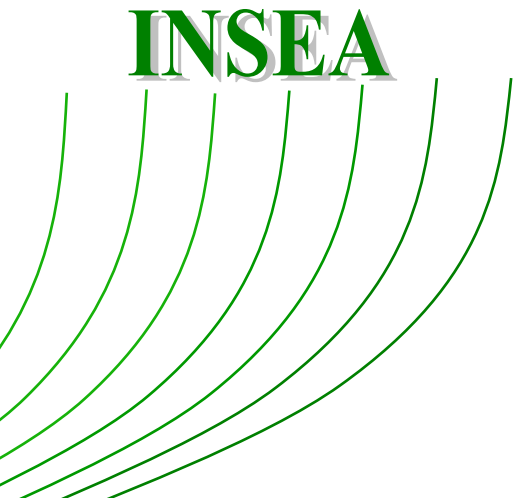

**Projet de Fin d'Etudes**

**\*\*\*\*\***

## **Structure par terme des taux d'intérêt**

**au Maroc : Modélisation et prévisions**

Préparé par :

֦

*Mme BAIHI Nidal Mme HAKIMI Manal*

Sous la direction de : *M. EL QALLI Yassine (INSEA) M. FAHMI Mohammed (OCP SA) M. MAALAININE Larabass (OCP SA)*

**Soutenu publiquement comme exigence partielle en vue de l'obtention du**

#### **Diplôme d'Ingénieur d'Etat**

**Filière : Actuariat Finance**

*Devant le jury composé de :*

- *M. FADLALLAH Abdellali (*INSEA)
- *M. QALLI Yassine* (INSEA)
- *M. MAALAININE Larabass* (OCP SA)

**Juin 2019/ PFE N° 08** 

«و قل*ى دبب زوني علم*ا »

سودة طه

# **Résumé**

<span id="page-3-0"></span>Notre projet de fin d'étude a porté sur la modélisation de la structure par terme des taux d'intérêt au Maroc, et la prévision de ses fluctuations futures.

L'objectif de ce rapport est triple :

**Dans un premier lieu**, il a été question de mettre le projet dans son contexte général, et présenter toutes les notions fondamentales relatives à la structure par terme des taux d'intérêt.

**Dans un second lieu**, une visite des concepts théoriques sur lesquels repose la modélisation de la structure par terme des taux d'intérêt a été effectuée.

**En troisième lieu**, nous avons entamé la partie implémentation du projet, organisée selon trois grandes étapes : La première a visé la construction de la base des données à utiliser, et ce en développant un outil automatique de calcul des taux zéro coupon. Après nous nous sommes servies des bases de données construites pour modéliser, dans une seconde étape, la structure par terme des taux d'intérêt. Il est à noter que notre étude a porté sur deux grandes classes de modèles : les modèles stochastiques à un seul facteur : représentés par le modèle de Vasiçek, et celui de Cox, Ingersoll et Ross. Ainsi que le modèle de lissage de Nelson Siegel et sa dynamique élaborée par Diebold et Li. Les résultats obtenus à partir de chacun des modèles envisagés ont été évalués en fonction de l'adéquation avec les données du marché marocain. Nous avons élaboré, dans une troisième étape, les prévisions de la gamme des taux, dans un horizon d'un an, sur la base des modèles retenus.

Nous avons conclu notre étude par l'élaboration d'un bilan du travail effectué et la proposition des possibles prolongements.

A savoir que nous avons programmé l'ensemble des outils utilisés dans le projet, sous le langage de programmation Python.

**Mots clés:** Courbe des taux, Zéro coupon,Webscrapping, Boostraping, Vasiçek, CIR, Nelson Siegel, Diebold Li, Prévision, Backtestion

# <span id="page-4-0"></span>**Abstract**

This study aim to model the term structure of interest rates in Morocco, and predict its future fluctuations. Therefore, purpose of this thesis is:

In the first place, it was about putting the project in its general context, and presenting all the fundamental notions relating to the yield curve.

In a second place, we visited the theoretical concepts on which is based the modeling of the yield curve.

Third, we started the application of the project on the Moroccan market, organized in three main stages: The first is the construction of the database to use, and this by developing an automatic tool for the construction of the zero-coupon yield curve. Then, we use the databases built to model, in a second step, the term structure of the interest rates. It should be noted that our study focused on two main classes of models: stochastic models with a single factor: represented by the Vasiçek model, and that of Cox, Ingersoll and Ross. As well as the model of smoothing of Nelson Siegel and its dynamics. The results obtained from each of the models considered are evaluated according to the adequacy with the data of the Moroccan market. In a third step, we elaborated the forecasts for the range of rates over the one-year horizon, based on the models selected.

We conclude our study by drawing up an assessment of our work and the proposal of possible extensions.

It should be noted that we have programmed all the tools used in this document under Python.

**Keywords:** Yield Curve, Zero coupon, webscraing, Vasiçek, CIR, Nelson Siegel, Dieblod Li, Forecast, Backtestiong

# **Dédicace**

Je dédie cet humble travail

<span id="page-5-0"></span>**A mes chers parents**, qui m'ont soutenu durant mon parcours scolaire, qu'ils retrouvent ici le témoignage de ma profonde reconnaissance.

**A ma famille, mes proches**, et ceux qui me donnent de l'amour et de la vivacité.

A ceux qui ont partagé avec moi les moments d'émotion lors de la réalisation de ce travail.

Aux personnes qui ont fait de mes trois années à l'INSEA des moments inoubliables

A ceux qui ont contribué à forger l'ingénieur et la personne que je suis.

**A mes amis** qui m'ont toujours encouragé et supporté.

**A mon amie** d'enfance Fatima Zahra,

**A mon binôme**, ma confidente

A tous ceux que j'aime.

**Merci !**

*HAKIMI Manal*

*Toutes les lettres ne sauraient trouver les mots qu'il faut… Tous les mots ne sauraient exprimer la gratitude, L'amour, le respect, la reconnaissance… Aussi, c'est tout simplement que :* Je dédie ce travail à :

**Mes très chers parents** pour tous leurs sacrifices, leur amour, leur tendresse, leur soutien et leurs prières tout au long de mes études.

**Mes chers frères** pour leurs encouragements permanents, et leur soutien moral.

**Ma famille** pour son soutien tout au long de mon parcours scolaire.

**Mes ami(e)s** de toujours.

#### **Mon binôme**

**Toutes les personnes** qui ont participé à l'élaboration de ce travail, à tous ceux que j'ai omis de citer.

*BAIHI Nidal*

# <span id="page-7-0"></span>**Remerciement**

« *La reconnaissance est la mémoire du cœur* »

Au terme de notre projet de fin d'étude, il nous tient à cœur d'adresser nos sincères remerciements à toutes les personnes qui ont pris part à ce projet, à celles qui ont œuvré pour sa réussite et son aboutissement, et aussi à ceux qui ont eu la gentillesse de faire de ce stage un moment très profitable.

Nous tenons tout d'abord à adresser nos sincères remerciements à nos encadrants de stage, **M. FAHMI Mohammed**, directeur de la salle des marchés du groupe OCP et **M. Larabass MAALAININE**, notre maître de stage, pour leurs précieux suivis, leurs remarques pertinentes et leurs encouragements tout au long de notre stage.

Nos remerciements s'adressent également à notre encadrant à l'Institut National de la Statistique et de l'Economie Appliquée, **M. QALLI Yassine**, pour ses directives précieuses, la qualité de son suivi et l'intérêt qu'il n'a cessé de témoigner à notre stage.

Nous remercions toute l'équipe de la Salle des Marchés du groupe OCP, d'avoir bien partagé leurs connaissances et leurs professionnalismes avec nous.

Nous conservons un remerciement spécial pour l'ensemble du corps professoral et administratif de l'Institut National de la Statistique et de l'Economie Appliquée.

Un témoignage spécial va à notre professeur, **M. FADLALLAH Abdellali***,* de nous avoir honorées avec grande sympathie de siéger parmi les membres du jury, d'examiner notre travail et de nous avoir eues dans sa classe. Qu'il trouve ici notre respect et gratitude.

**Nous remercions tous ceux qui nous ont soutenues ne serait-ce que par leur présence.**

# <span id="page-8-0"></span>Table des matières

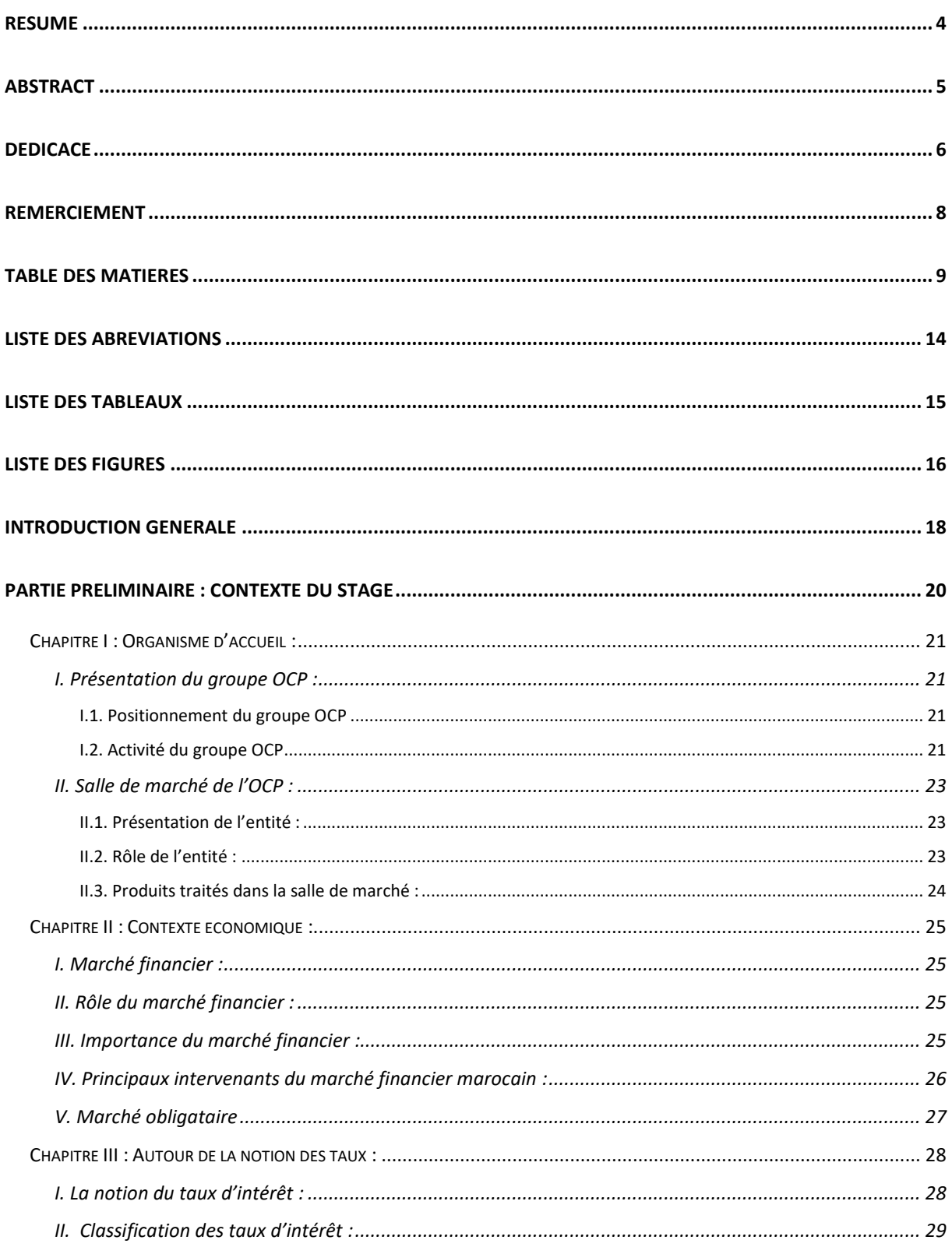

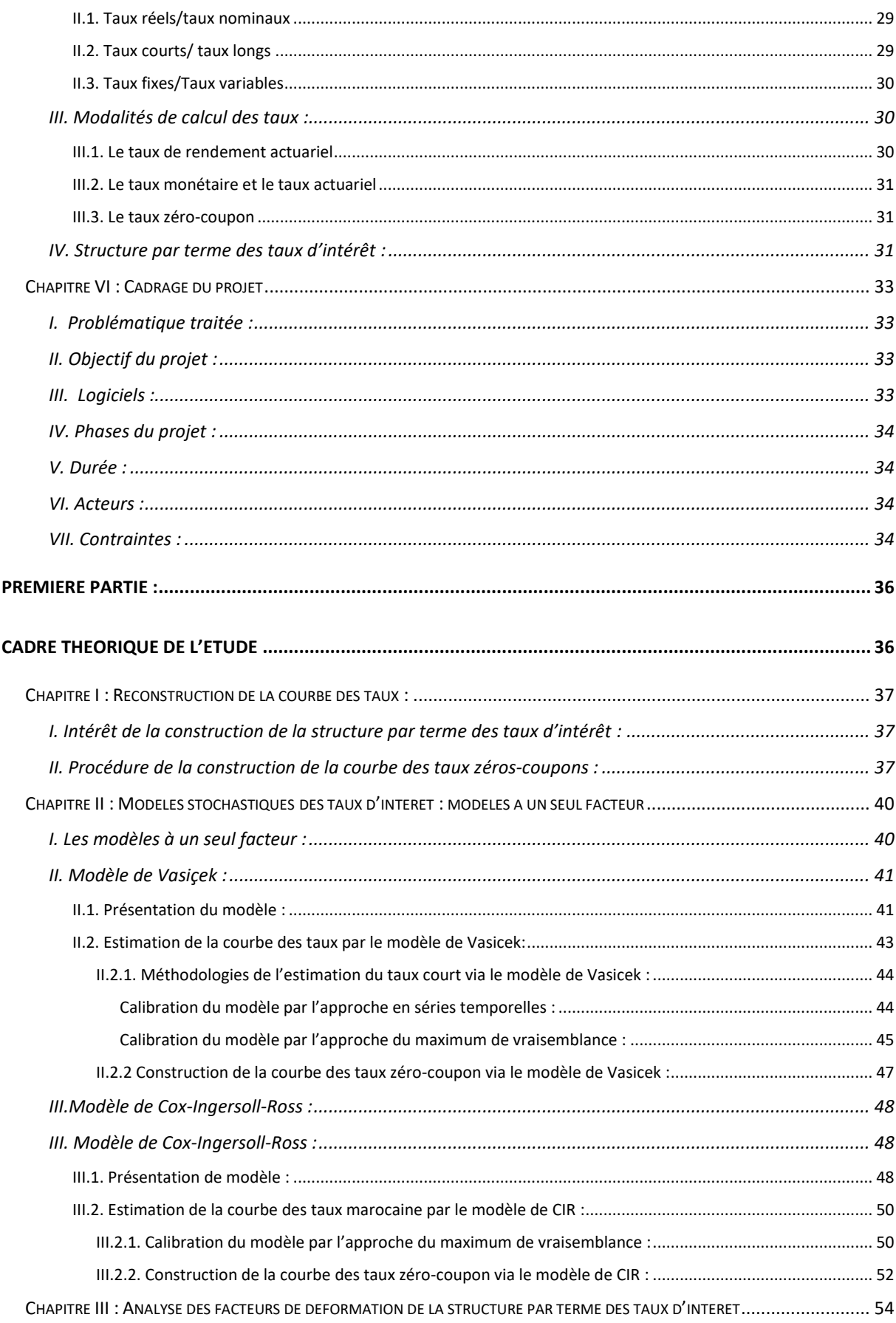

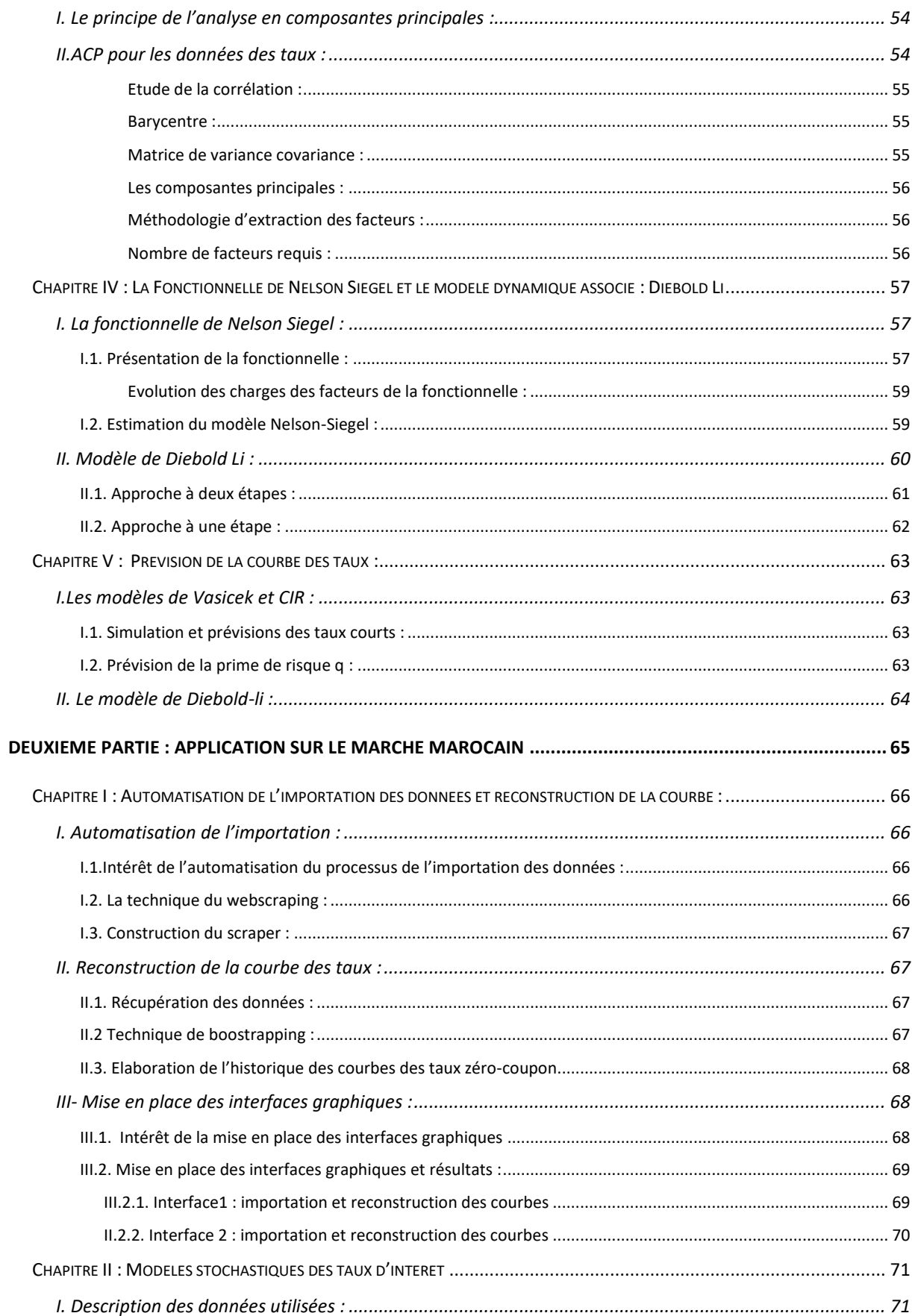

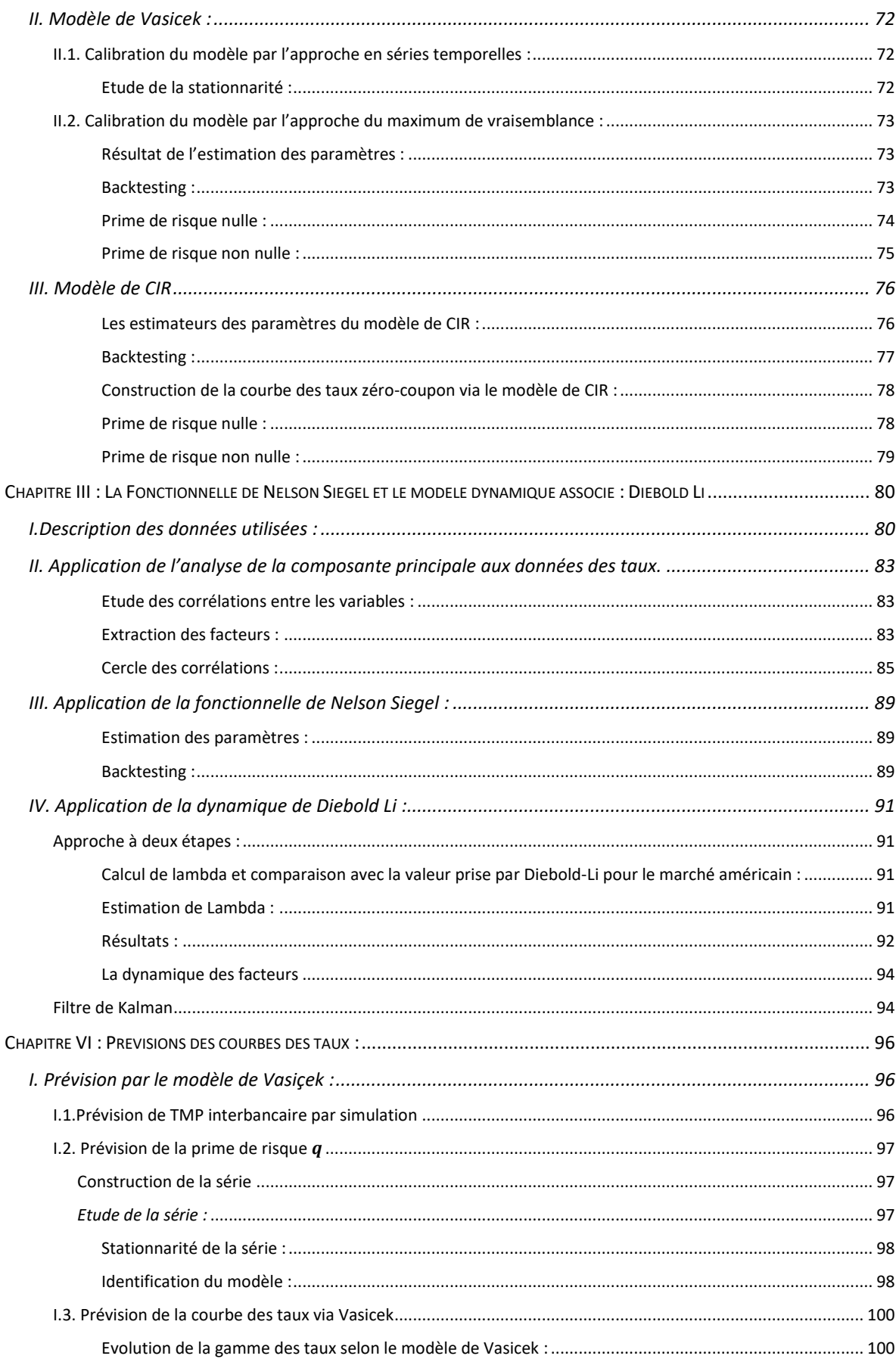

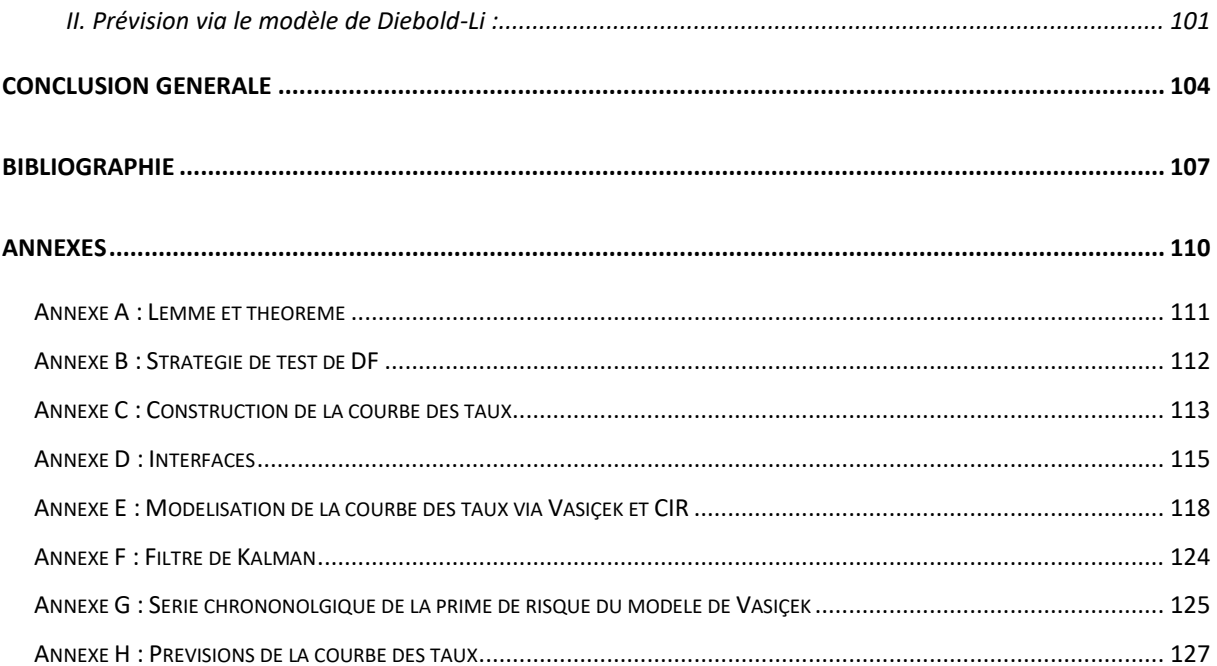

# <span id="page-13-0"></span>**Liste des abréviations**

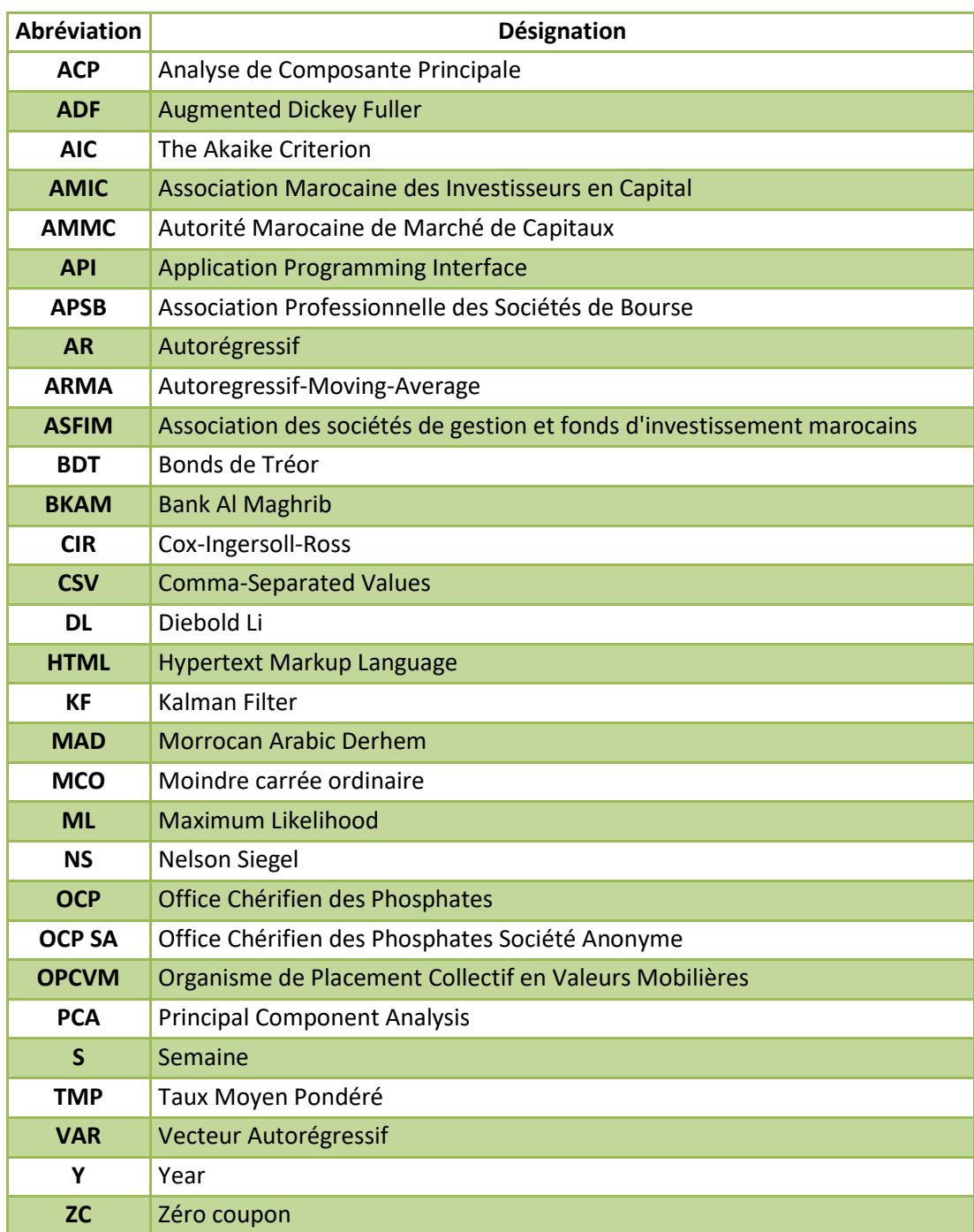

# <span id="page-14-0"></span>**Liste des tableaux**

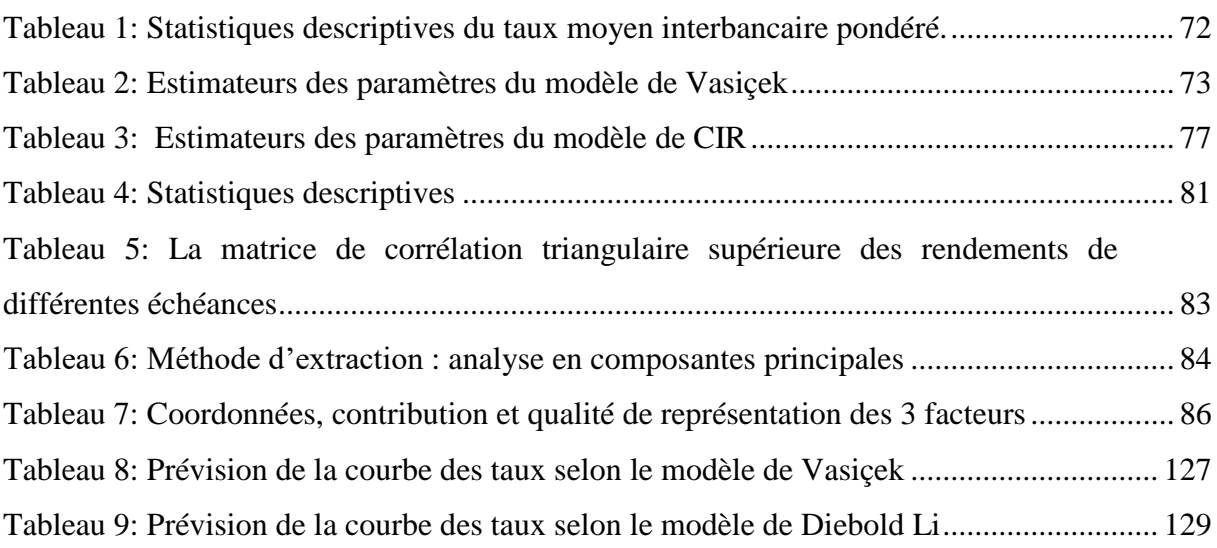

# <span id="page-15-0"></span>**Liste des figures**

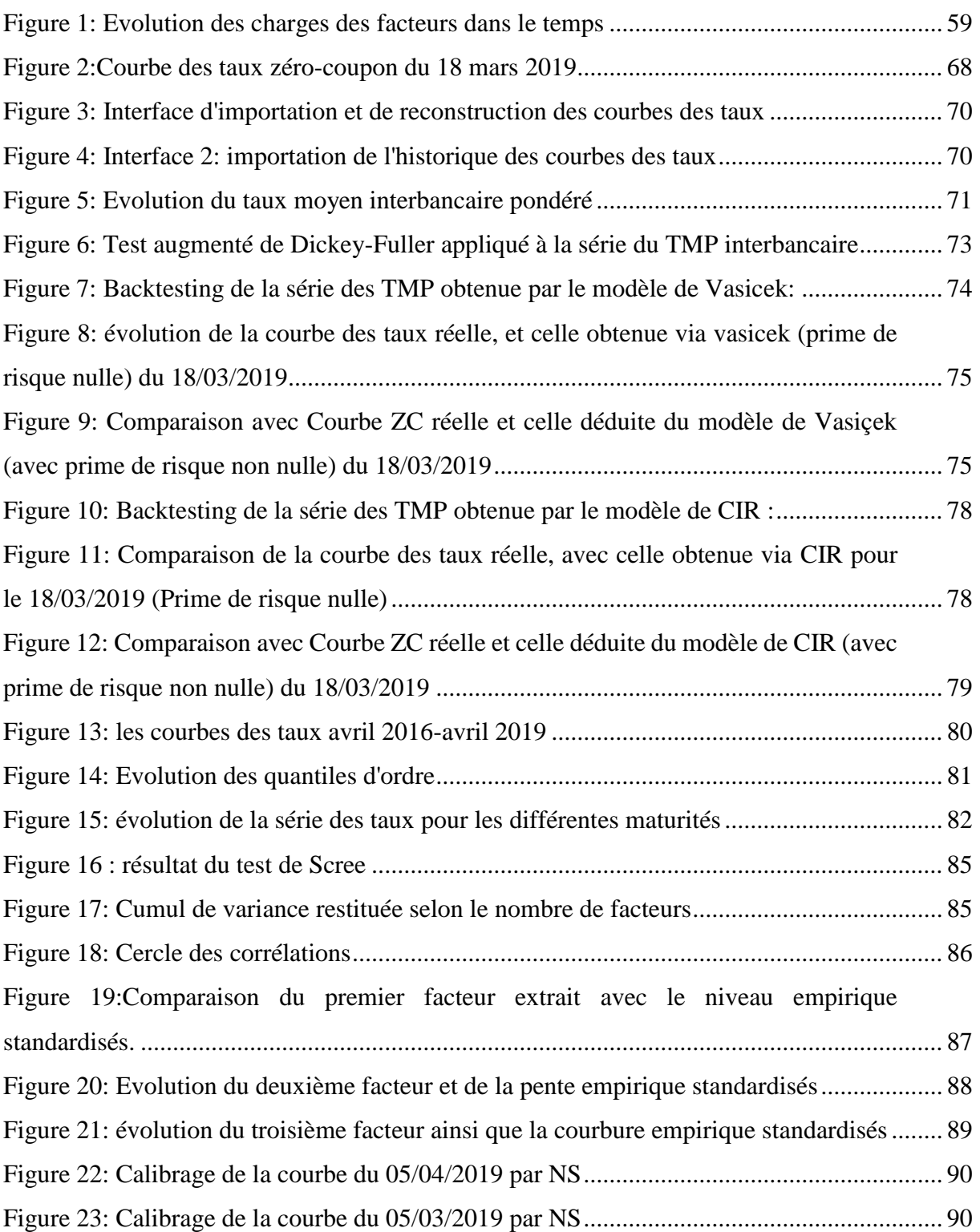

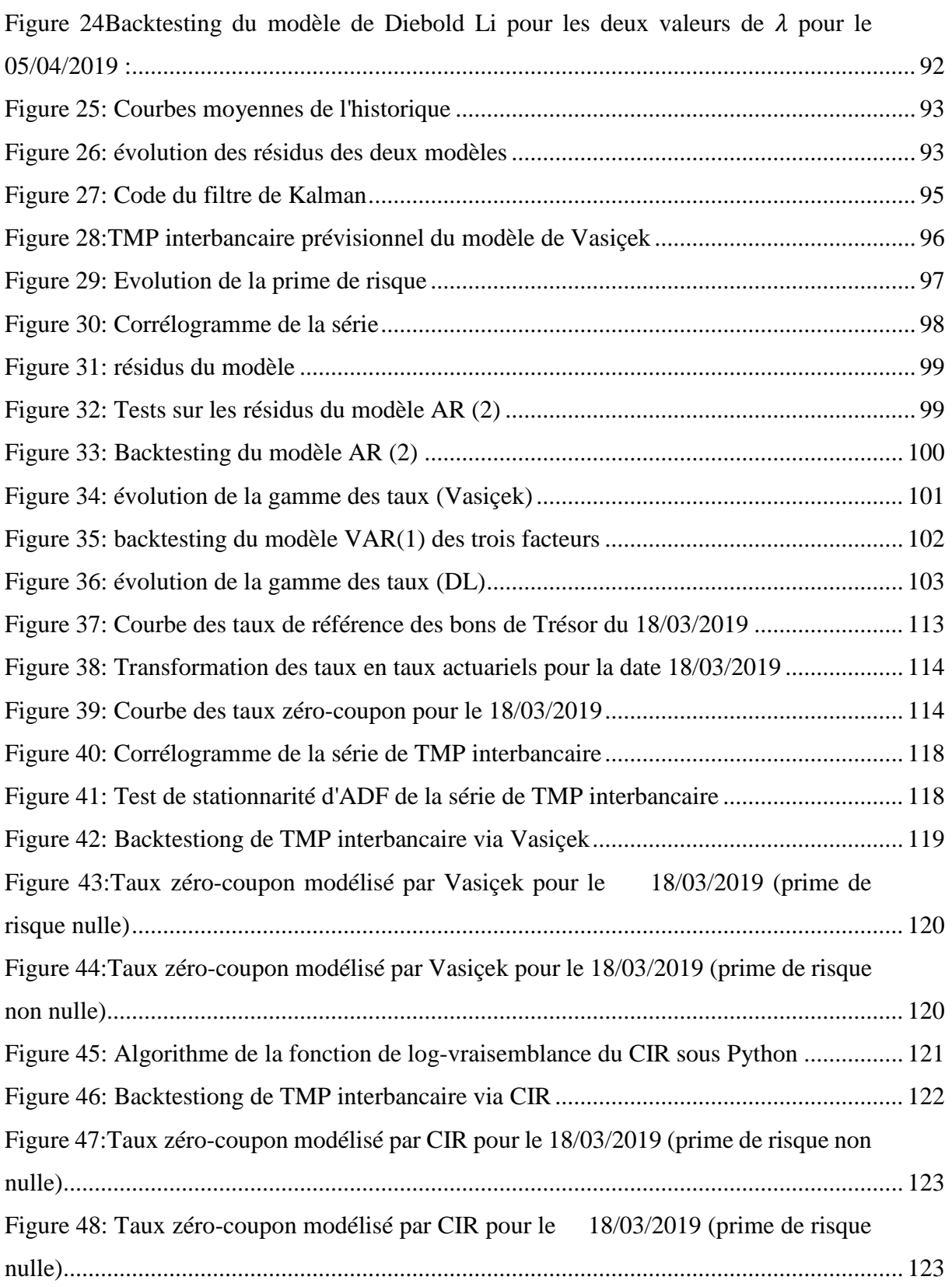

# <span id="page-17-0"></span>**Introduction générale**

Le marché obligataire est l'un des marchés financiers les plus liquides Au Maroc, étant donné que les obligations occupent une place prépondérante dans le portefeuille de nombreux investisseurs, et la salle des marchés du groupe OCP ne fait pas l'objet d'une exception. Ainsi, une bonne maitrise des déterminants de ce marché s'avère être d'ordre crucial afin d'optimiser sa stratégie des placements.

Dans cette perspective, il faut préciser que la dynamique de ce marché est traduite principalement par le taux d'intérêt, généralement considéré comme la récompense de l'attente. La notion de durée y est donc étroitement liée.

Néanmoins, la relation entre le taux d'intérêt et la maturité varie avec le temps. Une telle relation est appelée structure par terme du taux d'intérêt, ou courbe des taux.

De ce fait, l'étude de cette relation a été largement privilégiée pour les gestionnaires des portefeuilles obligataires, tout simplement parce qu'elle joue un rôle d'aide à la décision concernant la détermination de l'attrait relatif des obligations pour différentes maturités.

Cependant, L'analyse des courbes des taux doit se dissocier des autres déterminants, autres que la durée de l'actif sous-jacent, notamment les coupons. L'étude de l'évolution des taux se ramène donc à l'étude d'un actif « idéal », sans coupons, sans risque de défaut, et à valeur faciale unitaire, c'est-à-dire un titre qui confère à son détenteur le droit de recevoir une unité monétaire à l'échéance. Le taux lié à ce titre est noté taux zéro coupon. En ordonnant alors les taux d'intérêt zéro-coupon en fonction de l'échéance, nous obtenons une structure par terme des taux d'intérêt.

Bien entendu, cet actif idéal n'existe pas, et la structure par terme des taux doit donc être estimée à partir des prix de marché des actifs réellement disponibles, et, en particulier, des actifs obligataires, qui sont évidemment couponnés et liquides.

C'est dans ce cadre que notre étude revêt une grande importance pour la salle des marchés du groupe OCP, qui a exprimé un besoin en termes de manque d'information sur la tendance future de la gamme des taux.

Notre travail a consisté à faire une étude de la structure par terme des taux d'intérêt au Maroc, et prévoir ses fluctuations futures. En se référant à l'analyse des théories et modèles

mathématiques et stochastiques, à savoir les modèles stochastiques à un facteur et les modèles de lissage, Nous allons essayer d'interroger les déterminants de la courbe des taux d'intérêt au Maroc.

A ce propos, nous organisons le présent selon trois grandes parties. Dans une partie préliminaire, nous allons présenter les fondements de la courbe des taux et le contexte général dans lequel s'inscrit notre stage. Ensuite, une première partie sera consacrée à la présentation du cadre théorique de l'analyse traitant les différents modèles choisis pour modéliser la structure par terme des taux d'intérêt. Nous exposerons par la suite, dans une dernière partie, l'application des différents modèles dans le marché marocain, et les résultats qui en découlent. Les prévisions sont ensuite déduites des modèles sélectionnés.

# *Partie préliminaire :*

# *Contexte du stage*

Afin d'aboutir aux objectifs du projet, il s'avère indispensable de le contextualiser. Il sera question dans cette partie préliminaire de présenter l'organisme d'accueil et le marché dans lequel il opère, d'introduire les notions relatives aux taux d'intérêt et par la suite cadrer la problématique et les objectifs de notre étude.

## <span id="page-20-0"></span>**Chapitre I : Organisme d'accueil :**

Le présent chapitre a pour but de présenter le groupe OCP, ainsi que sa salle des marchés.

## <span id="page-20-1"></span>**I. Présentation du groupe OCP :**

Depuis sa création en 1920, OCP est le leader mondial des produits phosphatés, soit le premier producteur et exportateur mondial de roche de phosphate et d'acide phosphorique.

### **I.1. Positionnement du groupe OCP**

<span id="page-20-2"></span>Le groupe OCP (anciennement Office chérifien des phosphates), fondé le 7 août 1920 au Maroc et transformé en 2008 en une société anonyme (OCP SA), est l'un des principaux exportateurs de phosphate brut, d'acide phosphorique et d'engrais phosphatés dans le monde avec un portefeuille de 130 clients et une présence sur les cinq continents.

L'OCP occupe une place particulière dans l'histoire industrielle du Maroc : Présent dans cinq zones géographiques du pays (3 sites d'exploitation minières : Khouribga /Youssoufia, Boucraâ/Laâyoune et deux sites de transformation chimique : Safi et Jorf Lasfar).

Il s'agit de la première entreprise du Maroc, et l'un des moteurs clé de l'économie du pays avec un chiffre d'affaires en 2017 qui s'élevait à 48,5 milliards de dirhams marocains, employant directement près de 20000 salariés.

### **I.2. Activité du groupe OCP**

<span id="page-20-3"></span>L'activité du groupe est principalement orientée vers l'extraction, la valorisation et la commercialisation du phosphate et des produits phosphatés, soient l'acide phosphorique et les engrais (un des plus grands producteurs d'engrais au monde).

#### Au niveau international :

 A travers les 5 continents, le Groupe OCP compte plus de 160 clients, et consolide davantage ses positions sur les produits finis tout en renforçant sa présence en particulier en Afrique, en Amérique du Nord et en Amérique Latine.

La flexibilité industrielle et l'agilité commerciale du Groupe se reflètent sur ses portefeuilles produits et régions de plus en plus diversifiés.

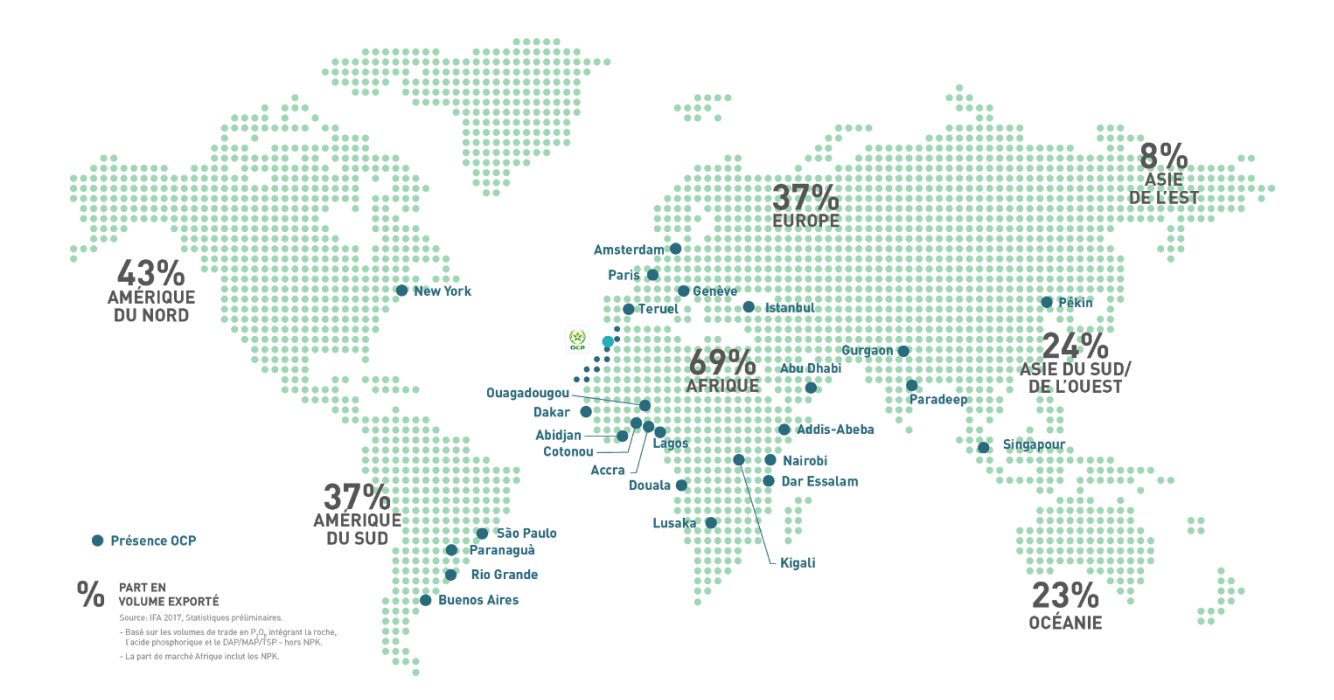

 *Source : Site web du groupe OCP*

### <span id="page-22-0"></span>**II. Salle de marché de l'OCP :**

L'OCP est la première entreprise non financière au Maroc ayant installé une salle de marché<sup>1</sup>.

### <span id="page-22-1"></span>**II.1. Présentation de l'entité :**

La salle de marché du groupe avait démarré début février 2013. Elle est située au siège du groupe, à Casablanca. Ce service regroupe un front office, qui traite avec les marchés financiers ; un middle office, chargé, entre autres, des contrôles quotidiens et périodiques ; et un back office, qui comptabilise les opérations au jour le jour.

#### <span id="page-22-2"></span>**II.2. Rôle de l'entité :**

 $\overline{a}$ 

Son démarrage entre dans le cadre de la stratégie financière ambitieuse du Groupe qui vise une maîtrise parfaite des flux financiers d'une part et la gestion des risques financiers d'autre part. Elle permet au groupe d'avoir un dispositif de gestion complet conçu selon les meilleurs standards internationaux et s'appuyant sur des moyens technologiques performants.

La « Salle des Marchés OCP » donnera les moyens d'optimiser la trésorerie par la centralisation des liquidités du Groupe à travers le système du « Cash Pooling bancaire » développé avec les partenaires bancaires de la place, mais aussi de gérer les risques financiers afférents à son activité

Elle joue, en effet, le rôle d'une véritable « banque » pour le groupe avec les contraintes en moins. Il faut dire que l'Office, compte tenu de son importance, à travers sa position d'intervenant majeur et quotidien sur le marché financier marocain accroît ainsi, grâce à sa salle des marchés, sa visibilité sur les positions et les engagements de cash et de change.

Il est l'un des intervenants les plus actifs sur le marché monétaire à travers des opérations de placement et de refinancement.

<sup>1</sup> C'est un lieu regroupant les différents services spécialisés permettant aux établissements financiers agréés et aux entreprises, d'intervenir sur le marché de capitaux.

Le groupe est également assez présent sur le marché des changes du fait de la nature de son activité (90% à l'export). Il est, en effet, le premier exportateur et parmi les plus importants pourvoyeurs des devises.

L'objectif est de sécuriser les flux de trésorerie et d'améliorer les performances financières dans le respect des règles de prudence.

### **II.3. Produits traités dans la salle de marché :**

<span id="page-23-0"></span>La salle des marchés du groupe fait le placement de ces excédents en MAD selon un état communiqué par la trésorerie, dans une optique de diversification du portefeuille en arbitrant entre les dépôts à terme et les OPCVM tout en prenant en compte : le budget, les prévisions, la conjoncture économique et les tensions de la courbe des taux.

# <span id="page-24-0"></span>**Chapitre II : Contexte économique :**

Le présent chapitre a pour but de présenter le contexte économique marocain dans lequel opère la salle des marchés de l'OCP.

## <span id="page-24-1"></span>**I. Marché financier :**

Les marchés de capitaux sont des lieux de rencontre des agents ayant des besoins de financements, avec ceux disposés à avancer des fonds excédentaires, en contrepartie d'une rémunération appropriée.

**Le marché financier** se présente comme une composante de marché des capitaux qui permet le financement de l'économie, c'est le lieu d'émission et d'échange des valeurs mobilières, principalement les actions et les obligations dont les prix de vente et d'achat sont déterminés par le niveau de l'offre et de la demande.

## <span id="page-24-2"></span>**II. Rôle du marché financier :**

Le marché financier permet aux entreprises, à l'Etat et aux épargnants d'augmenter leurs utilités :

- Pour les épargnants : fructifier l'épargne en reportant la consommation avec une rémunération pour ce report.
- Pour les entreprises : un meilleur accès aux capitaux disponibles et possibilité d'investissement dans des actifs productifs.
- Pour l'État : Une meilleure gestion du déficit à travers l'endettement interne.

### <span id="page-24-3"></span>**III. Importance du marché financier :**

Le contexte économique marocain relie besoins considérables, plans stratégiques ambitieux, stagnation de l'épargne des ménages, insuffisance de la structure financière des entreprises, et déséquilibre des finances publiques.

Ceci va sans dire que le secteur bancaire tout seul est incapable d'apporter des solutions adéquates. D'où la nécessité d'un **marché financier efficace et utile**, capable de drainer de l'épargne au service du financement de l'investissement productif.

# <span id="page-25-0"></span>**IV. Principaux intervenants du marché financier marocain :**

Dans le marché financier marocain se présentent plusieurs intervenants, dont les principaux sont les suivants :

*Autorité Marocaine des Marchés de Capitaux :* établissement public, doté de la personnalité morale et de l'autonomie financière. En tant qu'autorité de marché, l'AMMC a pour mission de

:

- Protéger l'épargne investie en valeurs mobilières ou tous autres placements réalisés par appel public à l'épargne.
- Veiller à l'information des investisseurs en valeurs mobilières en s'assurant que les personnes morales qui font appel public à l'épargne établissent et diffusent toutes les informations légales et réglementaires en vigueur.
- Veiller au bon fonctionnement du marché des valeurs mobilières en assurant la transparence, l'intégrité et la sécurité
- Veiller au respect des diverses dispositions légales et réglementaires régissant le marché financier.

*MaroClear* : Il s'agit de l'unique dépositaire central des titres au Maroc. Il a été créé sous forme de Société Anonyme dont le Capital est détenu par les usagers de ses services. MAROCLEAR assure pour le compte de ses affiliés la conservation des titres, leur circulation ainsi que leur administration. Tant pour les négociations de bourse que pour les transactions de gré à gré, MAROCLEAR est impliqué d'un bout à l'autre dans la phase post-négociation.

*La bourse de Casablanca :* société anonyme qui se charge de l'organisation et de la gestion du marché boursier. Elle est placée sous la tutelle du Ministère des Finances et de l'Economie, et ses parts sont détenues à parts égales par les sociétés de bourse.

*Bank Almaghrib :* La banque centrale du Royaume du Maroc, dénommée « Bank Al-Maghrib », est un établissement public doté de la personnalité morale et de l'autonomie financière. Les missions fondamentales de la Banque sont comme suit :

> • Exercer le privilège de l'émission des billets de banque et des pièces de monnaie ayant cours légal sur le territoire du Royaume.

- Mettre en œuvre les instruments de la politique monétaire pour assurer la stabilité des prix.
- Veiller à la stabilité de la monnaie et à sa convertibilité.
- Veiller au bon fonctionnement du marché monétaire et à assurer son contrôle.
- Établir et publier les statistiques sur la monnaie et le crédit.
- Gérer les réserves publiques de change.
- S'assurer du bon fonctionnement du système bancaire et veiller à l'application des dispositions législatives et réglementaires relatives à l'exercice et au contrôle de l'activité des établissements de crédit et organismes assimilés.
- Veiller à la surveillance et à la sécurité des systèmes et moyens de paiement et à la pertinence des normes qui leur sont applicables.

### <span id="page-26-0"></span>**V. Marché obligataire**

Le marché Obligataire est un marché financier où les entreprises peuvent emprunter des liquidités par création de titres de dette connu sous le terme obligations. C'est le marché où sont émises, vendues et achetées les obligations.

Une obligation est une part d'un emprunt donnant droit à la perception d'un intérêt. Le prêteur récupère son capital lorsque l'obligation arrive à son échéance.

En tant qu'un instrument de placement, l'achat des obligations permet aux investisseurs particuliers de devenir créanciers de grandes entreprises nationales ou de l'Etat.

Les obligations cotées sont échangées au niveau de la Bourse. Les obligations non cotées sont échangées de gré à gré à travers les intermédiaires financiers.

Les obligations d'Etat ou Bons du Trésor ne sont pas cotées en Bourse. Leur placement se fait à travers des intermédiaires financiers appelés intermédiaires en valeurs du Trésor.

## <span id="page-27-0"></span>**Chapitre III : Autour de la notion des taux :**

Les utilisations de la courbe des taux sont multiples. La connaissance de la gamme des taux permet d'avoir une vision globale concernant la fonction suivie par les taux d'intérêt pour les différentes maturités, toutes choses étant égales par ailleurs. Le présent chapitre présente les différentes notions qui y sont liées.

### <span id="page-27-1"></span>**I. La notion du taux d'intérêt :**

L'AMMC définit le taux d'intérêt comme « Le loyer de l'argent ou la rémunération d'un prêt d'argent. »

Il s'agit donc de la rémunération d'un prêt d'argent effectué entre agents économiques.

 En pratique, le taux d'intérêt rémunère le préteur de façon à couvrir 3 composantes essentielles, à savoir le risque du crédit, la dépréciation monétaire, la prime de risque des fluctuations de l'inflation

Dans un même pays, il existe plusieurs taux d'intérêt à un même moment, cela est dû nécessairement à trois raisons fondamentales :

- **Le risque** : il existe une structure des taux d'intérêt qui dépend du risque de nonremboursement d'un emprunt, causée par une faillite ou une insolvabilité de l'emprunteur : Le taux intérêt est élevé pour les risques élevés.
- **Le temps** : il existe une structure des taux d'intérêt qui est influencée par l'horizon temporel. Cette dépendance engendre une distinction entre des taux courts et des taux longs : Le taux d'intérêt est élevé pour les durées longues.
- **Unité de compte** : les paiements sont calculés en se basant sur l'unité monétaire. Il faut prendre en compte le taux de change pour pouvoir comparer les taux d'intérêts des différents pays.

### <span id="page-28-0"></span>**II. Classification des taux d'intérêt :**

Les taux d'intérêt peuvent être classés selon la maturité de l'opération, leurs modes de calcul, leurs fonctions et selon le fait qu'ils tiennent compte de l'inflation ou non.

### **II.1. Taux réels/taux nominaux**

<span id="page-28-1"></span>Le taux d'intérêt nominal est le taux d'intérêt qui est fixé sur un contrat liant emprunteur et prêteur.

Cependant, l'inflation influence la valeur des sommes prêtées et remboursées. En vue d'avoir une vision plus réaliste de ce que rapportera le placement du prêteur, ou bien de ce qu'il coutera à l'emprunteur, il est nécessaire de raisonner en terme réel en tenant compte de l'inflation. La relation liant ces trois composantes : le taux d'intérêt réel, le taux d'intérêt nominal et le niveau de l'inflation est la suivante :

$$
1 + r = \frac{1 + R}{1 + \pi}
$$

Avec : r : le taux d'intérêt réel

 $\overline{a}$ 

 $\pi$  : le taux d'inflation

R : le taux d'intérêt nominal

### **II.2. Taux courts/ taux longs**

<span id="page-28-2"></span>**Taux longs :** Ils expriment l'offre et la demande de capitaux en tenant compte des perspectives d'inflation.

**Taux courts :** Ils se forment de manière différente. Logiquement, les taux courts doivent être inférieurs aux taux longs, puisque l'argent est engagé pour moins longtemps. Mais quand les banques centrales interviennent beaucoup, il peut se produire une "inversion des taux  $2$ ".

<sup>&</sup>lt;sup>2</sup> Phénomène pervers qui consiste à mieux rémunérer l'argent placé à court terme que l'argent investi à long terme.

Les taux courts et les taux longs sont étroitement liés et de cette relation découle les résultats suivants :

- Le taux long est une moyenne des taux courts anticipés et il est plus stable que le court.
- Une variation du taux court a un impact sur le taux long uniquement si elle est perçue comme durable.
- Si l'évolution des taux courts est parfaitement anticipée elle n'a pas d'effet sur les taux longs puisque ceux-ci incorporent déjà la variation des taux courts.

### <span id="page-29-0"></span>**II.3. Taux fixes/Taux variables**

**Les taux fixes** sont les taux de rémunération figés durant toute la durée de vie de la dette, de l'émission à l'échéance. Les mensualités ou annuités à verser sont donc connu d'avance pour toute la durée de l'emprunt.

Cependant, **Les taux variables** ne sont pas fixés définitivement à la signature du contrat mais ils évoluent à la hausse comme à la baisse en fonction de l'évolution du marché.

### <span id="page-29-2"></span><span id="page-29-1"></span>**III. Modalités de calcul des taux :**

### **III.1. Le taux de rendement actuariel**

Le taux de rendement actuariel est le taux qui annule la différence entre le prix d'émission et la valeur actuelle des flux futurs qu'elle génère. Pour l'acheteur de l'obligation, le taux actuariel représente le taux de rentabilité qu'il obtiendrait en gardant l'obligation jusqu'à son remboursement et en réinvestissant les intérêts au même taux actuariel.

Le taux de rendement actuariel *y* est donc la solution de l'équation :

$$
P(t, m) = \sum_{i=1}^{m} \frac{CF_i}{(1 + y(t, m))^i}
$$

Où :

- $\rightarrow$  P est le prix de l'obligation
- $\rightarrow CF_i$ : le flux reçu en i
- $\rightarrow$  m : la maturité de l'obligation.

Pour avoir une bonne intuition, il est utile de remarquer que le taux actuariel d'une obligation augmente lorsque son prix diminue et inversement. A noter aussi que le taux actuariel est le seul moyen de comparer les prix de deux obligations qui n'ont pas la même structure ; les mêmes montants de coupons, de principal et/ou les mêmes dates de versements…

#### <span id="page-30-0"></span>**III.2. Le taux monétaire et le taux actuariel**

La différence entre le taux monétaire et le taux de rendement actuariel se traduit en termes de durée. En effet, le taux monétaire étant le taux d'intérêt du marché monétaire où s'échangent des produits financiers d'une durée de vie inférieure à 1 an, celui-ci correspond à une durée qui ne dépasse pas l'année. Ce type de taux est calculé sur une base de 360 jours dite année commerciale. Par opposition donc aux taux monétaires, les taux actuariels, eux, correspondent à une durée supérieure à 1 an. Les taux de rendement actuariels sont calculés en base nombre de jours exacts. Ainsi, afin de comparer entre taux de court terme et taux de long terme, il faut transformer le taux en base actuarielle afin de tenir compte des intérêts qui ne seront pas versés en fin de période annuelle mais à l'échéance de l'opération.

#### **III.3. Le taux zéro-coupon**

<span id="page-30-1"></span>Le taux zéro coupon est le taux de rendement actuariel d'un instrument financier ne comportant aucun détachement de coupon jusqu'à la maturité. Il ne donne, alors, lieu qu'à deux flux : un flux initial (son prix d'achat) et un flux final de remboursement du nominal plus les intérêts.

### <span id="page-30-2"></span>**IV. Structure par terme des taux d'intérêt :**

La structure par terme des taux d'intérêt, appelée également la courbe des taux est une représentation graphique de la structure par terme des taux d'intérêt. La courbe des taux est généralement construite à partir des obligations d'État qui présentent le

risque de défaut le plus faible. Pour se garantir des taux comparables on ramène les taux de marché à des taux d'obligations zéro-coupon.

La courbe des taux est un outil primordial pour les investisseurs. Elle renseigne sur les anticipations de ces derniers sur les risques de défaut de l'émetteur.

Elle renseigne également sur le niveau de l'inflation attendu, et sur les taux d'intérêt futurs.

La courbe des taux peut prendre 4 formes différentes en fonction des évènements de marché : quasi-plate, croissante, décroissante, Bosselée

La forme de la courbe des taux est directement liée aux anticipations des investisseurs concernant l'évolution des taux sur le marché.

De ce fait, la forme de la courbe des taux constitue un indicateur de santé économique et financière.

Ceci dit avoir une vision claire sur la gamme des taux et sa dynamique, c'est avoir une référence solide sur le marché obligataire.

# **Chapitre VI : Cadrage du projet**

<span id="page-32-0"></span>Le présent chapitre sert de cadre général de notre projet.

### <span id="page-32-1"></span>**I. Problématique traitée :**

La stratégie de placement du groupe OCP, comme déjà mentionné, dépend des tensions de la courbe des taux. Ainsi, avoir une bonne visibilité sur l'évolution future de la gamme des taux revêt d'une importance majeure.

La salle des marchés de l'OCP ne disposant pas d'une base de données contenant l'historique des courbes des taux zéros coupons, la reconstruction de celle-ci s'avère être un passage incontournable.

## <span id="page-32-2"></span>**II. Objectif du projet :**

L'objectif principal de ce projet est de modéliser la courbe des taux marocaine, et d'anticiper ses dynamiques. Ce qui nous renvoie aux sous objectifs suivants :

- $\checkmark$  Mettre en place un outil automatique de manipulation des courbes des taux.
- $\checkmark$  Reconstruire la courbe des taux zéro-coupon marocaine.
- ✓ Modéliser la structure par terme des taux d'intérêt au Maroc.
- $\checkmark$  Faire des prévisions et comparer les résultats.

### <span id="page-32-3"></span>**III. Logiciels :**

D'après les résultats du sondage annuel de KDnuggets « Python eats away at R : Top Software for Analytics, Data Science, Machine Learning in 2018 : Trends and Analysis » (Mai 2018)

Ce projet nous a été donc, l'opportunité de suivre la tendance et devenir lucide et attentif à ce langage qui gagne de plus en plus de succès, compte tenu de sa polyvalence et sa simplicité. Ainsi, nous avons implémenté tout le projet sur le logiciel Python.

## <span id="page-33-0"></span>**IV. Phases du projet :**

Nous avons organisé notre projet en 5 phases.

**Phase préliminaire :** identification du besoin et de la problématique à traiter

**Phase 1 :** Revue de littérature

**Phase 2 :** choix des modèles

**Phase 3 :** choix du langage de programmation, et initiation

**Phase 4 :** élaboration de la base des données

**Phase 5 :** Application et interprétation des résultats

## <span id="page-33-1"></span>**V. Durée :**

Notre stage s'est étalé du 18 février 2019 au 18 juin 2019 ; soit une période de 4 mois.

## <span id="page-33-2"></span>**VI. Acteurs :**

• **Encadrement :**

Mr FAHMI Mohammed : Directeur de la salle des marchés

Mr MAALAININE Larabass : Maitre de stage

Mr EL QALLI Yassine : Encadrant interne

• **Execution:**

BAIHI Nidal

HAKIMI Manal

## <span id="page-33-3"></span>**VII. Contraintes :**

*« Sans contraintes, il n'y a pas de discours »*

- ✓ Difficulté au niveau de l'automatisation de l'importation des courbes de rendements depuis le site web de Bank Al-Maghrib.
- ✓ Difficulté au niveau du développement de certains algorithmes et de l'implémentation de certaines fonctions sur Python.

✓ Difficulté au niveau de la manipulation des séries temporelles financières.

#### **Conclusion partielle :**

Cette partie préliminaire nous a permis de cadrer le projet dans son contexte général, et présenter toutes ls notions, jugées nécessaires pour mener à terme notre projet.

# *Première partie : Cadre théorique de l'étude*

Après voir mis le projet dans son contexte général, il convient maintenant de passer par la théorie afin de mener à bien notre projet, et aboutir aux objectifs fixés. Pour ce, la présente partie portera sur le fondement théorique de la méthode de reconstruction de la courbe des taux, des modèles stochastiques choisis, ainsi que la méthode de lissage et sa dynamique.
# **Chapitre I : Reconstruction de la courbe des taux :**

On peut globalement distinguer deux types des courbes :

- Les courbes observées, ou courbes de marché, qui sont construites directement à partir de cotations sur les marchés (exemples : courbes swap, courbe de rendement des obligations d'Etat), accessibles sur la plateforme Bloomberg ainsi que sur le site de BKAM (cas du Maroc)
- Les courbes implicites, qui sont déduites à partir de cotations de marché, mais en les transformant (exemples : courbe des taux zéro-coupon, courbe des taux de rendement au pair).

Dans le présent chapitre, nous présentons les différentes étapes suivies pour construire les courbes des taux zéro-coupon du marché marocain.

# **I. Intérêt de la construction de la structure par terme des taux d'intérêt :**

La reconstitution de la courbe des taux est une opération nécessaire avant de s'intéresser à la modélisation de la dynamique des taux car il n'existe pas assez d'obligations zéro-coupon cotées sur le marché. Nous ne pouvons pas obtenir les taux zéro-coupon pour un continuum de maturité. En outre, les obligations zéro-coupon ont souvent une moindre liquidité que les obligations à coupons. Il faut donc interpoler les points pour obtenir une courbe continue.

# **II. Procédure de la construction de la courbe des taux zéros-coupons :**

La procédure de la construction de la courbe des taux zéro-coupons passe par les étapes suivantes :

- **La récupération de la base de données des taux.**
- **L'homogénéisation des taux :**

Les taux monétaires récupérés sur le court terme sont en base Exact/360, tandis que les taux des BDT sur le long terme sont en base Exact/Exact. Il est donc indispensable d'homogénéiser les taux d'intérêt.

Il convient alors de convertir tous les taux en base actuarielle Exact/Exact.

Cette conversion s'effectue en se servant de la formule d'actualisation qui suit :

$$
t_a = (1 + t_m \times \frac{m_r}{365})^{\frac{365}{m_r}} - 1
$$

Nomenclature des variables :

- → m est la maturité résiduelle représentant la différence entre la date d'échéance et la date de valeur.
- $\rightarrow t_a$  représente le taux actuariel.
- $\rightarrow t_m$  représente le taux monétaire.

#### • **Interpolation linéaire pour avoir les taux pour les maturités pleines.**

Il s'avère être nécessaire de recourir à une interpolation linéaire de deux valeurs de taux avoisinantes, pour calculer les taux correspondant aux maturités pleines, on se base sur la formule suivante :

$$
r_k = r(t_0, t_k) = r(t_0, t_i) + \frac{(r(t_0, t_{i+1}) - r(t_0, t_i)) \times \Delta(t_i, t_k)}{\Delta(t_i, t_{i+1})}
$$

Avec  $t_i < t_k < t_{i+1}$ .

 $\rightarrow \Delta(t_i, t_j)$  est la période entre  $t_i$  et  $t_j$  exprimée en jours.

 $\rightarrow r(t_0,t_j)$  est le taux sur la période de  $t_0$  et  $t_j$ .

#### • **Calcul des taux zéros-coupon correspondant aux maturités pleines.**

BootStrapping est une méthode itérative qui permet de reconstruire la courbe zérocoupon segment par segment de maturité.

On considère que les taux ayant une maturité inférieure ou égale à 1 an comme zérocoupon, puisqu'ils présentent un paiement unique à l'échéance. Par conséquent, le taux zéro-coupon est exactement égal au taux actuariel.

Quant aux taux ayant une maturité supérieure ou égale à 2 ans, des versements des coupons annuels interviennent. Dans ce sens, il est impératif de construire pas à pas les taux zéro-coupon.

La formule de calcul des taux zéro-coupon est exprimée comme suit :

$$
ZC_N = \left(\frac{1}{\sum_{i=1}^{N-1}(\frac{1}{(1+r_N)^i}-\frac{1}{(1+ZC_i)^i})}+\frac{1}{(1+r_N)^N}\right)^{\frac{1}{N}}
$$

#### Nomenclature des variables :

- $\rightarrow$  ZC<sub>N</sub>: le taux zéro-coupon pour la maturité N.
- $\rightarrow Z C_i$ : le taux zéro-coupon pour la maturité i.
- $\rightarrow r_N$ : le taux de rendement actuariel pour la maturité N.

# **Chapitre II : Modèles stochastiques des taux d'intérêt : modèles à un seul facteur**

Les modèles à un seul facteur considèrent le taux court comme facteur déterminant la dynamique de la courbe des taux.

## **I. Les modèles à un seul facteur :**

Vu le rôle primordial du taux d'intérêt dans l'économie en général et dans les deux marchés : monétaire et obligataire en particulier, le choix des modèles à un seul facteur s'avère convenable.

Le taux à court terme est la variable unique qui détermine la dynamique des obligations zéro-coupons et par la suite l'évolution de la structure par terme des taux d'intérêt.

Ces modèles soulignent l'importance de déterminer la dynamique du taux court pour ensuite avoir une idée claire sur son évolution dans le futur.

L'équation différentielle stochastique suivante décrit clairement les changements des taux court sous la probabilité historique ℙ:

$$
dr(t) = \mu(r, t)dt + \sigma(r, t)dB(t)
$$

Nomenclature des variables :

- $\rightarrow \mu(r,t)$  désigne le drift du processus  $r(t)$ .
- $\rightarrow \sigma(r,t)$  la volatilité de r(t).
- $\rightarrow B(t)$  est un mouvement Brownien standard.

Les modèles des taux d'intérêt à un seul facteur ou à une seule variable d'état sont nombreux. On a opté pour les deux modèles les plus connus, à savoir le modèle de Vasiçek et Cox Ingersoll et Ross. Ces derniers seront détaillés dans ce qui suit.

## **II. Modèle de Vasiçek :**

L'une des premières modélisations stochastiques des taux a été développée par VASICEK en 1977. Cette modélisation du taux instantané à court terme, effectuée dans le cadre d'un modèle d'équilibre partiel, utilise le processus Autorégressif, d'Orstein-Uhlenbeck.

#### **II.1. Présentation du modèle :**

La première diffusion considérée, qui est la plus simple, est celle du processus d'Ornstein-Uhlenbeck.

Le taux court a pour dynamique :

$$
dr(t) = a(b - r(t))dt + \sigma dB(t)
$$
 (1)

Où a, b et  $\sigma$  sont des constantes positives.

Nomenclature des variables :

- $\rightarrow$  b représente la moyenne à long terme du taux court ou la valeur d'équilibre de  $r(t)$ .
- $\rightarrow$  a représente la vitesse d'ajustement du taux court actuel vers la valeur moyenne de long terme b.
- $\rightarrow \sigma$  représente la volatilité des taux.

Ce processus est caractérisé par l'effet de retour à la moyenne constatée sur les taux d'intérêts. Cela dit que si le taux d'intérêt est au-dessus de b, alors le terme  $a(b - r(t))$ est négatif, soit une tendance négative du taux :  $r(t)$  aura une tendance baissière, se rapprochant ainsi de b, avec la vitesse a, et inversement pour les taux d'intérêt qui sont inférieurs à b.

Ce phénomène de retour à la moyenne, constaté par Vasicek, peut être justifié généralement par le fait que les taux d'intérêt n'ont aucune raison de suivre une croissance de long terme, ne sont jamais négatifs et leur valeur maximale est aussi limitée.

La solution analytique de l'équation différentielle stochastique (1) est donnée par :

$$
r_t = r_0 e^{-at} + b(1 - e^{-at}) + \sigma e^{-at} \int_0^t e^{as} dB_s
$$

- 41 -

L'espérance et la variance des variables aléatoires  $r_t$  sont données par :

$$
\begin{cases} E(r_t) = r_0 e^{-at} + b(1 - e^{-at}) \\ Var(r_t) = \frac{\sigma^2 (1 - e^{-2at})}{2a} \end{cases}
$$

 Nous constatons à ce stade que l'espérance du taux court tend vers la valeur moyenne b et la variance tend vers une constante qui vaut  $\frac{\sigma^2}{2}$  $\frac{0}{2a}$  lorsque le t devient infiniment grand. Nous observons ainsi l'existence d'une « force de rappel<sup>3</sup> ». Lorsque a tend vers l'infini, l'espérance tend vers la valeur moyenne b alors que la variance tend vers la valeur nulle. A l'inverse, lorsque a tend vers zéro, l'espérance tend vers la valeur actuelle du taux alors que la variance tend vers -t $\sigma^2$ , ce qui justifie l'absence d'une force de rappel (qui est équivalent à a).

 Sous un environnement de l'absence d'opportunité d'arbitrage, et sous la probabilité risque neutre, nous dériverons la dynamique du taux court :

En prenant une prime de risque q constante, on pose :

$$
\begin{cases} \breve{B}_t = B_t + qt \\ b^* = b - q\frac{\sigma}{a} \end{cases}
$$

On aura :  $dr_t = a(b^* - r_t)dt + \sigma \check{B}_t$ 

La solution de la dernière équation est :

$$
r_{s} = r_{t} e^{-a(s-t)} + b^{*} (1 - e^{-a(s-t)}) + \sigma e^{-as} \int_{t}^{s} e^{au} d\breve{B}_{u}
$$

Avec  $s > t$ .

 $\overline{a}$ 

<sup>&</sup>lt;sup>3</sup> Cette force de rappel fait que l'incertitude sur les taux courts futurs n'est jamais totale, quel que soit l'horizon considéré. Dans notre cas, l'incertitude est plus grande pour le taux le plus éloigné dans le futur, mais elle n'explose jamais.

Sous la probabilité risque neutre,  $r_t$  est un processus gaussien qui a pour moyenne conditionnellement à la filtration  $F_t$   $(r_t - b^*)e^{-a(s-t)} + b^*$ , et une variance conditionnellement à la filtration  $F_t \frac{\sigma^2 (1 - e^{-2a(t-s)})}{r}$  $2a$ 

La moyenne et la variance, conditionnellement à  $F_t$  et par rapport à la probabilité risque neutre, de  $\int_t^T r_s ds$  ont pour formules :

$$
\begin{cases}\nE\left(\int_t^T r_s \, ds / \, F_t\right) = (r_t - b^*) \frac{1 - e^{-a(T - t)}}{a} + b^*(T - t) \\
Var\left(\int_t^T r_s \, ds / \, F_t\right) = -\frac{\sigma^2}{2a^3} \left(1 - e^{-a(T - t)}\right)^2 + \frac{\sigma^2}{a^2} (T - t - \frac{1 - e^{-a(T - t)}}{a})\n\end{cases}
$$

Nous calculons le prix zéro coupon sous la probabilité risque neutre en utilisant la formule suivante :  $P(t, T) = E(e^{-\int_t^T r_s ds} / F_t)$ 

On a donc  $P(t, T) = A(t, T) e^{-B(t, T)r_t}$ 

$$
\text{Avec} \quad\n \begin{cases}\n B(t,T) = \frac{1 - e^{-a(T-t)}}{a} \\
 A(t,T) = \exp\left[\frac{(B(t,T) - T + t)\left(a^2b^* - \frac{\sigma^2}{2}\right)}{a^2} - \frac{a^2B(t,T)^2}{4a}\right]\n \end{cases}
$$

La courbe des taux à l'instant t se déduit des prix zéro-coupon à travers la formule suivante :

$$
R(t,T) = \frac{-1}{T-t} \ln(P(t,T))
$$
\n(2)

# **II.2. Estimation de la courbe des taux par le modèle de Vasicek:**

La modélisation de la structure par terme des taux d'intérêt en temps continu se fonde sur une spécification de la dynamique suivie par les variables d'état retenues. Les prix des obligations zéro-coupon sont ensuite dérivés grâce à des arguments d'arbitrage ou d'équilibre. Dans le cas d'une dynamique induite par une équation différentielle stochastique, nous nous retrouvons confrontés au problème de l'estimation d'un processus de diffusion à partir des données en temps discret. Pour le processus d'Ornstein-Uhlenbeck, la connaissance de la version discrète exacte permet l'utilisation des Moindres Carrées Ordinaires (MCO).

## **II.2.1. Méthodologies de l'estimation du taux court via le modèle de Vasicek :**

Ce paragraphe présente les deux techniques utilisées pour l'estimation des paramètres du modèle dynamique de Vasicek pour reconstruire la courbe des taux.

Ces méthodes sont : l'approche en séries temporelles et l'approche de maximum de vraisemblance.

#### *Calibration du modèle par l'approche en séries temporelles :*

Cette méthode requiert une discrétisation exacte de la solution du modèle de Vasicek. Cette discrétisation est donnée par la formule suivante :

$$
r_{t+1} = r_t e^{-a} + b(1 - e^{-a}) + \sigma \sqrt{\frac{1 - e^{-2a}}{2a}} \varepsilon
$$

 $\Omega$  est une variable aléatoire de loi normale centrée réduite.

L'estimation des paramètres du modèle de Vasicek peut s'effectuer en recourant soit à la méthode des moindres carrés ordinaires. Le point de départ de cette méthode consiste à régresser la série des taux courts à l'aide de la formule suivante :

$$
r_t = b(1 - e^{-a}) + e^{-a}r_{t-1} + \varepsilon_t
$$

Avec  $\varepsilon_t \sim \aleph(0, \frac{\sigma^2}{2a})$  $\frac{\partial^2}{\partial a}(1-e^{-2a})$  : correspond au résidu de la régression.

Cette équation indique que les taux courts s'ajustent suivant un processus auto régressif d'ordre 1. Hypothèse qu'il faut vérifier pour les données utilisées dans l'estimation.

Pour que cette hypothèse soit vérifiée, il faut tout d'abord procéder par un test basique qui est celui de la stationnarité de la série étudiée.

#### **a. Etude de la stationnarité :**

Une série chronologique est stationnaire si elle est la réalisation d'un processus stationnaire. Ceci implique que la série ne possède ni tendance ni saisonnalité et plus généralement aucun facteur n'évolue avec le temps. Une variable stationnaire a tendance à fluctuer autour de sa moyenne revenant régulièrement à sa valeur d'équilibre de long terme, dans ce cas, on peut utiliser l'historique pour prédire le futur. Dans le cas échéant, la non-stationnarité des données mène à une prévision biaisée et inefficace.

Pour tester la stationnarité de nos données décrites préalablement, on applique le test de Dickey FULLER augmenté (ADF) qui permet de mettre en évidence le caractère stationnaire ou non d'une chronique par la détermination d'une tendance déterministe ou stochastique. Les modèles servant de base à la construction de ce test sont au nombre de trois :

- Modèle avec constante et tendance :  $y_t = \varphi_1 y_{t-1} + bt + c + \varepsilon_t$
- Modèle avec constante :  $y_t = \varphi_1 y_{t-1} + c + \varepsilon_t$
- Modèle sans tendance ni constante :  $y_t = \varphi_1 y_{t-1} + \varepsilon_t$

#### Nomenclature des variables :

- $\rightarrow$   $y_t$  représente la série étudiée
- $\rightarrow \varphi_1$ représente le paramètre de base du test de racine unitaire
- $\rightarrow \varepsilon_t$  représente l'erreur du modèle
- $\rightarrow c$  la constante du modèle
- $\rightarrow$  *bt* est le terme qui capte l'effet tendanciel.
- Le schéma illustrant la stratégie du test est représenté dans l'annexe B.

#### *Calibration du modèle par l'approche du maximum de vraisemblance :*

Afin d'estimer les paramètres du modèle, nous utilisons la méthode du maximum de vraisemblance comme le suggère James & Webber (2004). Cette méthode fournit un estimateur exact de maximum de vraisemblance. La supposition de l'invariabilité de la variance de la variable stochastique d'une observation discrète à l'autre n'impacte pas la précision de l'estimation.

#### **Estimation des paramètres de Vasicek :**

Il est nécessaire de spécifier la distribution du taux court du modèle de Vasicek afin d'appliquer cette approche, soit la fonction de densité de probabilité conditionnelle du taux court  $r_{t+1}$  sachant une observation ancienne  $r_t$  , elle a pour formule :

$$
f(r_{i+1} \backslash r_i, a, b, \sigma) = \frac{1}{\sqrt{2\pi\sigma}} e^{-\left(\frac{((r_{i+1} - r_i e^{-a} - b(1 - e^{-a}))^2}{\sigma^2}\right)}
$$

La démarche suivie par cette approche est la suivante :

- i. Définir la fonction de maximum de vraisemblance
- ii. Trouver les estimateurs du maximum de vraisemblance : ce sont les valeurs des paramètres qui maximisent la fonction de vraisemblance.

Pour un échantillon  $(r_1, r_2, ..., r_n)$ , la fonction de vraisemblance s'écrit comme suit :

$$
L(a, b, \sigma) = \prod_{i=1}^{n-1} f(r_{i+1} / r_i, a, b, \sigma)
$$

On passe à son logarithme :

$$
\ln(L(a, b, \sigma)) = \sum_{i=1}^{n-1} \ln(f(r_{i+1} / r_i, a, b, \sigma))
$$

$$
\ln(L(a, b, \sigma)) = -\frac{n-1}{2}\ln(2\pi) - (n-1)\ln(\sigma)
$$

$$
-\frac{1}{2\sigma^2}\sum_{i=1}^{n-1} (r_{i+1} - r_i e^{-a} - b(1 - e^{-a}))^2
$$

$$
\frac{\sum_{i=1}^{n} (r_{i+1} - r_i e^{-a} - b(1 - e^{-a}))}{\sum_{i=1}^{n} (r_{i+1} - r_i e^{-a} - b(1 - e^{-a}))}
$$

Les conditions du premier ordre sont :

$$
\begin{cases}\n\frac{\partial L(a, b, \sigma)}{\partial a} = 0 \\
\frac{\partial L(a, b, \sigma)}{\partial b} = 0 \\
\frac{\partial L(a, b, \sigma)}{\partial \sigma} = 0\n\end{cases}
$$

Ainsi, les estimateurs du maximum de vraisemblance ont pour expressions :

$$
a = -\ln\left(\frac{\sum_{i=1}^{n-1} (r_{i+1} - b)(r_i - a)}{\sum_{i=1}^{n} (r_i - b)^2}\right)
$$

$$
b = \frac{\sum_{i=1}^{n-1} (r_{i+1} - r_i e^{-a})}{(n-1)(1 - e^{-a})}
$$

$$
\sigma^2 = \frac{1}{n-1} \sum_{i=1}^{n-1} (r_{i+1} - b - e^{-a}(r_i - b))^2
$$

On constate que les expressions de a et b dépendent les unes les autres et que  $\sigma$ n'y figure pas. Donc on peut facilement déduire la solution  $\sigma$  si on a celles de a et b. Si on note :

$$
\begin{cases}\nS_x = \sum_{i=2}^n r_{i-1} \\
S_y = \sum_{i=1}^n r_i \\
S_{yy} = \sum_{i=1}^{n-1} r_i^2 \\
S_{xy} = \sum_{i=2}^n r_i r_{i-1} \\
S_{xx} = \sum_{i=2}^n r_{i-1}^2\n\end{cases}
$$

On aura :

$$
a = -\ln\left(\frac{S_y - \theta S_y - S_y + n\theta^2}{S_{xx} - 2\theta S_x + n\theta^2}\right)
$$
  

$$
b = \frac{S_y S_{xx} - S_x S_{yy}}{n(S_{xx} - S_{xy}) - (S_x^2 - S_x S_y)}
$$
  

$$
\sigma^2 = \frac{1}{n}(S_{yy} - 2e^{-a}S_{xy} + e^{-2a}S_{xx} - 2b(1 - e^a)(S_y - e^{-a}S_x) + nb^2(1 - e^{-2a})
$$

# **II.2.2 Construction de la courbe des taux zéro-coupon via le modèle de Vasicek :**

Compte tenu des résultats convenables découlant du modèle de Vasicek, nous allons procéder à la construction de la courbe des taux zéro-coupon.

Après avoir estimé les paramètres du modèle de vasicek, il nous reste un unique paramètre en pour obtenir les prix des obligations zéro-coupon, il s'agit de la prime de risque q.

Cette prime de risque mesure le point auquel les investisseurs exigent des rendements plus élevés pour les compenser du risque auquel ils seront exposés en détenant une obligation. Cette prime du risque n'est pas directement observée sur le marché.

Il est intéressant de l'estimer, d'une part, pour obtenir un meilleur résultat d'ajustement, et d'autre part, pour voir l'impact de ce paramètre et son importance dans une analyse de la structure par terme des taux d'intérêt au Maroc.

Cette prime est estimée, résultat de minimisation de la somme des carrées des écarts entre les prix réels des obligations et les prix théoriques (fonction de q).

Formule utilisée pour l'estimation de q :

$$
q = argmin \parallel R_m - R_{Vasicek} \parallel^2
$$
 (3)

Nomenclature des variables :

- $\rightarrow R_m$ : Taux zéro-coupon déduit des taux de rendement observés sur le marché
- $\rightarrow R_{Vasicek}$ : Taux zéro coupon obtenu en appliquant le modèle de Vasiçek.

découlent peuvent êtres négatifs. Afin de dépasser ceci, nous allons utiliser le Ce modèle présente néanmoins plusieurs limites, notamment pour les prévisions de long terme. La plus connue de ces limites est que les taux d'intérêts qui y modèle qui suit.

### **III. Modèle de Cox-Ingersoll-Ross :**

Le modèle de Cox-Ingersoll-Ross (CIR), introduit un processus en racine carrée qui évite les valeurs négatives prises par le taux d'intérêt, tout en conservant la simplicité du processus d'Ornstein-Uhlenbeck.

#### **III.1. Présentation de modèle :**

Selon le processus d'Ornstein-Uhlenbeck, la dynamique des taux courts est caractérisée par l'équation différentielle stochastique suivante :

$$
dr_t = a(b - r_t)dt + \sigma \sqrt{r_t}dW_t
$$
\n(4)  
- 48 -

Où a, b et  $\sigma$  sont des constantes positives.

Nomenclature des variables :

- $\rightarrow$  a représente la vitesse du retour au moyenne
- $\rightarrow$  b désigne le taux d'équilibre
- $\rightarrow \sigma \sqrt{r_t}$  est la volatilité stochastique des taux courts
- $\rightarrow$   $W_t$  est un mouvement brownien sous la probabilité historique.

Le drift de ce processus  $a(b - r_t)$  est identique à celui de Vasicek, ce qui assure l'effet de retour à la moyenne du taux d'intérêt vers la valeur du taux d'intérêt à long terme, avec une vitesse d'ajustement régie par a.

Le facteur  $\sigma \sqrt{r_t}$  empêche l'apparition des taux d'intérêt négatifs pour toutes les valeurs positives de a et b. Nous excluons également le cas d'un taux d'intérêt nul si la condition 2ab $\geq \sigma^2$ est vérifiée.

Sous un environnement de l'absence d'opportunité d'arbitrage, et sous la probabilité risque neutre, nous dériverons la dynamique du taux court :

$$
dr_t = a^*(b^* - r_t)dt + \sigma \sqrt{r_t}d\widetilde{W}_t
$$

En effet,  $\widetilde{W}_t$  est un mouvement brownien sous la probabilité risque neutre (d'après le théorème de Girsanov), et le processus  $q_t$  est la prime de risque.

$$
\text{Avec}: \begin{cases} \widetilde{W}_t = W_t + \int_0^t \alpha \sqrt{r_s} \, ds \\ q_t = \alpha \sqrt{r_t} & \alpha \in \mathbb{R} \\ a^* = \alpha \sigma + \alpha \\ b^* = \frac{ab}{a^*} \end{cases}
$$

Sous le modèle de CIR, le prix du zéro-coupon sera de la forme suivante :

$$
P(t,T) = A(t,T) e^{-B(t,T)r_t}
$$

Avec :

$$
\begin{cases}\nA(t,T) = \left[\frac{2\gamma \frac{e^{(\alpha+\gamma)(T-t)}}{2}}{(\alpha+\gamma)(e^{\gamma(T-t)-1}+2\gamma)}\right]^{\frac{2ab}{\sigma^2}} \\
B(t,T) = \frac{2 e^{\gamma(T-t)-1}}{(\alpha+\gamma)(e^{\gamma(T-t)-1}+2\gamma)} \\
\gamma = \sqrt{\alpha^2 + 2\sigma^2}\n\end{cases}
$$

La courbe des taux à l'instant t se déduit des prix zéro-coupon à travers la formule suivante :

$$
R(t,T)=\frac{-1}{T-t}\ln(P(t,T))
$$

# **III.2. Estimation de la courbe des taux marocaine par le modèle de CIR :**

Selon le modèle de CIR, l'estimation de la structure par terme des taux d'intérêt passe par l'estimation du taux court.

# **III.2.1. Calibration du modèle par l'approche du maximum de vraisemblance :**

#### **a. La fonction de maximum de vraisemblance :**

Avant d'expliciter l'expression de la fonction de maximum de vraisemblance pour le modèle de CIR, il est nécessaire de donner la formule de de la fonction de densité de  $r_{t+1}$ à l'instant t<br/>+1 étant donné $r_t$ à l'instant t.<br>

Cette fonction est exprimée comme suit :

Avec :

$$
f(r_{i+1}|r_i, a, b, \sigma) = c e^{-(u+v)} \left(\frac{u}{v}\right)^{\frac{q}{2}} I_q(2\sqrt{uv})
$$

$$
c = \frac{2a}{\sigma^2 (1 - e^{-\alpha})}
$$

$$
u = cr_i e^{-\alpha}
$$

$$
v = cr_{i+1}
$$

$$
q = \frac{2ab}{\sigma^2} - 1
$$

$$
I_q(2\sqrt{uv}) = \frac{x^q}{2} \sum_{n=0}^{\infty} \frac{\left(\frac{x}{2}\right)^{2n}}{n! \Gamma(q+n+1)}
$$

 $\rightarrow I_q$ : la fonction de Bessel modifiée de première espèce d'ordre q.

$$
-50
$$

La fonction de vraisemblance d'une série des taux d'intérêt avec N observations est exprimée de la façon suivante :

$$
L(a, b, \sigma) = \prod_{i=1}^{n-1} f(r_{i+1} / r_i, a, b, \sigma)
$$

Il est pratique de travailler avec son logarithme :

$$
\ln(L(a, b, \sigma)) = \sum_{i=1}^{n-1} \ln(f(r_{i+1} / r_i, a, b, \sigma))
$$

On déduit donc facilement la fonction log-vraisemblance du processus CIR :

$$
\ln(L(a, b, \sigma)) = (N - 1)lnc
$$
  
+ 
$$
\sum_{i=1}^{N} (-u_{t_i} - v_{t_{i+1}} + \frac{1}{2}q \ln\left(\frac{v_{t_{i+1}}}{u_{t_i}}\right) + \ln(I_q(2\sqrt{u_{t_i}v_{t_{i+1}}}))
$$

Où  $v_{t_{i+1}} = c r_{i+1}$  et  $u_{t_i} = cr_i e^{-a}$ 

On trouve par la suite les estimations du maximum de vraisemblance des paramètres  $a, b$  et  $\sigma$  en maximisant la fonction log-vraisemblance qui est exprimée ci-dessus.

Pour résoudre le problème d'optimisation, nous devons nous appuyer sur une solution numérique.

#### **b. Les estimateurs initiaux :**

Avant de commencer l'algorithme de l'optimisation, il est crucial de fixer des valeurs initiales.

On procède par la méthode du moindre carrée ordinaire (MCO) le processus discret suivant :

$$
r_{t+1} = r_t + a(b - r_t) + \sigma \sqrt{r_t} \, \varepsilon_t
$$

Où  $\varepsilon_t$  est une distribution normale centrée et réduite.

Pour effectuer la méthode de MCO, on transforme l'expression précédente :

$$
\frac{r_{t+1} - r_t}{\sqrt{r_t}} = \frac{ab}{\sqrt{r_t}} - a\sqrt{r_t} + \sigma \varepsilon_t \quad (5)
$$

Les estimations initiales de a et b sont trouvés en minimisant l'écart suivant :

$$
(\hat{a}, \hat{b}) = argmin_{a,b} \sum_{t=1}^{N-1} \left(\frac{r_{t+1} - r_t}{\sqrt{r_t}} - \frac{ab}{\sqrt{r_t}} + a\sqrt{r_t}\right)^2
$$

Ils sont résolus par :

$$
\begin{cases}\n\hat{a} = \frac{N^2 - 2N + 1 + \sum_{i=1}^{N-1} r_{t_{i+1}} \sum_{i=1}^{N-1} \frac{1}{r_{t_i}} - \sum_{i=1}^{N-1} r_{t_i} \sum_{i=1}^{N-1} \frac{1}{r_{t_i}} - (N-1) \sum_{i=1}^{N-1} \frac{r_{t_{i+1}}}{r_{t_i}}}{N^2 - 2N + 1 - \sum_{i=1}^{N-1} r_{t_i} \sum_{i=1}^{N-1} \frac{1}{r_{t_i}}}\n\end{cases}
$$
\n
$$
\hat{b} = \frac{(N-1) \sum_{i=1}^{N-1} r_{t_{i+1}} - \sum_{i=1}^{N-1} \frac{r_{t_{i+1}}}{r_{t_i}} \sum_{i=1}^{N-1} r_{t_i}}{N^2 - 2N + 1 + \sum_{i=1}^{N-1} r_{t_{i+1}} \sum_{i=1}^{N-1} \frac{1}{r_{t_i}} - \sum_{i=1}^{N-1} r_{t_i} \sum_{i=1}^{N-1} \frac{1}{r_{t_i}} - (N-1) \sum_{i=1}^{N-1} \frac{r_{t_{i+1}}}{r_{t_i}}}
$$

L'estimation initiale du paramètre de diffusion  $\hat{\sigma}$  est trouvé comme un écart-type des résidus.

L'équation (4) peut être récrite comme suit :

$$
\frac{r_t}{\sqrt{r_{t-1}}} = ab \frac{1}{\sqrt{r_{t-1}}} + (1-a)\sqrt{r_{t-1}} + \sigma \varepsilon_t
$$

On pose :

$$
\begin{cases} Y_t = \frac{r_t}{\sqrt{r_{t-1}}} \\ X_t = \frac{1}{\sqrt{r_{t-1}}} \\ Z_t = \sqrt{r_{t-1}} \end{cases}
$$

On a donc la régression :

$$
Y_t = abX_t + (1 - a)Z_t + \sigma \varepsilon_t
$$

## **III.2.2. Construction de la courbe des taux zéro-coupon via le modèle de CIR :**

Analogiquement au modèle de Vasiçek, les paramètres du modèle estimés seront utilisés pour construire la courbe des taux zéro-coupon. Cependant, il reste un seul paramètre nécessaire pour avoir une structure par terme des taux ajustée, il s'agit de la prime de risque.

Cette prime de risque se calcule de manière à minimiser la somme des carrées des écarts entre les taux zéro-coupon réels et les taux zéro-coupon théoriques obtenus par le modèle de CIR

On obtient cette prime de risque en appliquant la formule suivante :

 $q = argmin \parallel R_m - R_{CIR} \parallel^2$ 

Les deux modèles présentent néanmoins une limite majeure :

Ils ne permettent pas de reconstituer toutes les formes des courbes des taux, en particulier les courbes bosselées ou avec creux. Cette limite peut être dépassée en utilisant la paramétrisation de Nelson Siegel.

# **Chapitre III : Analyse des facteurs de déformation de la structure par terme des taux d'intérêt**

L'analyse en composantes principales des taux d'intérêt va construire, de manière endogène, des composantes principales (parfois appelées facteurs) qui expliquent la déformation de la courbe des taux

## **I. Le principe de l'analyse en composantes principales :**

L'analyse en composantes principales (ACP ou PCA en anglais) est une méthode qui fait partie des méthodes de l'analyse des données. Elle est utilisée dans le cas où on veut réduire la dimension de travail tout en gardant le maximum de l'inertie. Cette réduction se fait à partir de la construction de nouvelles variables permettant de résumer l'information initiale.

## **II.ACP pour les données des taux :**

Litterman et Scheikman (1991) et Fama et Bliss (1987) sont parmi les premiers à utiliser la technique de l'analyse en composantes principales sur la courbe zéro-coupon.

Dans cette optique, l'ACP est utilisée afin d'extraire des taux observés des composantes principales expliquant majoritairement les déformations observées sur les courbes des taux.

On considère les données des taux d'intérêt. Ces observations peuvent être structurées dans une forme matricielle R de taille T×N. Autrement dit, elle est décrite par un nuage de N variables.

T représente le nombre de jour observé, et N représente le nombre d'échéances.

$$
R = \begin{pmatrix} R(t_1, T_1) & \cdots & R(t_1, T_N) \\ \vdots & \ddots & \vdots \\ R(t_T, T_1) & \cdots & R(t_T, T_N) \end{pmatrix} = \begin{pmatrix} R'(T_1) \\ \vdots \\ R'(T_N) \end{pmatrix}
$$

#### *Etude de la corrélation :*

Il est intéressant d'expliciter la matrice de corrélation des variables, afin d'entamer l'ACP. En effet, une corrélation entre les variables étudiées est nécessaire, dans l'optique où l'ACP consiste à une réduction de dimension, en combinant linéairement les variables corrélées entre elles pour avoir les facteurs non corrélés et explicatifs.

#### *Barycentre :*

 Le barycentre du nuage des T points représentant les observations en fonction des N variables  $(R_1, ..., R_N)$  est donné par :

$$
\bar{r} = \frac{1}{T}R'\mathbf{1}_n = (\bar{r}_1, \dots, \bar{r}_N)
$$

Avec  $\bar{r}_j = \frac{1}{T}$  $\frac{1}{T} \sum_{i=1}^{T} R(t_i, T_j)$ 

 L'information contenue dans les N variables est représentée par un nuage de points correspondant à la dispersion (l'inertie) des T variables.

 Cette information est résumée en projetant ces points dans un sous-espace vectoriel de dimension inférieure à N. Lequel est généré par les axes factoriels, qui résument la quasi-totalité de l'information contenue dans l'espace de départ.

Ainsi, on associe à la matrice R, la matrice X des variations centrées réduites de dimension T×N :

$$
X = (X_{mn})_{m=1,\dots,T}
$$
  
<sub>n=1,\dots,N</sub>

Les données des taux d'intérêt sont ainsi centrées et réduites.

#### *Matrice de variance covariance :*

On définit Ω par la matrice variance-covariance de X, tel que  $\Omega = \frac{1}{T} X' X$ .

L'ACP consiste donc à diagonaliser  $\Omega$ , tout en trouvant les vecteurs propres qui définissent la matrice de passage P, et les valeurs propres qui y associées, présentées sur la diagonale de la matrice diagonale D ( $\Omega = PDP'$ ).

#### *Les composantes principales :*

En posant P sous cette forme  $P = (u_{ij})_{i,j=1,\dots,N}$ , les composantes principales peuvent être écrites comme suit :  $CP = (CP_1, ..., CP_N) = XP$ .

On a donc  $CP_n = Xu_n$ , soit à la date t :  $CP_n(t) = \sum_{k=1}^N X_{t,k} u_{k,n}$ .

La matrice de variance-covariance des composantes principales est une matrice diagonale, dont les éléments de la diagonale comportent les variances des composantes principales.

En effet :  $CP^{\prime}CP = P^{\prime}X^{\prime}XP = P^{\prime} \Omega P = D$ .

Par conséquent, on a  $ar(CP_n) = \sum_{i=1}^{N} u^2_{n,i} = \lambda_n$ . Ainsi,  $\frac{\lambda_n}{\sum_{i=1}^{N} \lambda_i}$ mesure le pouvoir explicatif de la  $n^{\text{ème}}$  composante principale.

#### *Méthodologie d'extraction des facteurs :*

 Pour obtenir les composantes principales qui expliquent le maximum de l'inertie totale, on procède par une méthode itérative qui consiste à classer les vecteurs propres par ordre décroissant des valeurs propres qui y sont associées, c'st à dire par ordre décroissant de la variabilité du nuage de point qu'elles expliquent. A savoir que chaque composante est orthogonale à l'antécédente. Ainsi construites, les composantes principales ne sont pas corrélées entre elles.

#### *Nombre de facteurs requis :*

En vue de déterminer le nombre de facteurs à extraire gardant le maximum de l'inertie contenues dans les données, on se base sur les deux règles suivantes :

- 1- Pour les données standardisés, les facteurs à retenir sont ceux qui ont pour valeurs propres dont la valeur est supérieure à un.
- 2- Le pouvoir explicatif de tous les facteurs retenus est supérieur à 80% ou 90%.

# **Chapitre IV : La Fonctionnelle de Nelson Siegel et le modèle dynamique associé : Diebold Li**

Les méthodes de lissage sont des catégories d'approches qui se basent sur les prix des actifs sur le marché pour dériver la structure par terme des taux d'intérêt, et ce en se servant des techniques de lissage de courbe. Parmi les nombreux modèles proposés dans la littérature, le modèle à trois facteurs de forme et un facteur d'échelle proposé par Nelson et Siegel est souvent utilisé par sa bonne flexibilité et pour le lissage de la courbe. Diebold et Li ont développé une approche dynamique basée sur le modèle de Nelson-Siegel.

## **I. La fonctionnelle de Nelson Siegel :**

 La fonctionnelle de Nelson et Siegel nous permet de déterminer de manière statique la structure par terme des taux d'intérêt.

#### **I.1. Présentation de la fonctionnelle :**

Nelson et Siegel modélisent le taux forward instantané pour ajuster la courbe des taux continue sur les rendements observés.

Nelson et Siegel définissent le taux forward de la manière suivante :

$$
f(\tau) = \beta_0 + \beta_1 e^{-\lambda \tau} + \beta_2 \lambda \tau e^{-\lambda \tau}
$$

Nomenclature des variables :

 $\rightarrow \tau = T - t$  représente le nombre de jours jusqu'à l'échéance.

- $\rightarrow$   $f(\tau)$  Le taux forward instantané au temps t pour un horizon T.
- $\rightarrow \beta_0$ : Le facteur de niveau correspondant au taux d'intérêt à long-terme
- $\rightarrow \beta_1$ : Le facteur de rotation correspondant à la pente de la courbe
- $\rightarrow \beta_2$ : Le paramètre qui évalue la forme et la taille de la courbure
- $\rightarrow \lambda$ : Le paramètre d'échelle.

Ce modèle gagne davantage de popularité, pour sa capacité de représenter les formes les plus courantes des courbes des taux, sa bonne qualité d'ajustement aux données du marché, et l'interprétation économique de ses paramètres.

La fonctionnelle des taux zéro-coupon est évaluée en utilisant la relation suivante en temps continu:

$$
R(t,T) = \frac{1}{\tau} \int_0^{\tau} f(s) ds
$$

Le taux zéro-coupon s'écrit donc comme suit :

$$
R(t,T) = \beta_0 + \beta_1 \left( \frac{1-e^{-\lambda \tau}}{\lambda \tau} \right) + \beta_2 \left( \frac{1-e^{-\lambda \tau}}{\lambda \tau} - e^{-\lambda \tau} \right)
$$

Le signe et la valeur absolue du paramètre  $\beta_2$  décrit la forme et la taille de la courbure. Plus précisément, la courbe s'agit d'une bosse si la valeur du paramètre  $β_2$  est plus grande que zéro.

Pour une durée de vie résiduelle qui tend vers l'infini, le taux zéro-coupon tend vers le paramètre  $\beta$  correspondant au taux long. Ainsi, par construction, le taux zérocoupon, comme le taux à terme instantané, tend vers une asymptote horizontale quand le terme de l'échéance tend vers l'infini ;

Pour une durée de vie égale à zéro,  $R(0, T)$  est égal à  $\beta_0 + \beta_1$  qui s'analyse comme un taux court au comptant. Il est alors facile, pour l'estimation, de contraindre la fonction à passer par le taux court observé. Ainsi, le paramètre  $\beta_1$  mesure donc la différence entre le taux court instantané et le taux long.

La fonctionnelle de Nelson et Siegel permet d'évaluer les formes conventionnelles de la courbe de la structure par terme des taux d'intérêt soient: ascendante, descendante, inversée, et finalement, plate.

#### *Evolution des charges des facteurs de la fonctionnelle :*

 *Figure 1: Evolution des charges des facteurs dans le temps*

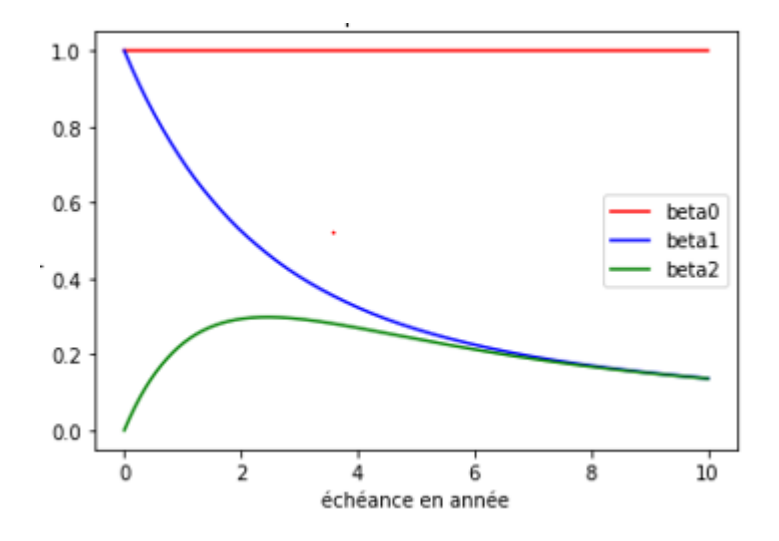

*Source : élaboré par nos propres soins*

La figure 1 représente graphiquement l'évolution des poids des régresseurs dans le temps, tout en maintenant la valeur de  $\lambda$  figée à 0.0609

Nous remarquons que le facteur  $\beta_0$  possède un poids constant dans le temps valant 1. Il peut par conséquent être interprété comme le niveau qui influence l'ensemble des taux d'intérêt.

Cependant le poids de  $\beta_1$  converge vers 1 lorsque la maturité tend vers 0, et converge vers 0 lorsque la maturité tend vers l'infini. Ainsi, si ce facteur influence largement les taux d'intérêt à court terme, il néglige les taux de long terme (et vis-versa). On peut donc l'assimiler à la pente de la courbe.

Le poids du facteur  $\beta_2$  converge vers 0 pour les faibles et les grandes maturités, mais concave, avec une bosse pour la maturité 2ans. Cette composante est donc associée au taux d'intérêt à moyen terme (la courbure).

#### **I.2. Estimation du modèle Nelson-Siegel :**

Afin de simplifier la procédure de l'estimation des paramètres, Nelson Siegel ont dépassé la non linéarité du modèle, en fixant le paramètre  $\lambda$  à priori.

Pour ce faire, on fait varier  $\lambda$ , tel que  $0 < \lambda < 30$ . La valeur retenue du paramètre  $\lambda$  est celle qui minimise la somme des carrés des écarts entre les taux observés et les taux théoriques obtenus par Nelson-Siegel.

$$
\hat{\lambda} = argmin(\sum_{i=0}^{n} (R(t, T_i)^{Observe} - R(t, T_i)^{NS})^2)
$$

Par la suite, Les estimateurs des paramètres  $\beta_0$ ,  $\beta_1$  et  $\beta_2$  sont obtenus en appliquant la méthode des moindres carrés ordinaires.

## **II. Modèle de Diebold Li :**

 Diebold et Li ont transformé le modèle qui décrit la structure à terme des taux à un instant précis dans le temps en un modèle du mouvement de la structure à terme au cours du temps.

Formulation proposée :

$$
R(t,T) = \beta_{0,t} + \beta_{1,t} \left( \frac{1 - e^{-\lambda_t \tau}}{\lambda_t \tau} \right) + \beta_{2,t} \left( \frac{1 - e^{-\lambda_t \tau}}{\lambda_t \tau} - e^{-\lambda_t \tau} \right) \tag{6}
$$

Diebold et Li considèrent que les paramètres  $\beta_i$  suivent un processus autorégressif qui peut être écrit sous la forme :

$$
\beta_{i,t} = \alpha_0 + \alpha_1 \beta_{i,t-1} + \epsilon, i = 0,1,2
$$

Le prix d'une obligation zéro-coupon est obtenu donc suivant la formule :

$$
P(t,T) = \exp[-\tau\beta_{0,t} + \beta_{1,t}\left(\frac{e^{-\lambda_t \tau}-1}{\lambda_t}\right) + \beta_{2,t}(\tau e^{-\lambda_t \tau}-\frac{1-e^{-\lambda_t \tau}}{\lambda_t})]
$$

# **Méthodologie de l'estimation de la dynamique de la courbe des taux selon Diebold et Li :**

Dans leur papier, Diebold et Li estiment les paramètres de leur modèle de la dynamique de la structure par terme des taux d'intérêt en faisant recours à deux approches, à savoir : l'approche à deux étapes, et l'approche à une étape.

### **II.1. Approche à deux étapes :**

#### **La 1ère étape :**

Pour remédier aux difficultés de l'optimisation non linéaire, on fige la valeur de  $\lambda$ Rappelons que *λ* détermine la maturité pour laquelle le facteur de courbure atteint son maximum. Les échéances de deux ans ou trois ans sont généralement utilisés à cet égard. Les auteurs ont donc simplement choisi la moyenne, 30 mois.

$$
\hat{\lambda} = argmax(\frac{1 - e^{-30\lambda}}{30\lambda} - e^{-30\lambda})
$$

Numériquement, la valeur *λ* qui maximise la charge sur le facteur à moyen terme à exactement 30 mois est 0,0609.

La première étape assimile les 3 facteurs (niveau, pente et courbure) aux coefficients de régression obtenus par MCO, et accumule une série temporelle tridimensionnelle de facteurs estimés en répétant l'ajustement MCO pour chaque observation des courbes des taux.

De plus, la courbe des taux étant paramétrée en fonction des facteurs, sa prévision revient à prévoir les facteurs sous-jacents et à évaluer le modèle de Diebold-Li en fonction des prévisions factorielles.

#### **La 2ème étape :**

Maintenant que la série temporelle des facteurs dérivés de la première étape est calculée, la deuxième étape ajuste la série temporelle à un modèle autorégressif (AR) du premier ordre. À ce stade, deux choix s'offrent pour l'ajustement AR :

- o Ajustez chaque facteur à un modèle AR (1) univarié séparément
- o Adapter les 3 facteurs à un modèle VAR (1) simultanément

### **II.2. Approche à une étape :**

Cette approche consiste à faire les estimations des paramètres simultanément, en exploitant la structure d'espace d'état du modèle de Nelson-Siegel dynamique.

Cette approche combine l'estimation du maximum de vraisemblance (ML) et le filtre de Kalman (KF), qui repose sur le modèle espace état suivant :

$$
\begin{cases}\n y_t = Hx_t + v_t \text{ où } v_t \sim \aleph(0, \Sigma_v) \\
 x_{t+1} = C + Kx_t + \omega_t \text{ où } \omega_t \sim \aleph(0, \Sigma_\omega)\n\end{cases}
$$

Dans notre cas, les variables d'état  $x_t$  correspondent aux paramètres  $\beta$ , alors que les observations  $y_t$  correspondent aux taux d'intérêt.

On introduit une première estimation pour les paramètres inconnus  $\theta_0$ , pour initier les paramètres du filtre de Kalman. Un algorithme d'optimisation est lancé afin de trouver les paramètres optimaux, qui maximisent la fonction de vraisemblance.

Afin de déterminer les paramètres initiaux  $\theta_0$ , nous faisons recours à l'approche en deux étapes de Diebold et Li (2006) pour avoir les estimations initiales des paramètres C, K,  $\Sigma_{\nu}$  et  $\Sigma_{\omega}$ .

De plus, nous devons initialiser le vecteur d'état et sa matrice de covariance. Plus précisément, la valeur initiale du vecteur d'état est égale à la moyenne inconditionnelle :

$$
x_{0/0}=E(x_t)=\mu
$$

Et la valeur initiale de la matrice variance-covariance  $\Sigma_{\chi,0/0}$  est égale à V, où V est solution de l'équation :  $V = KVK' + \Sigma_{\omega}$ 

Ensuite, nous introduisons les paramètres optimaux, et on lance le filtre, afin de trouver les prévisions souhaitées. La procédure générale pour trouver les valeurs des facteurs latents et des paramètres inconnus est récursive.

Les étapes de calcul, ainsi que les différentes formules utilisées dans le filtre sont détaillées en annexe F.

# **Chapitre V : Prévision de la courbe des taux :**

Le présent chapitre représente les démarches de prévision suivies.

# **I.Les modèles de Vasicek et CIR :**

 Afin d'établir les prévisions de la structure par terme des taux d'intérêt en se basant sur le modèle de Vasicek et CIR, il est indispensable d'effectuer des prévisions des taux courts, et pareillement pour les primes de risque  $\lambda$ .

### **I.1. Simulation et prévisions des taux courts :**

Afin de prévoir l'évolution future des taux courts, il s'avère indispensable de simuler la trajectoire du Mouvement Brownien (N observations) qui y est lié, pour un horizon de temps donné (généralement un an). Subséquemment, on remplace les résidus simulés, pour chaque date t, dans la formule discrétisée (soit de Vasicek ou de CIR), explicitée antérieurement.

Le taux court prévisionnel pour chaque date t est ensuite déduit telle la moyenne des N taux courts simulés.

## **I.2. Prévision de la prime de risque q :**

 On calcule l'historique de la prime de risque pour des dates antérieures, selon les méthodes déjà mentionnées dans les chapitres antécédents.

 L'évolution de la prime de risque sera donc déterminée selon une approche économétrique de série temporelle :

 Les prévisions de la prime de risque sont ainsi déduites du modèle de la série chronologique issu des primes calculées.

# **II. Le modèle de Diebold-li :**

L'approche permettant de prévoir la courbe de rendement à l'aide du modèle Diebold Li consiste à prédire les facteurs.

Pour un horizon prévision h mois, l'équation utilisée est la suivante :

$$
E_t(\beta_{t+h}) = \left(\sum_{i=1}^h A^i\right) (I - A)\mu + A^h \beta_t
$$

On utilise ensuite les facteurs prévus pour ajuster les prévisions de la courbe des taux.

# *Deuxième partie :*

*Application sur le marché* 

*marocain*

La présente partie englobe les aspects implémentation et application du projet. Nous allons nous intéresser, dans un premier lieu, à l'élaboration et à la préparation des données requises. Dans un second lieu, nous allons essayer d'entamer la partie modélisation et prévision, avec des explicitations et interprétations des résultats de l'étude.

# **Chapitre I : Automatisation de l'importation des données et reconstruction de la courbe :**

Le présent chapitre détaille la procédure d'automatisation de la reconstruction de la courbe des taux ZC.

# **I. Automatisation de l'importation :**

Nous allons adapter la technique du webscraping afin d'automatiser l'importation des données du site de BKAM.

# **I.1.Intérêt de l'automatisation du processus de l'importation des données :**

Les courbes de rendement sont disponibles sur le site de BKAM. Et comme déjà mentionné dans les parties précédentes, le passage par les courbes des taux zéro-coupon est d'intérêt majeur. Cependant, la salle des marchés de l'OCP ne possède pas un dispositif de reconstruction et d'historisation des courbes des taux zéro-coupon.

Besoin détecté, nous avons pensé automatisation, pour faciliter la procédure, et permettre à la salle des marchés de l'OCP d'avoir plus de visibilité sur la structure par terme des taux d'intérêt.

## **I.2. La technique du webscraping :**

Le webscraping consiste à collecter des données par tout moyen autre qu'un programme interagissant avec un API (ou bien, par l'intermédiaire d'un humain utilisant un navigateur Web). Pour ce faire, le plus souvent, on écrit un programme automatisé qui interroge un serveur Web, demande des données (généralement sous la forme de fichiers HTML et autres comprenant des pages Web), puis analyse ces données pour extraire les informations nécessaires.

### **I.3. Construction du scraper :**

Afin d'établir la connexion avec le site de BKAM, nous avons exploré le code source HTML du site. Le scraper est ensuite mis en exergue, à l'aide de la bibliothèque urllib<sup>4</sup> de Python.

L'utilisateur peut désormais importer n'importe quelle base des taux de rendements publiée sur le site, en insérant sa date de publication. La base est importée dans un fichier CSV.

### **II. Reconstruction de la courbe des taux :**

Comme déjà mentionné, le passage à la courbe des taux ZC est d'intérêt majeur.

### **II.1. Récupération des données :**

Pour reconstruire la courbe des taux zéro-coupon, on récupère les données du site Bank Al-Maghrib qui publie quotidiennement une courbe des taux de rendement.

Ces rendements sont exprimés par des taux monétaires pour les maturités inférieures à un an et par des taux actuariels pour les maturités supérieures à un an.

En effet, ladite courbe sert de référence et est déterminée à partir des taux de rendement des dernières transactions effectuées sur les bons du Trésor sur le marché obligataire secondaire marocain en précisant le montant de ces transactions, ainsi que les taux moyens pondérés par le volume de ces transactions.

La base publiée par BKAM renseigne également sur la date de valeur et la date d'échéance des bons de trésor transactionnés.

### **II.2 Technique de boostrapping :**

 $\overline{a}$ 

Afin d'illustrer la méthode de boostrapping détaillée dans la partie précédente, on se base sur la courbe des taux du 18 Mars 2019 publiée par Bank Al-Maghrib.

<sup>4</sup> Urllib est une bibliothèque Python qui contient des fonctions permettant de demander des données sur le Web, de gérer les cookies et même de modifier des métadonnées.

Les tableaux qui explicitent les résultats de la technique sont présentés dans l'annexe C. La courbe zéro coupon équivalente est représentée dans la figure 2.

*Figure 2:Courbe des taux zéro-coupon du 18 mars 2019*

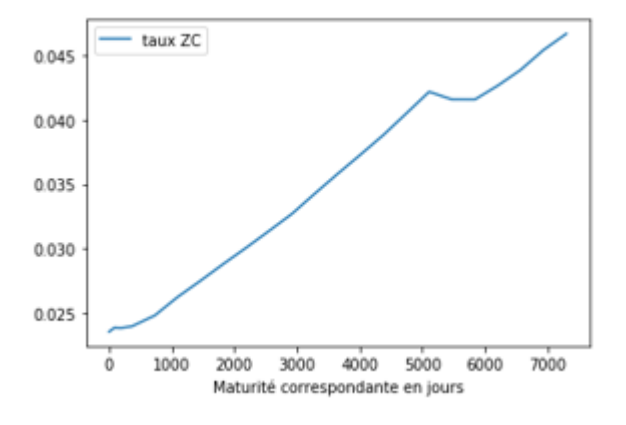

*Source : Elaborée par nos propres soins*

# **II.3. Elaboration de l'historique des courbes des taux zérocoupon**

Afin de construire l'historique des taux zéro-coupon, nous avons développé un algorithme, auquel l'utilisateur insère la date début et fin du téléchargement. Dans une étape intermédiaire, les dates incluses dans l'intervalle sont automatiquement générées. Le scraper tourne pour importer les courbes de rendement des dates qui correspondent à des dates de publication, en extraire la courbe des taux zéro coupon et l'historiser, selon un processus itératif.

L'historique est disponible sur Python, et peut être téléchargé dans un fichier CSV.

## **III- Mise en place des interfaces graphiques :**

Nous avons construit deux interfaces graphiques, sous Python.

### **III.1. Intérêt de la mise en place des interfaces graphiques**

Afin de faciliter l'utilisation des algorithmes établis, nous avons opté pour la mise en place des interfaces graphiques.

En effet, les interfaces graphiques sont ergonomiques et pourraient être utilisées même par un 'novice' des langages de programmation. En d'autres termes, elles rendent plus facile la communication homme-machine.

Nous avons choisi de créer les interfaces à l'aide de Python, et en particulier la bibliothèque Tkinter<sup>5</sup>.

### **III.2. Mise en place des interfaces graphiques et résultats :**

Nous avons élaboré deux interfaces graphiques, à savoir :

- Une interface d'importation et de reconstruction de la courbe des taux pour une date insérée
- Une interface de construction de l'historique des courbes des taux zéro-coupon entre deux dates insérées.

#### **III.2.1. Interface1 : importation et reconstruction des courbes**

L'utilisateur insère une date. Un message d'erreur s'affiche si la date insérée ne correspond à aucune courbe disponible Le cas échéant, un message informant l'utilisateur de la disponibilité de la base apparaît.

L'interface propose les options suivantes à l'utilisateur :

- $\checkmark$  Afficher ou importer la courbe des rendements
- ✓ Afficher ou importer la courbe des taux zéro-coupon
- ✓ Visualiser la courbe des taux zéro-coupon.

Les détails sont illustrés dans l'annexe D

 $\overline{a}$ 

<sup>5</sup> Tkinter (de l'anglais Tool kit interface) est la [bibliothèque graphique](https://fr.wikipedia.org/wiki/Biblioth%C3%A8que_graphique) [libre](https://fr.wikipedia.org/wiki/Logiciel_libre) d'origine pour le langage [Python,](https://fr.wikipedia.org/wiki/Python_(langage)) permettant la création [d'interfaces graphiques.](https://fr.wikipedia.org/wiki/Interface_graphique)

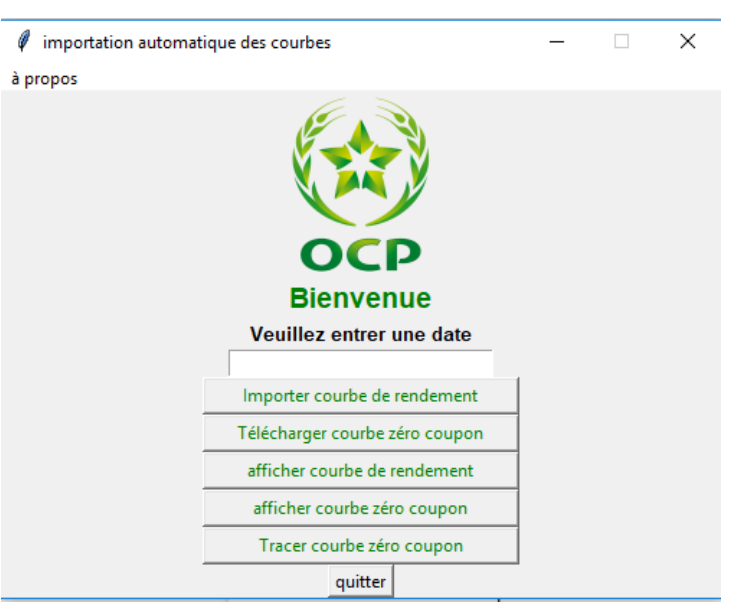

*Figure 3: Interface d'importation et de reconstruction des courbes des taux*

*Source : Réalisée par nos propres soins*

### **II.2.2. Interface 2 : importation et reconstruction des courbes**

La base des courbes zéro-coupon pour n'importe quel intervalle choisi, est désormais accessible pour la salle des marchés, en un seul clic.

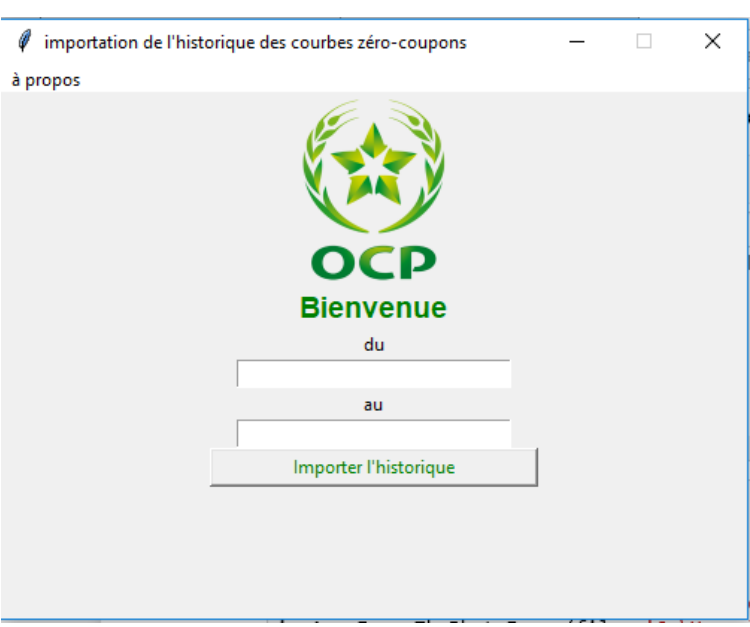

 *Figure 4: Interface 2: importation de l'historique des courbes des taux*

*Source : Réalisée par nos propres soins*

# **Chapitre II : Modèles stochastiques des taux d'intérêt**

Le présent chapitre montre les différents résultats dus à l'application des modèles stochastiques à un seul facteur au marché marocain.

## **I. Description des données utilisées :**

 $\overline{a}$ 

Pour estimer les paramètres des modèles stochastiques à un facteur, le taux court choisi est le taux moyen pondéré au jour le jour  $(TMP_{jj})^6$  du marché monétaire interbancaire. Notre étude a porté sur la base de données des TMP publiés au jour le jour, sur la période allant de 01/01/2008 au 09/04/2019, soit au total 4054 observations. Ces données sont représentées sur le graphe suivant décrivant les fluctuations du TMP sur la durée considérée :

*Figure 5: Evolution du taux moyen interbancaire pondéré*

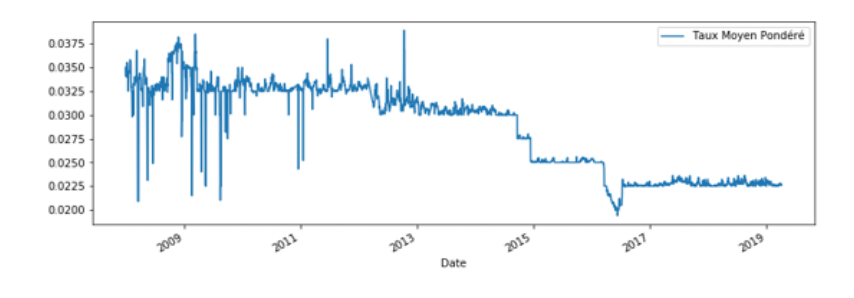

*Source : BKAM*

<sup>6</sup> Ce taux est déterminé selon la procédure suivante : à la fin de la journée, un échantillon représentatif d'établissements admis au marché interbancaire communique à la Banque Centrale le taux moyen pondéré et le montant total de leurs opérations de prêt effectuées sur le marché. La Banque Centrale calcule un taux moyen pondéré par les montants des transactions déclarées, représentatif des opérations au jour le jour.

Une première lecture permet de dire que la série comporte une forte volatilité. A noter que le TMP interbancaire est corrélé fortement au taux directeur de la Banque Centrale du Maroc (disponible sur le site de BKAM).

Les différentes statistiques relatives à la série des données du taux de marché interbancaire (TMP<sub>ii</sub>) sont résumées dans le tableau 1 :

*Tableau 1: Statistiques descriptives du taux moyen interbancaire pondéré.*

| Nombre d'observations Moyenne Ecart-type Minimum Maximum |       |       |       |       | Médiane |
|----------------------------------------------------------|-------|-------|-------|-------|---------|
| 4054                                                     | 0.029 | 0.005 | 0.019 | 0.039 | 0.03    |
|                                                          |       |       |       |       |         |

*Source : élaboré par nos propres soins, sur Python.*

- $\rightarrow$  En moyenne, le taux moyen interbancaire pondéré est de l'ordre de 2.9%
- $\rightarrow$  L'écart-type est de l'ordre de 0.5%
- $\rightarrow$  On remarque que la médiane vaut 3%, ceci dit, que 50% des taux interbancaires publiés sont entre 3% et 3.9%, tandis que la moitié restante des observations est située entre 1.9% et 3%

# **II. Modèle de Vasicek :**

# **II.1. Calibration du modèle par l'approche en séries temporelles :**

Pour vérifier que les taux courts suivent un processus auto régressif d'ordre 1. Il faut tout d'abord étudier la stationnarité de la série des taux courts.

#### *Etude de la stationnarité :*

Le résultat du test effectué sur nos données est illustré dans la figure 6 :
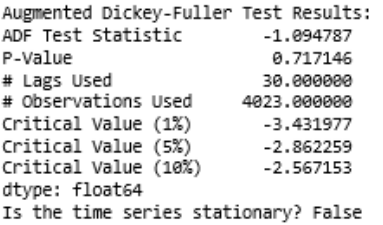

*Figure 6: Test augmenté de Dickey-Fuller appliqué à la série du TMP interbancaire*

*Source : sortie Python*

Nous remarquons que p-value dépasse largement le seuil 5% ce qui nous mène au non rejet de l'hypothèse nulle, soit la présence de la racine unitaire, et donc la non stationnarité de la série étudiée.

L'hypothèse de stationnarité des taux non vérifiée, nous pouvons aller plus loin avec l'approche en série temporelle. Il convient d'adopter l'approche du maximum de vraisemblance.

## **II.2. Calibration du modèle par l'approche du maximum de vraisemblance :**

## *Résultat de l'estimation des paramètres :*

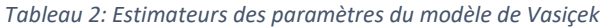

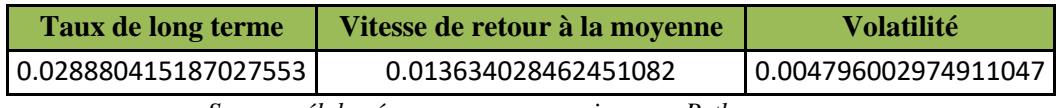

*Source : élaboré par nos propres soins sous Python*

## *Backtesting :*

Afin de valider le modèle, il convient de faire un backtesting, et vérifier l'ajustement du modèle de Vasicek, aux données réellement constatées sur le marché interbancaire.

On utilise la formule suivante :

$$
E(r_t / r_{t-1}) = \theta(1 - e^{-k}) + e^{-k} r_{t-1}
$$

Le graphe dans la figure 7 montre le résultat du backtesting.

*Figure 7: Backtesting de la série des TMP obtenue par le modèle de Vasicek:*

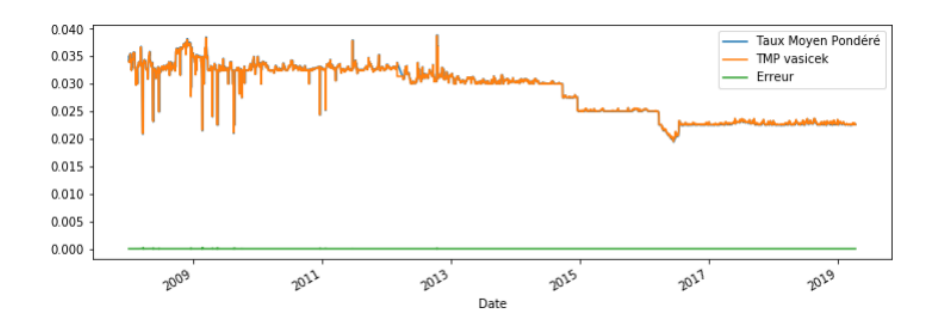

*Source : Sortie Python*

Nous constatons que l'erreur carrée est presque nulle, ce qui montre que le TMP calibré par le modèle de Vasicek coïncide presque parfaitement avec la série de TMP observée sur le marché.

Nous en concluons que le modèle de Vasiçek ajuste bien les données pour la période étudiée. Ce modèle semble être très robuste pour la modélisation des taux courts.

## **Construction de la courbe des taux zéro-coupon via le modèle de Vasicek :** *Prime de risque nulle :*

Supposer que la prime de risque est nulle s'avère être justifiable dans le cas des bons de Trésor, puisque ces derniers sont émis par l'Etat et par la suite ils sont supposés n'encourir aucun risque de contrepartie.

Nous allons donc traiter le modèle de Vasicek dans un environnement d'absence de risque.

Etant donné le TMP interbancaire de 18/03/2019 vaut 2.25%. Le taux zérocoupon estimé par le modèle de vasicek pour ce même jour pour différentes maturités est déduit selon l'équation (2)

La figure 8 décrit l'évolution de la courbe des taux zéro-coupon réelle et celle déduite du modèle de Vasiçek, dans le cas d'une prime de risque nulle.

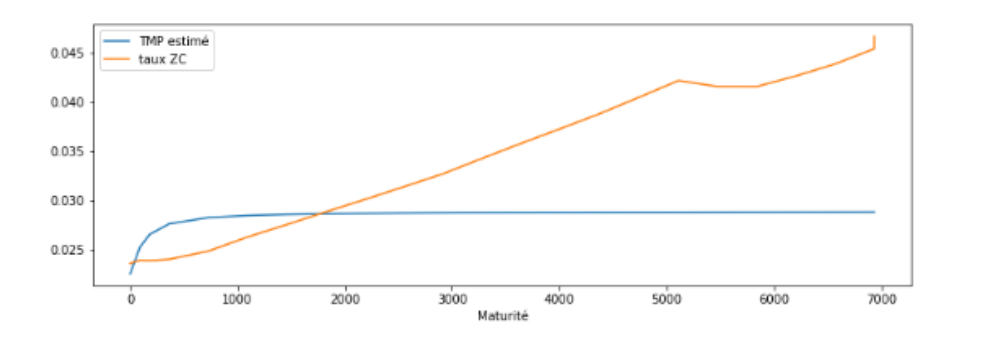

 *Figure 8: évolution de la courbe des taux réelle, et celle obtenue via vasicek (prime de risque nulle) du 18/03/2019*

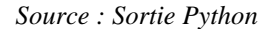

Nous remarquons que l'écart entre la courbe réelle et celle obtenue par le modèle de Vasiçek est grand. Il faut donc rejeter l'hypothèse d'absence de risque.

Constatation faite, il convient maintenant de calculer la prime de risque

### *Prime de risque non nulle :*

En appliquant l'équation (4), on obtient une prime de risque de l'ordre

#### de -0.0027

On calcule la courbe des taux zéro-coupon obtenue par le modèle de Vasiçek, avec la prime de risque calculée. Les résultats de la comparaison entre la courbe des taux zéro-coupon réelle et celle obtenue par le modèle de Vasiçek, en supposant l'existence de risque, du 18/03/2019 sont illustrés dans la figure 9.

*Figure 9: Comparaison avec Courbe ZC réelle et celle déduite du modèle de Vasiçek (avec prime de risque non nulle) du 18/03/2019*

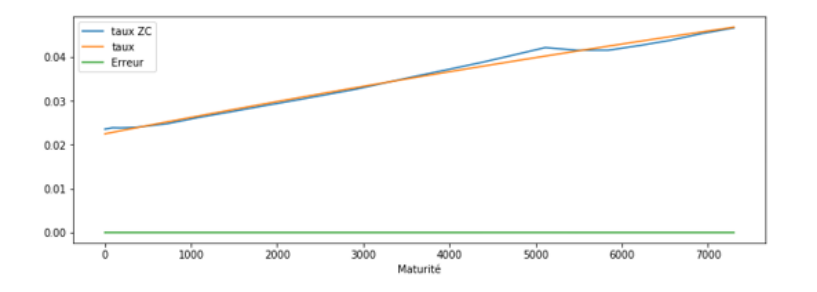

*Source : Sortie Python*

En supposant l'existence de risque, nous remarquons que les deux courbes collent quasiment partout, avec un décalage remarquable pour la maturité 13 ans.

D'après ces résultats, nous pouvons dire que le modèle de Vasicek est un bon modèle pour la prévision des taux zéro-coupon, et qu'il reflète la réalité du marché marocain.

Il s'agit d'un très bon modèle, surtout pour le court terme.

## **III. Modèle de CIR**

### *Les estimateurs des paramètres du modèle de CIR :*

Comme déjà mentionné, la fonction de log-vraisemblance n'admet pas une solution analytique, ainsi nous allons nous appuyer sur une solution numérique.L'estimation des paramètres est effectuée sur Python, à l'aide de la bibliothèque scipy<sup>7</sup>, via un solveur utilisant la méthode de Nelder-Mead  $8$ .Les paramètres initiaux sont obtenus par estimations des MCO. Pour ce faire, nous faisons recours à la fonction numpy.linalg.lstsq<sup>9</sup> dans Python.

Les paramètres initiaux ainsi obtenus, il convient maintenant d'initier le logvraisemblance et lancer le processus d'optimisation.Nous calculons d'abord la fonction de Bessel.

La fonction de Bessel est disponible via la fonction  $iv^{10}$  sur Python mais son utilisation directe entraîne une erreur d'estimation due à la divergence rapide de  $I_q(2\sqrt{uv})$ 

 $\overline{a}$ 

<sup>7</sup> Bibliothèque Python, dédiée aux méthodes numériques et scientifiques

<sup>8</sup> La méthode de Nelder-Mead est un algorithme d'optimisation non-linéaire qui a été publiée par John Nelder et Roger Mead en 1965. C'est une méthode numérique heuristique qui cherche à minimiser une fonction continue dans un espace à plusieurs dimensions.

<sup>&</sup>lt;sup>9</sup> numpy.linalg.lstsq permet de résoudre l'équation  $ax = b$  avec a et b des matrices m x n et m x 1 respectivement par la méthode des moindres carrés où le système d'équation peut être sur-déterminé, sous-déterminé ou exactement déterminé.

<sup>&</sup>lt;sup>10</sup> Modified Bessel function of the first kind of real order.

Il existe néanmoins une version de la fonction de Bessel sur Python qui est disponible à travers la fonction ive<sup>11</sup>et qui permet de surmonter le problème de la divergence rapide.

Après avoir implémenté la fonction log-vraisemblance sous Python (voir Annexe E, figure 45), les résultats de l'estimation des paramètres de modèle de CIR sont comme suit :

*Tableau 3: Estimateurs des paramètres du modèle de CIR*

| Vitesse du retour à la<br>movenne | Taux d'équilibre | <b>Volatilité</b> |  |
|-----------------------------------|------------------|-------------------|--|
| 0.00210897                        | 0.02848185       | 0.000764358       |  |

*Source : élaboré par nos propres soins*

## *Backtesting :*

Un backtest est jugé nécessaire pour s'assurer des résultats des estimateurs obtenus par la méthode de maximum de vraisemblance. En d'autres termes, nous allons comparer la série des TMP réelle avec celle construite via le modèle de CIR. A cet effet, nous allons procéder par une discrétisation de l'équation différentielle stochastique qui caractérise la dynamique des taux courts du modèle de CIR :

$$
r_{t+1} = r_t + a(b - r_t) + \sigma \sqrt{r_t} \varepsilon_t
$$

Avec  $\varepsilon_t \sim \aleph(0,1)$ .

 $\overline{a}$ 

Analogiquement au modèle de Vasicek, la formule utilisée pour le backtesting est la suivante :

$$
E(r_{t+1}/r_t) = a(b-r_t) + r_t
$$

 $11$  Exponentially scaled modified Bessel function of the first kind

*Figure 10: Backtesting de la série des TMP obtenue par le modèle de CIR :*

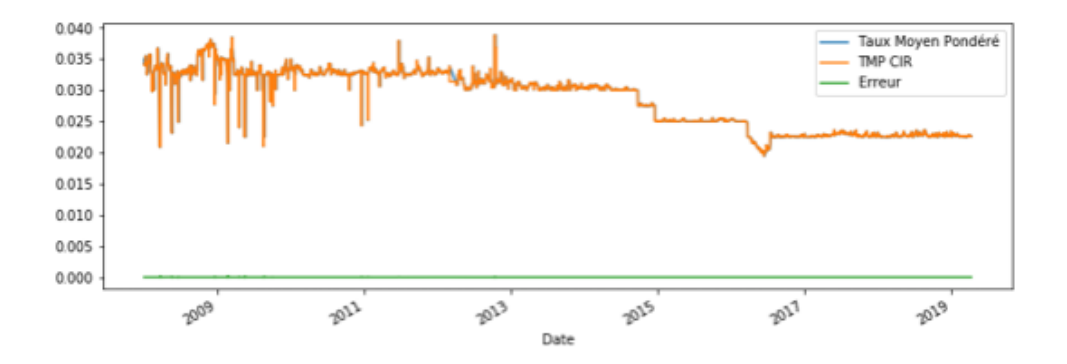

*Source : élaboré par nos propres soins*

Nous remarquons que l'erreur au carré est quasiment nulle, ce qui témoigne que les deux séries coïncident.

A travers le backtesting, nous pouvons conclure que le modèle de CIR est jugé comme bon modèle pour la modélisation de la structure par terme des taux d'intérêt sur la période étudiée.

#### *Construction de la courbe des taux zéro-coupon via le modèle de CIR :*

Pareillement au modèle de vasicek, nous commençons par admettre l'hypothèse d'absence de risque.

#### *Prime de risque nulle :*

*Figure 11: Comparaison de la courbe des taux réelle, avec celle obtenue via CIR pour le 18/03/2019 (Prime de risque nulle)*

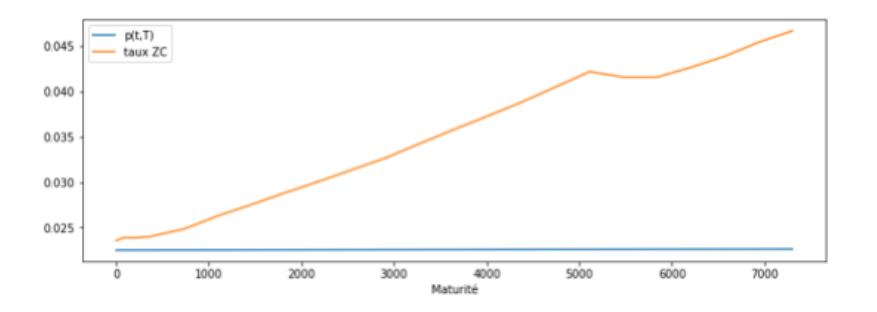

#### *Source : Sortie Python*

Analogiquement au modèle de Vasiçek, nous remarquons que l'écart entre les deux courbes est remarquable, ainsi, nous sommes emmenées à rejeter l'hypothèse d'absence de risque, et par la suite calculer la prime de risque.

## *Prime de risque non nulle :*

*Figure 12: Comparaison avec Courbe ZC réelle et celle déduite du modèle de CIR (avec prime de risque non nulle) du 18/03/2019*

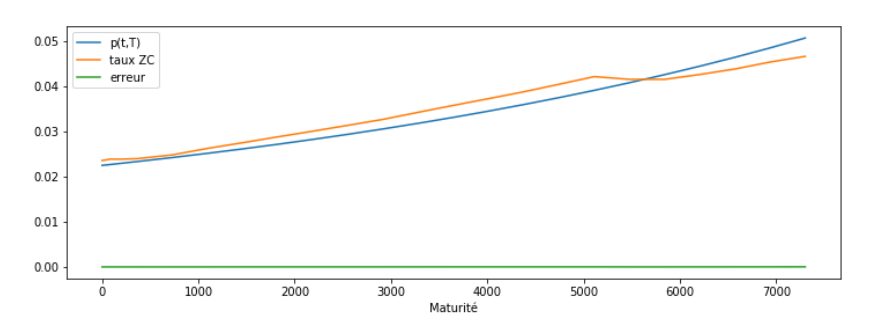

*Source : Sortie Python*

Nous remarquons que la prime de risque diminue l'écart entre les deux courbes. Cependant, il est à noter que le modèle de Vasiçek reste meilleur comparativement à celui de CIR.

Le backtesting de la courbe du 18 mars a mis en exergue l'incapacité des modèles étudiés à capter la bosse observée sur le marché. Cependant, le modèle de Vasiçek ajuste parfaitement le court terme, tandis que les deux modèles affichent un écart au niveau des taux longs.

## **Chapitre III : La Fonctionnelle de Nelson Siegel et le modèle dynamique associé : Diebold Li**

## **I.Description des données utilisées :**

Le figure 13 représente l'échantillon étudié, représentant l'historique des courbes destaux s'étalant du 04/01/2016 au 05/04/2019, soit 817 courbes des taux, ayant pour maturités de 13S à 30 ans.

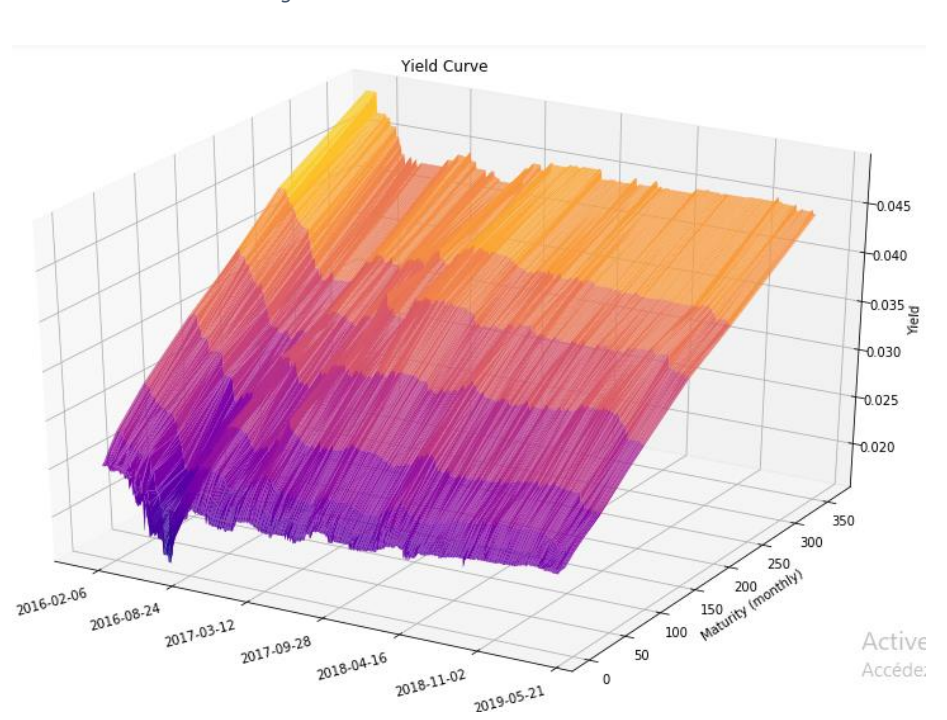

*Figure 13: les courbes des taux avril 2016-avril 2019*

*Source : Elaborée par nos propres soins*

#### *Tableau 4: Statistiques descriptives*

|                  | <b>Mean</b> | <b>Std</b> | <b>Min</b> | <b>Max</b> |  |
|------------------|-------------|------------|------------|------------|--|
| 13 S             | 0,022192    | 0,00128    | 0,016      | 0,0251     |  |
| 26 S             | 0,022496    | 0,001393   | 0,017      | 0,0254     |  |
| 52 S             | 0,023295    | 0,00133    | 0,0183     | 0,0261     |  |
| 2Y               | 0,024714    | 0,001436   | 0,0198     | 0,0277     |  |
| 5 Y              | 0,027622    | 0,001526   | 0,0217     | 0,031      |  |
| 10Y              | 0,032258    | 0,001621   | 0,0264     | 0,0356     |  |
| 15Y              | 0,036089    | 0,001767   | 0,0316     | 0,0398     |  |
| 20Y              | 0,039052    | 0,0017     | 0,0349     | 0,0437     |  |
| 30 Y (level)     | 0,044312    | 0,001303   | 0,0414     | 0,0491     |  |
| Slop             | 0,02212     | 0,001053   | 0,0196     | 0,0267     |  |
| <b>Curvature</b> | $-0,01707$  | 0,002147   | $-0,024$   | $-0,0119$  |  |

 *Source : élaboré par nos propres soins sous Python*

*Figure 14: Evolution des quantiles d'ordre*

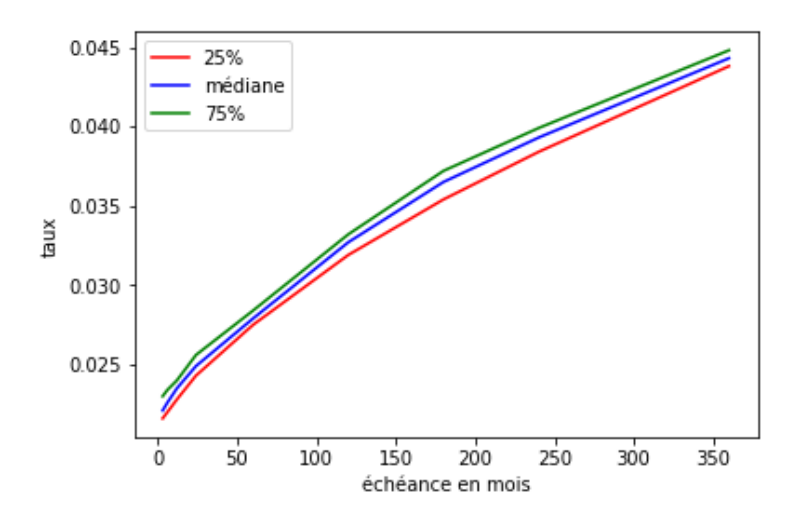

*Source : élaborée par nos propres soins*

La figure 14 représente l'évolution de la médiane et des quantiles d'ordre 25% et 75% : Pour chaque maturité, nous représentons les quantiles d'ordre 25%,50% et 75%

Nous remarquons que les trois courbes sont avoisinantes : Pour chaque maturité, les taux changent peu dans le temps

Ce qui est confirmé avec le résultat de l'analyse descriptive, qui affiche de faibles variances pour les taux.

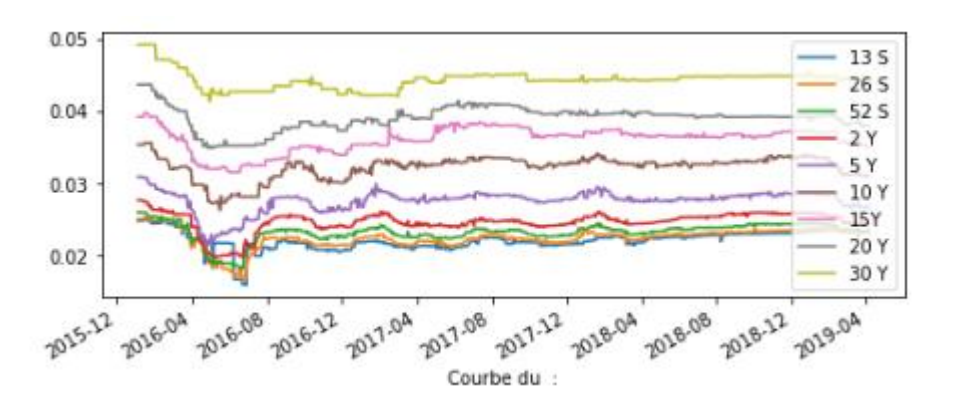

*Figure 15: évolution de la série des taux pour les différentes maturités*

*Source : élaborée par nos propres soins*

Nous remarquons que l'évolution de la gamme des taux présente une volatilité faible. Les taux avaient généralement une tendance baissière durant le premier semestre de 2016 ; suivie par une période de stabilité de la gamme des taux depuis septembre 2016. Cette stabilité peut être expliquée par l'invariance des facteurs macroéconomiques causant les fluctuations de la gamme des taux.

## **II. Application de l'analyse de la composante principale aux données des taux.**

Cette analyse porte sur l'ensemble d'observations des taux ZC étudié.

Nous disposons donc de 817 observations pour 9 variables.

## *Etude des corrélations entre les variables :*

Le tableau 4 représente la matrice de corrélation.

*Tableau 5: La matrice de corrélation triangulaire supérieure des rendements de différentes échéances*

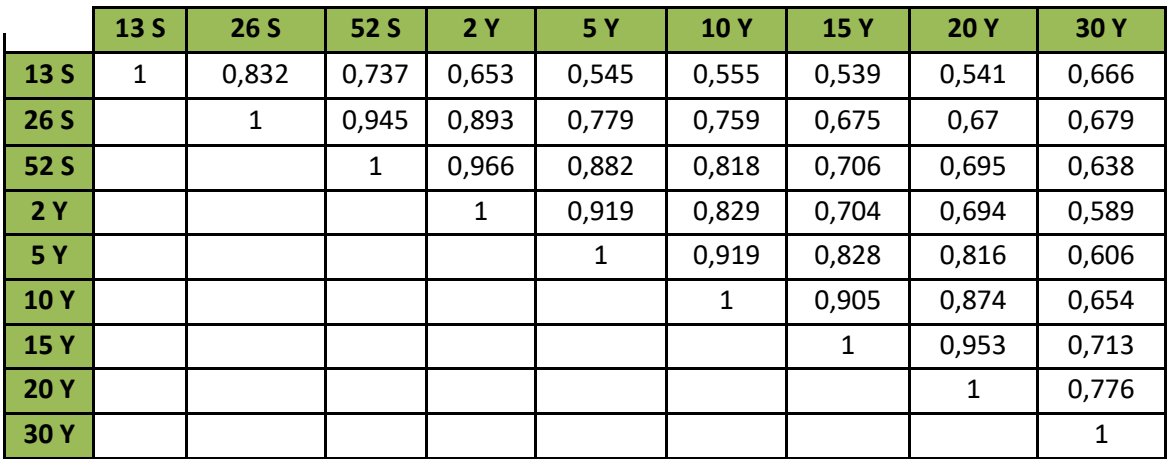

#### *Source : élaboré par nos propres soins, sous Python*

Nous observons que les variables en question sont fortement corrélées. Il convient donc de faire une analyse en composantes principales tout en cherchant à synthétiser l'information.

## *Extraction des facteurs :*

Nous présentons par la suite les composantes principales, les vecteurs propres et les valeurs propres des taux zéro-coupon. Les contributions de chacune des composantes principales à la variance de la structure par terme d'intérêt sont aussi présentées.

Ceci a été effectué sur Python, à l'aide de la librairie PCA dans « scikit-learn<sup>12</sup> », on obtient les résultats suivants qui sont sorties de Python :

| <b>Facteur</b>          |                |       |        | 4                                       |        | 6                       |                  |       |        |
|-------------------------|----------------|-------|--------|-----------------------------------------|--------|-------------------------|------------------|-------|--------|
| <b>Valeur</b><br>propre | 7,027          | 0,847 | 0.657  | 0,22                                    | 0,092  | 0,072                   | 0,036            | 0,029 | 0,018  |
| %Variation              | 78,074% 9,416% |       | 7,301% | 2,447%                                  | 1,028% | 0,797%                  | $0,406\%$ 0.333% |       | 0.198% |
| %Cumul                  |                |       |        | 78,074% 87,490% 94,791% 97,238% 98,266% |        | 99,063% 99,469% 99,802% |                  |       | 100%   |

*Tableau 6: Méthode d'extraction : analyse en composantes principales*

#### *Source : élaboré par nos propres soins, sous Python.*

Nous remarquons que la première composante principale accapare 78,074% de l'information disponible. Il y a un fort « effet taille » dans nos données, le premier facteur est le facteur majeur.

La deuxième composante principale explique 9,416% de la variance totale, considérée comme une proportion non négligeable.

Quant à troisième composante, elle explique 7,301% de la variance totale.

Par conséquent, les trois premiers facteurs expliquent 94,791% de l'inertie du nuage des données dans les 3 premiers facteurs.

Ainsi, l'étude de la courbe des taux peut se faire seulement avec l'étude de ces trois facteurs, et non en prenant en compte des variations de taux sur toutes les maturités.

Pour extraire les facteurs propres qui sont statistiquement significatifs, on se base sur le test de scree, qui consiste à une représentation linéaire des valeurs propres des facteurs, en se basant sur la « Règle du coude » de Cattell, qui consiste à négliger les composantes qui emmènent peu d'informations additionnelles.

 $\overline{a}$ 

<sup>&</sup>lt;sup>12</sup> Bibliothèque libre de Python, destinée au Machine Learning. Elle comprend notamment des fonctions pour estimer des forêts aléatoires, des régressions logistiques et des algorithmes de classification.

*Figure 16 : résultat du test de Scree*

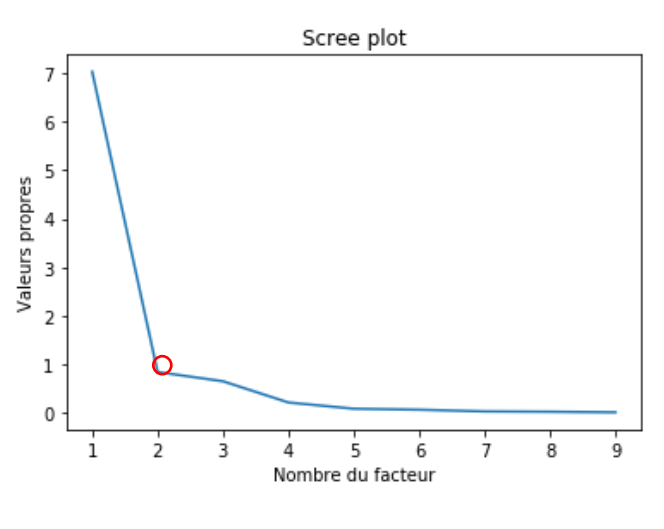

*Source : Sortie Python*

Le graphique du cumul de variance restituée selon le nombre de facteurs peut être également intéressant :

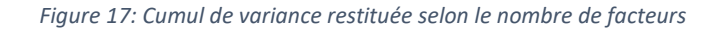

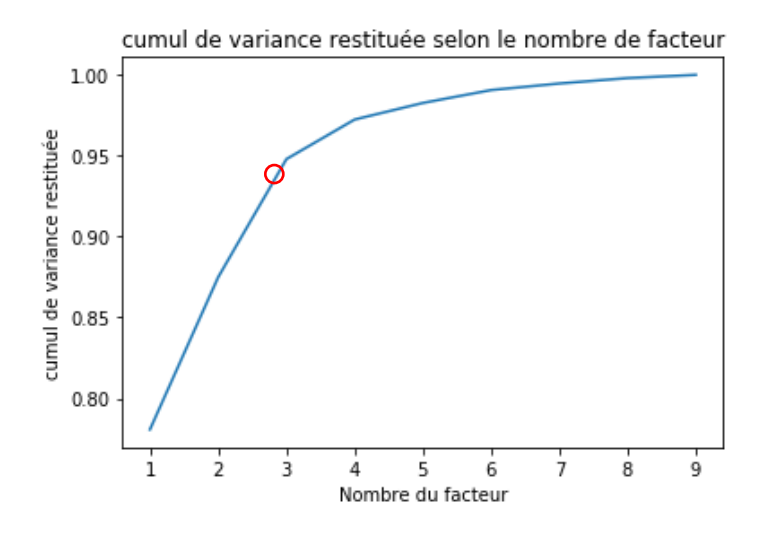

*Source : Sortie Python*

Les ''cassures'' dans les graphiques ci-dessus sont souvent évoquées (règle du coude) pour identifier le nombre de facteurs  $K^*$  à retenir. La solution  $(K^* = 3)$  semble s'imposer ici.

## *Cercle des corrélations :*

Le graphique suivant représente le cercle des corrélations pour les deux axes principaux. Nous remarquons que les maturités sont parfaitement ordonnées. Nous

distinguons deux groupes, les taux dont l'échéance est inférieure ou égale à deux ans et ceux d'échéances plus élevées.

On utilise souvent le « cercle des corrélations » pour obtenir une vision synthétique immédiate.

*Figure 18: Cercle des corrélations*

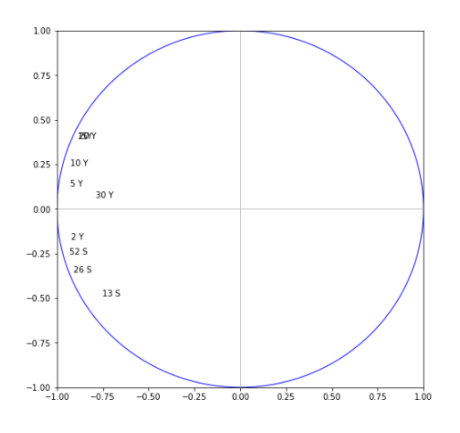

*Source : Sortie Python*

Le tableau ci-dessous représente les coordonnées, la contribution des variables aux axes ( $CTR^{13}$ ) ainsi que la qualité de représentation de chaque variables ( $COS^{214}$ ).

|      | <b>Facteur 1</b> |                      |           | <b>Facteur 2</b> |                      |           | <b>Facteur 3</b> |        |           |
|------|------------------|----------------------|-----------|------------------|----------------------|-----------|------------------|--------|-----------|
|      | <b>Coord</b>     | $CTR(% \mathcal{B})$ | $COS(\%)$ | Coord            | $CTR(% \mathcal{B})$ | $COS(\%)$ | Coord            | CTR(%  | $COS(\%)$ |
| 13 S | $-0,754$         | 8,105                | 56,954    | $-0,488$         | 28,183               | 23,883    | 0,335            | 17,101 | 11,236    |
| 26 S | $-0,910$         | 11,794               | 82,875    | $-0,356$         | 14,983               | 12,697    | $-0,017$         | 0.044  | 0,028     |
| 52 S | $-0,934$         | 12.414               | 87,233    | $-0,255$         | 7,656                | 6,488     | $-0,195$         | 5,777  | 3,796     |
| 2 Y  | $-0,921$         | 12,068               | 84,803    | $-0,157$         | 3,447                | 2,921     | $-0,305$         | 14,154 | 9,301     |
| 5 Y  | $-0,925$         | 12,191               | 85,662    | 0,129            | 1,952                | 1,654     | $-0,286$         | 12,474 | 8,196     |

*Tableau 7: Coordonnées, contribution et qualité de représentation des 3 facteurs*

*Source : Sortie Python*

<sup>13</sup>  $CTR_{jk} = \frac{r^2_{jk}}{r^2_{jk}}$  $\frac{1}{\lambda_k}$ : influence de la variable dans la définition de la composante.

 $\overline{a}$ 

<sup>14</sup>  $COS^2_{jk} = r^2_{jk}$ : qualité de représentation de la variable sur la composante. (Fraction de son inertie restituée par le facteur)

On note :

$$
X_1 = 13S, X_2 = 26S, X_3 = 52S, X_4 = 2Y, X_5 = 5Y, X_6 = 10Y, X_7 = 15Y,
$$
  

$$
X_8 = 20Y, X_9 = 30Y
$$

## **Interprétation des axes :**

### **1 er facteur :**

F1= -0754 
$$
X_1
$$
 - 0,910 $X_2$  - 0,934 $X_3$  - 0,921 $X_4$  - 0,925 $X_5$  - 0,929 $X_6$  - 0,886 $X_7$  - 0,884 $X_8$  - 0,787 $X_9$ 

La 1<sup>ère</sup> composante principale est déterminée par des coefficients qui sont assez proches les uns des autres, nous pouvons donc l'écrire comme suit :

$$
F1 \approx u \sum_{i=1}^{9} X_i = 9u\overline{X}
$$

F1 est donc fonction de la moyenne. Par conséquent, elle est interprétée comme le facteur de niveau des taux d'intérêt zéro-coupon centrés et réduits.

*Figure 19:Comparaison du premier facteur extrait avec le niveau empirique standardisés.*

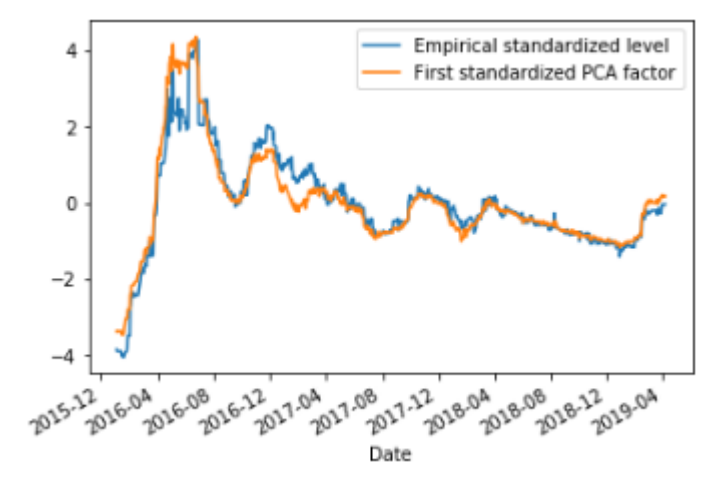

*Source : Sortie Python*

Nous constatons que le premier facteur suit l'évolution du niveau empirique standardisé.

#### **2 ème facteur :**

F2=-0.488 
$$
X_1 - 0.356X_2 - 0.254X_3 - 0.170X_4 + 0.128X_5 + 0.241X_6 + 0.392X_7 + 0.393X_8 + 0.062X_9
$$

Cette 2ème composante peut être écrite comme suit :

F2=-(0,754X<sub>1</sub> + 0,356X<sub>2</sub> + 0,254X<sub>3</sub> + 0,170X<sub>4</sub>) + (0,128X<sub>5</sub> + 0,241X<sub>6</sub> +  
0,392X<sub>7</sub> + 0,393X<sub>8</sub> + 0,062X<sub>9</sub>)  
= - 
$$
X^{long}
$$
 -  $X^{court}$ 

F2 est donc interprétée comme un facteur de pente de la courbe des taux.

*Figure 20: Evolution du deuxième facteur et de la pente empirique standardisés*

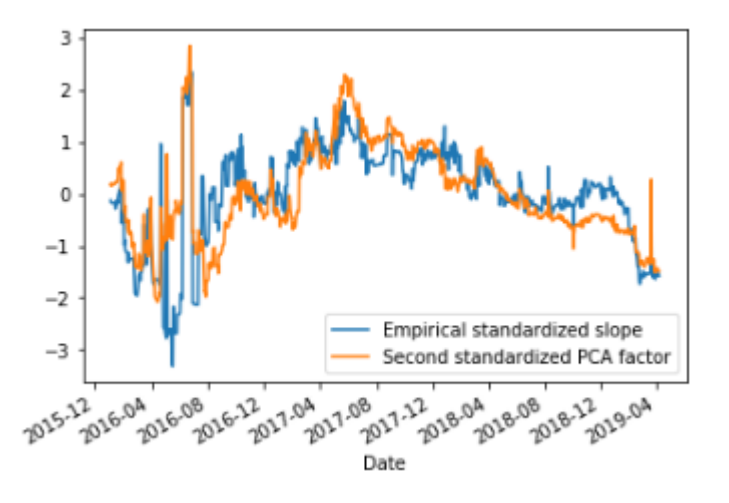

*Source : Sortie Python*

Nous remarquons que le deuxième facteur suit l'évolution de la pente empirique.

#### **3 ème facteur :**

F3= 0,335 
$$
X_1 - 0.017X_2 - 0.194X_3 - 0.304X_4 - 0.286X_5 - 0.150X_6 + 0.083X_7 + 0.161X_8 + 0.525X_9
$$
  
\n=0,335 $X_1 - (0.017X_2 + 0.194X_3 + 0.304X_4 + 0.286X_5 + 0.150X_6) +$   
\n $(0.083X_7 + 0.161X_8 + 0.525X_9)$   
\n=  $X^{court} - X^{moyen} + X^{long}$ 

F3 est donc un facteur de courbure.

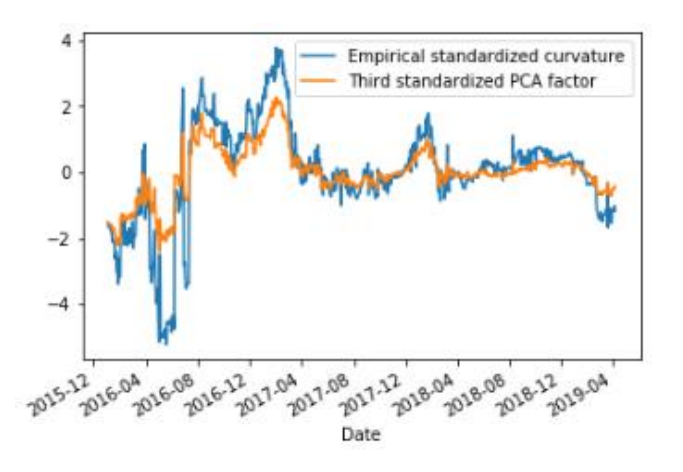

*Figure 21: évolution du troisième facteur ainsi que la courbure empirique standardisés*

*Source : Sortie Python*

Le comportement des trois facteurs est analogue au résultat obtenu par Litterman et Scheinkman.

## **III. Application de la fonctionnelle de Nelson Siegel :**

## *Estimation des paramètres :*

On applique la procédure établie par Nelson Siegel, pour les deux dates : 05/03/2019 et 05/04/2019.

Les résultats obtenus en implémentant la fonction dans Python sont comme suit :

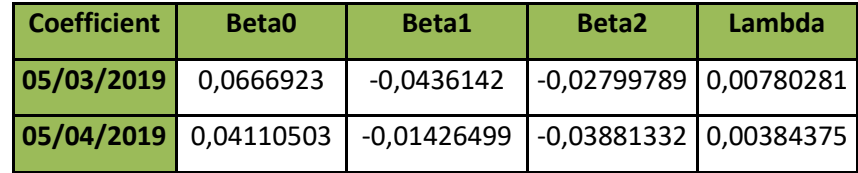

#### *Backtesting :*

Après avoir estimé les paramètres, nous avons construit les courbes zéro-coupon de NS. Les figures 22,23 permettent de comparer ls taux observés dans le marché, avec ceux calibrés par le modèle

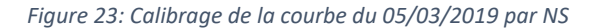

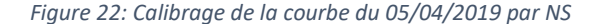

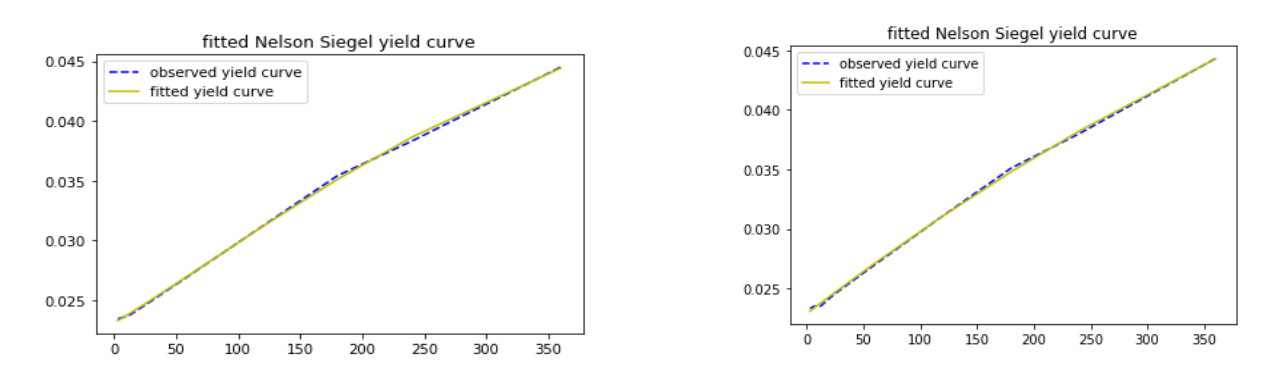

*Source : élaboré par nos propres soins, via Python* 

Nous remarquons que les courbes construites par la fonctionnelle de NS s'ajustent bien aux données de marché. Des écarts très faibles sont constatés au niveau des maturités de 150 à 200 mois, pour les deux courbes. A partir de la maturité 200, les écarts sont moins faibles.

Les graphes soulignent également la capacité du modèle de NS à capturer les changements de régime observés sur le marché (La bosse constatée au niveau de la maturité 150 mois).

## **IV. Application de la dynamique de Diebold Li :**

## **Approche à deux étapes :**

## *Calcul de lambda et comparaison avec la valeur prise par Diebold-Li pour le marché américain :*

Comme déjà mentionné, Diebold et Li proposent de fixer la valeur de  $\lambda$  à 0.0609. Les paramètres sont estimés donc par MCO, pour chaque observation de la courbe des taux. Nous obtenons comme résultat une série tridimensionnelle des paramètres  $\beta$ . Nous avons suivi la même démarche, on prend dans un premier lieu

 $\lambda = 0.0609$ .

Cependant, un backtesting de la courbe nous a poussé à déduire que le modèle ainsi construit, n'ajuste pas bien les données observées sur le marché marocain ; vu que les écarts entre la courbe ajustée et celle observée sont important. (Voir figure 24)

Pour remédier à ce problème, nous avons opté pour l'estimation de la valeur de  $\lambda$  qui ajuste au mieux notre modèle.

## *Estimation de Lambda :*

L'équation (6) peut s'écrire sous cette forme matricielle :

$$
\begin{pmatrix}\nR_t(T_1) \\
R_t(T_2) \\
\vdots \\
R_t(T_n)\n\end{pmatrix} = \begin{pmatrix}\n1 & \frac{1 - e^{-\tilde{\lambda}T_1}}{\tilde{\lambda}T_1} & \frac{1 - e^{-\tilde{\lambda}T_1}}{\tilde{\lambda}T_1} - e^{-\tilde{\lambda}T_1} \\
1 & \frac{1 - e^{-\tilde{\lambda}T_2}}{\tilde{\lambda}T_2} & \frac{1 - e^{-\tilde{\lambda}T_2}}{\tilde{\lambda}T_2} - e^{-\tilde{\lambda}T_2} \\
\vdots & \vdots & \vdots \\
1 & \frac{1 - e^{-\tilde{\lambda}T_n}}{\tilde{\lambda}T_n} & \frac{1 - e^{-\tilde{\lambda}T_n}}{\tilde{\lambda}T_n} - e^{-\tilde{\lambda}T_n}\n\end{pmatrix}\n\begin{pmatrix}\n\beta_{0,t} \\
\beta_{1,t} \\
\beta_{2,t}\n\end{pmatrix} + \begin{pmatrix}\nu_t(T_1) \\
u_t(T_2) \\
\vdots \\
u_t(T_n)\n\end{pmatrix}
$$

Autrement,

$$
R_t = F \beta_t + u_t
$$

Où  $u_t \sim \aleph(0, \sigma^2)$ 

Grâce à la méthode des moindres carrés ordinaires,  $\beta_t$  est estimé comme suit :

$$
\hat{\beta}_t = (F'F)^{-1}F'R_t
$$
  
- 91 -

Par conséquent, la meilleure estimation serait celle qui minimise la quantité suivante :

$$
MCR_t(\lambda) = \frac{\sum_{i=0}^{n} (R(t, T_i)^{Observe} - \hat{R}(t, T_i))^2}{n}
$$

Avec  $\hat{R}(t, T) = F \hat{\beta}_t$ 

 $MCR<sub>t</sub>$  C'est la moyenne des carrés résiduels de toutes les observations simultanément Donc, on détermine  $\hat{\lambda}$  pour laquelle cette somme est minimale :

$$
\min \left( \sum_{t=1}^{N} \frac{1}{n} \sum_{i=0}^{n} (R(t, T_i)^{Observe} - F(F'F)^{-1}F'R(t, T_i))^2 \right)
$$

L'estimation de  $\lambda$  requiert une solution numérique puisque l'équation à résoudre est une équation non linéaire n'admettant pas de solution analytique.

Pour ce faire, nous avons lancé un solveur sous Python.

On obtient comme résultat :  $\lambda = 0.00517789092239785$ 

#### *Résultats :*

Nous constatons par conséquent, que les courbes obtenues avec le modèle ajusté avec lambda calculée sont les plus proches à celles observées pour toutes les dates.

*Figure 24Backtesting du modèle de Diebold Li pour les deux valeurs de pour le 05/04/2019 :*

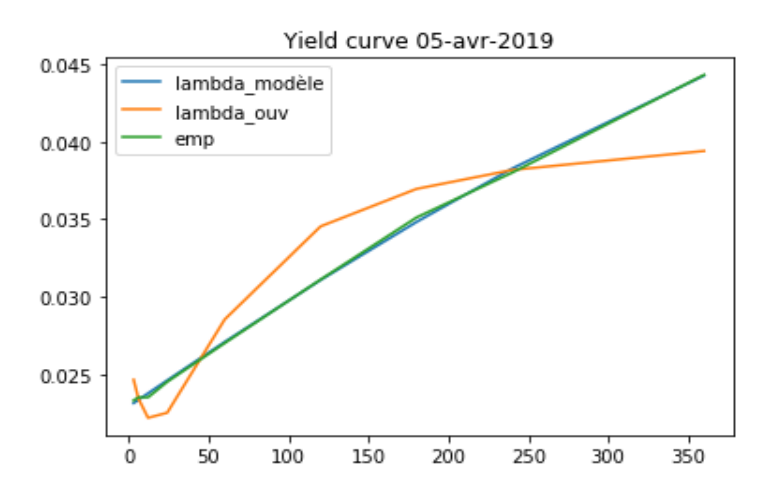

*Source : élaboré par nos propres soins sous Python*

Nous remarquons que le modèle ajusté par la valeur de lambda fixée dans le papier de Diebold Li s'écarte de la courbe empirique.

Cependant, après avoir calculé lambda, ajustée au modèle marocain, nous remarquons que le modèle ajuste bien la gamme des taux. On peut donc pousser l'étude en figeant lambda à la valeur calculée.

Ceci est confirmé également dans la figure suivante qui présente la courbe des taux moyenne pour toutes les dates.

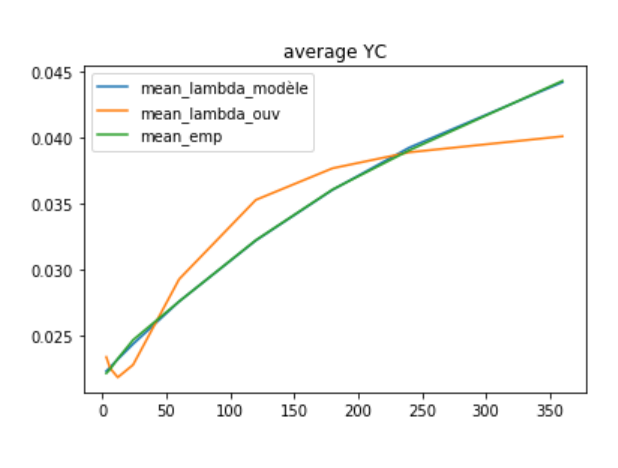

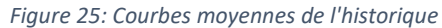

*Source : Réalisé par nos propres soins*

La figure 25 représente la courbe moyenne empirique, la courbe moyenne en fixant lambda à 0.0609 et la courbe moyenne en remplaçant par la valeur calculée de lambda.

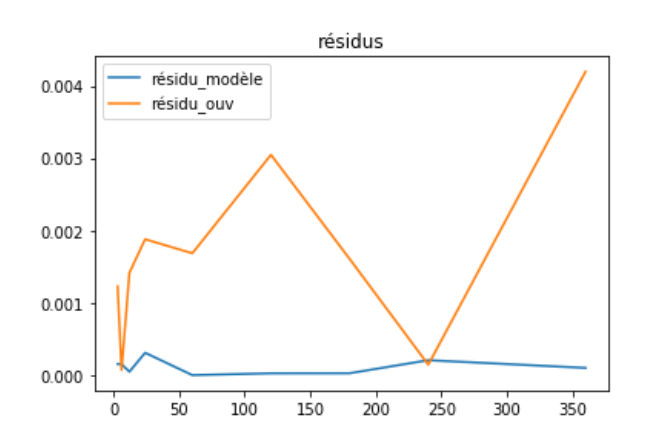

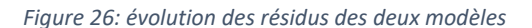

*Source : élaboré par nos propres soins*

Les résidus de note modèle sont considérablement plus faibles par rapport à ceux du premier modèle. La figure 26 le confirme.

Nous concluons que la valeur de Lambda estimée donne de meilleurs résultats au niveau de la modélisation de la courbe.

#### *La dynamique des facteurs*

Pour prévoir une courbe des taux pour une date donnée, il va falloir considérer une dynamique des facteurs, qui explique et résume les déformations de la courbe.

Afin de pousser davantage l'étude, on admet l'hypothèse que proposent Diebold et Li dans leur papier, admettant que les facteurs suivent un processus auto-régresssif d'ordre 1.

Il convient donc de considérer que la dynamique des facteurs suit la représentation vectorielle VAR (1) (généralisation du processus AR (1)).

## **Filtre de Kalman**

Afin d'obtenir la dynamique des facteurs, il convient d'appliquer, comme déjà mentionné, le filtre de Kalman.

Nous allons donc, calculer, dans un premier lieu, les paramètres du filtre. Nous prenons les paramètres qui maximisent la fonction de vraisemblance. N'admettant pas de solution analytique, nous avons programmé un solveur Python, qui repose sur la méthode de Nelder-Mead, qui retourne les valeurs optimales des paramètres du filtre. A ce solveur, nous introduisons comme valeurs initiales celles obtenues selon l'approche à deux étapes. Ensuite, nous avons programmé le filtre de Kalman sous Python, en implémentant les équations qui y sont liés.

Nous introduisons ces équations dans une boucle itérative, en remplaçant par les paramètres optimaux découlant du solveur, pour obtenir la dynamique des trois facteurs.

```
Figure 27: Code du filtre de Kalman
```

```
#filtre de Kalman
#étape de prédiction
def kf_predict (X,sigma,A,Q,u):
   X = dot(A, X) + dot((eye(3)-A), u)sigma = dot(A, dot(sigma, A.T))+Qreturn(X, sigma)#étape de mise à jour
def kf_update(X, sigma, R, B, H):
   V=R-dot(B,X)sigv= dot(B, dot(sigma, B.T)) + HX= X+ dot(sigma, dot(B.T, dot(inv(sigv), V)))
    sigma= sigma - dot(sigma, dot(B.T, dot(inv(sigv), dot(B, sigma))))
   return(X, sigma, V, sigv)
```
*Source : élaboré par nos propres soins*

## **Chapitre VI : Prévisions des courbes des taux :**

## **I. Prévision par le modèle de Vasiçek :**

## **I.1.Prévision de TMP interbancaire par simulation**

Nous avons opté pour un horizon de prévision d'un an.

La première étape de prévision consiste à simuler des observations du Mouvement Brownien.

 Pour ce faire, nous avons généré 500 nombres aléatoires suivant une loi normale ℵ(0,1) pour chaque date t dans l'horizon de prévision.

On remplace les résidus simulés, pour chaque date t, dans la formule :

$$
r_t = b(1 - e^{-a}) + e^{-a}r_{t-1} + \varepsilon_t
$$

 Nous obtenons donc 500 réalisations probables du TMP interbancaire pour chaque date t.

Le TMP interbancaire prévisionnel est obtenu comme moyenne des 500 observation

*Figure 28:TMP interbancaire prévisionnel du modèle de Vasiçek*

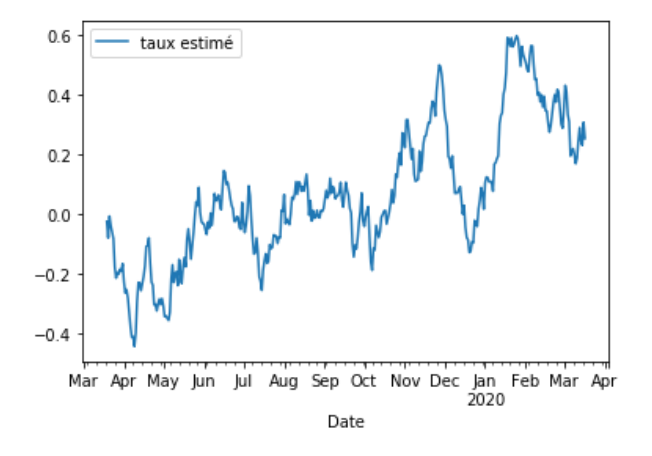

*Source : réalisé par nos propres soins, sous Python*

Le graphe de la figure 28 souligne l'existence des taux courts négatifs.

## **I.2. Prévision de la prime de risque**

## **Construction de la série**

 Afin de mener à terme l'étape de prévision, l'étude de la série qui décrit l'évolution de la prime de risque s'avère indispensable.

 Cependant, cette prime de risque n'est pas observable sur le marché. Nous avons donc opté pour la construction de cette série.

Pour ce faire, nous avons implémenté, sous Python, un programme d'optimisation récursif.

Nous obtenons donc la série décrivant l'évolution de la prime de risque, du 23/10/2018 au 18/03/2019.

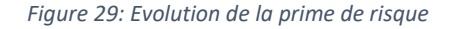

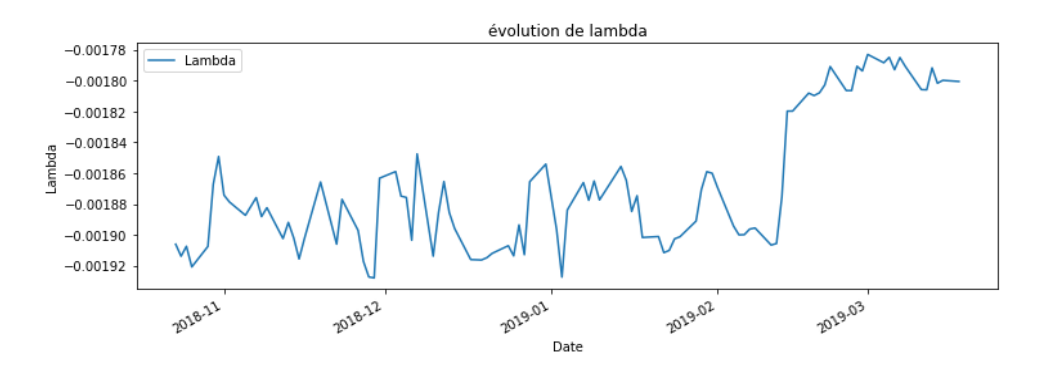

*Source : élaboré par nos propres soins, sous Python*

## *Etude de la série :*

 $\overline{a}$ 

On a adopté l'approche de Box-Jenkins<sup>15</sup>.

<sup>&</sup>lt;sup>15</sup> L'approche de Box-Jenkins, du nom des statisticiens George Box et Gwilym Jenkins, est une méthode empirique de choix et construction de modèle des séries chronologiques, mise au point dans les années 1970

## *Stationnarité de la série :*

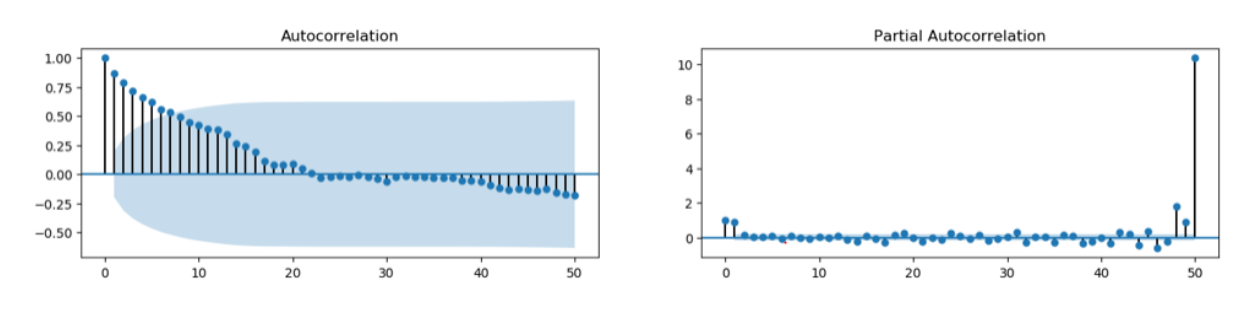

*Figure 30: Corrélogramme de la série*

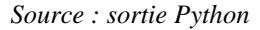

Nous remarquons, d'après le corrélogramme, que les coefficients d'autocorrélation simple décroient rapidement. Ceci nous fait constater que probablement notre série est stationnaire.

Nous avons fait recours au test augmenté de DF afin de valider la présomption de stationnarité sur la série des primes de risque.

Les résultats obtenus sont en annexe G.

Au regard des résultats du test ADF, nous confirmons la stationnarité de la série étudiée, et concluons qu'elle suit un processus ARMA.

## *Identification du modèle :*

 $\overline{a}$ 

La première question qui se pose pour ajuster un modèle ARMA aux données réelles est celle du choix des ordres p et q du modèle.

La détermination de ces derniers repose sur l'approche suivante :

On considère un ensemble crédible de modèles  $(p,q)^{16}$ 

On sélectionne un candidat par une méthode de sélection de modèle basée sur le critère de AIC.

<sup>&</sup>lt;sup>16</sup> Soit l'ensemble des modèles correspondant aux combinaisons de p et q tel que p $p_{max}$ et q $\ll q_{max}$ .

L'étude des autocorrélations et autocorrélations partielles nous a donc permis de présélectionner un nombre de modèles plausibles, soient 24 modèles.

Une fois les paramètres de ces modèles estimés, nous avons sélectionné celui qui minimise le critère de AIC, soit le modèle autorégressif d'ordre 2.

#### *Validation du modèle :*

Une fois le modèle estimé, il est important de valider le choix du modèle.

On vérifie donc les hypothèses sur les résidus.

*Figure 31: résidus du modèle*

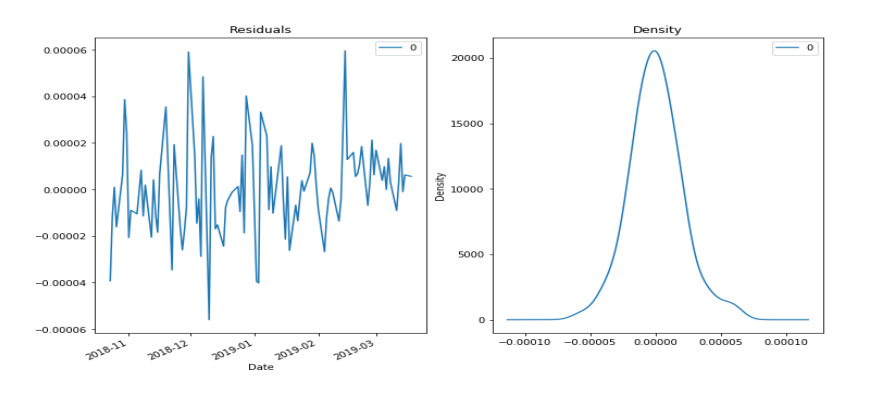

*Source : Sortie Python*

Nous présumons que les résidus sont acceptables, comme ils fluctuent autour d'une moyenne nulle, avec une variance uniforme.

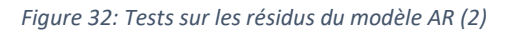

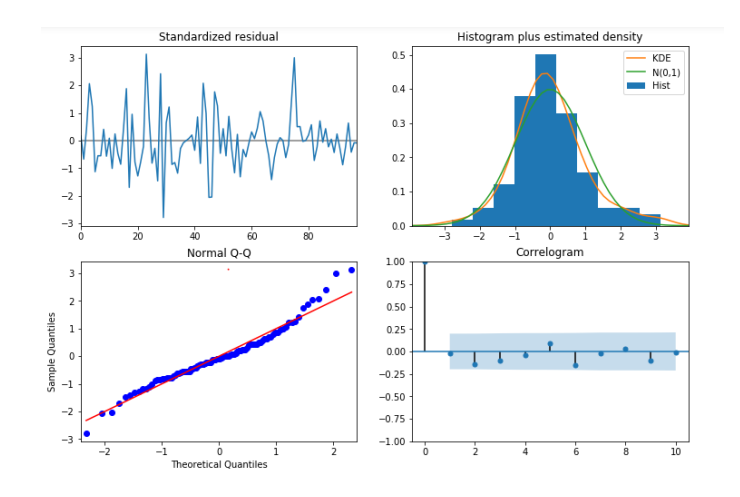

*Source : Sortie Python*

Nous remarquons, à travers le graphique des quantiles (QQ-plot) que les points du graphique se situent le long de la première bissectrice : On peut conclure que les résidus suivent une loi gaussienne.

Nous remarquons également que les erreurs ne sont pas corrélées. Le test d'hétéroscédasticité confirme que les résidus du modèle sont homoscédastiques.

Afin de retenir le modèle, on fait un backtest combinant la courbe décrivant l'évolution des primes de risque calculée, avec celle obtenu dans le modèle.

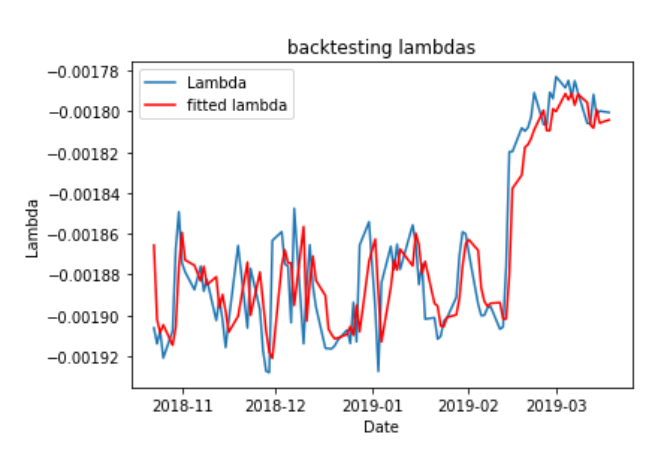

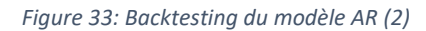

*Source : Sortie Python*

Nous remarquons que le modèle autorégressif d'ordre 2 ajuste bien les données. Ce modèle est donc retenu pour l'élaboration des prévisions.

## **I.3. Prévision de la courbe des taux via Vasicek**

Il convient maintenant de remplacer dans la formule pour obtenir la base des courbes zéro-coupon sur l'horizon de prévision fixé.

Pour ce faire, nous avons programmé un algorithme itératif, qui nous renvoie la base souhaitée, soient les courbes des taux du 19/03/2019 au 19/03/2020.

(Voir annexe H)

#### *Evolution de la gamme des taux selon le modèle de Vasicek :*

Nous avons dorénavant une visibilité sur l'évolution de la gamme des taux dans un horizon d'un an.

Afin de décrire cette évolution, nous prenons, à titre illustratif, la courbe des taux zéro-coupon du premier février 2019, et la courbe des taux 1an après.

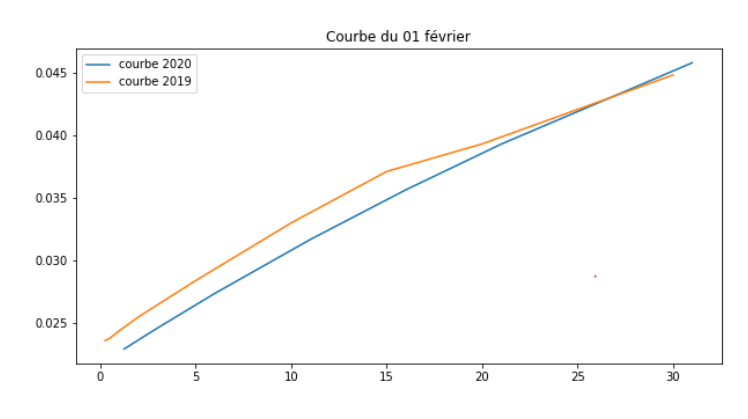

*Figure 34: évolution de la gamme des taux (Vasiçek)*

*Source : élaboré par nos propres soins*

La comparaison des courbes des taux zéro-coupon à deux dates différentes (horizon 1 an), permet de se rendre compte de quelle façon les taux ont évolué. Nous remarquons que les taux ont reculé pour la plupart des maturités.

Pour le reste (maturités au-delà de 25 ans), les taux ont stagné.

Les taux à court terme ont affiché une baisse. La même tendance baissière est constatée pour les moyennes maturités. Suivie d'une stagnation au niveau des taux longs.

Nous avons essayé de prédire l'évolution future de la courbe des taux à l'issu du modèle stochastique retenu (Modèle de Vasiçek).

Il en ressort que les taux d'intérêt des différentes maturités auront une tendance baissière manifestée pour les taux courts et les taux moyens.

## **II. Prévision via le modèle de Diebold-Li :**

Comme déjà mentionné, le modèle stochastique retenu est limité, notamment par le fait qu'il génère des taux négatifs.

Ainsi, pour renforcer davantage notre étude, nous élaborons les prévisions par le modèle de Diebold-Li. Pour ce faire, nous adoptons la première approche proposée.

Nous admettons l'hypothèse proposée par Diebold-Li, qui suppose que les facteurs suivent un processus autorégressif d'ordre 1.

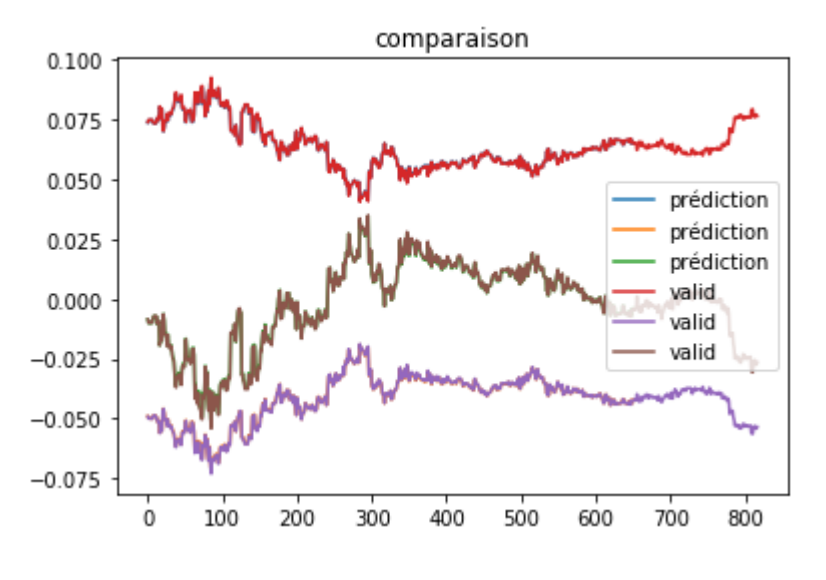

*Figure 35: backtesting du modèle VAR(1) des trois facteurs*

 *Source : Sortie Python*

Avec une simple vérification, nous remarquons que le modèle autorégressif ajuste bien nos données.

Nous calculons les prévisions qui en découle, pour obtenir la série prévisionnelle des facteurs de la dynamique de Diebold Li.

Par la suite, nous avons programmé un algorithme itératif, qui renvoie les courbes des taux prédites par le modèle de Diebold Li du 19/03/2019 au 19/04/2020.

Le résultat est représenté en annexe G.

Suivant la même optique établie dans la prévision avec le modèle stochastique, nous prenons une courbe des taux, à titre illustratif, pour visualiser l'évolution de la gamme des taux dans un an.

Nous prenons la même date de vérification, celle du premier février.

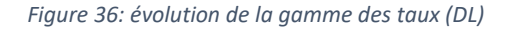

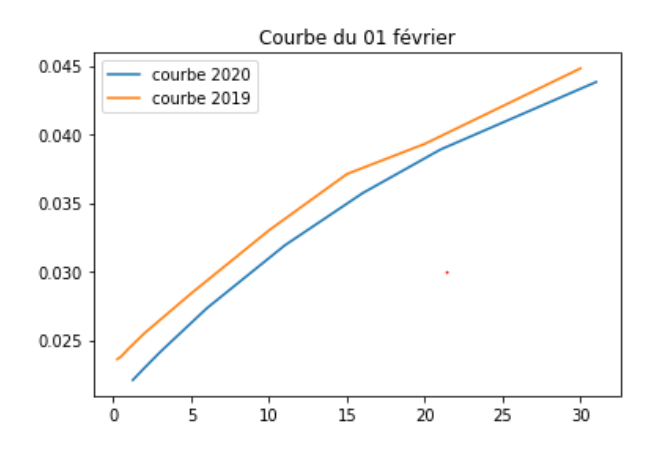

*Source : élaboré par nos propres soins, sous Python*

Nous constatons que le modèle de Diebold Li prévoie une baisse générale des taux.

Ce qui confirme les résultats obtenus par le modèle stochastique, la seule différence est constatée au niveau des taux longs, qui tendent selon le modèle de Diebold-Li, à diminuer également.

### **Conclusion partielle :**

Sur la base de l'ensemble de ces analyses et prévisions, le nouveau contexte d'évolution du taux zéro-coupon en 2020 est marqué par une tendance baissière, résultant probablement de la situation économique, budgétaire et monétaire du pays.

# **Conclusion générale**

Le présent projet aborde le problème de la modélisation de la structure par terme des taux d'intérêt.

La perspective générale de notre étude est celle de la modélisation de la courbe des taux marocaine, vu que la littérature financière sur ce domaine est relativement importante, alors que les données du marché marocain n'ont pas encore fait objet de plusieurs études dans ce domaine.

Ce travail permettra de mettre à la disposition de la salle des marchés de l'OCP, d'une façon quotidienne et automatique, la courbe des taux zéro-coupon marocaine, et établir des prévisions de ses fluctuations futures suivant des modèles mathématiques et stochastiques.

Dans la partie préliminaire, nous essayons de présenter la salle des marchés du groupe OCP, ainsi que le marché financier marocain dans lequel elle effectue ses placements, ainsi que les différentes notions liées au taux d'intérêt, constituant le fondement de notre analyse. Nous achevons cette partie par une présentation de notre projet et de son organisation.

La première partie constitue un cadre théorique pour notre analyse, elle est organisée selon cinq chapitres.

Dans un premier chapitre, nous avons explicité les différentes étapes de construction de la courbe des taux zéro coupon, inobservable dans le marché marocain, par la méthode simple de Boostrapping.

Afin de modéliser la structure par terme des taux d'intérêt, nous avons essayé, dans un second chapitre de présenter le cadre théorique des deux modèles stochastiques à un facteur ; à savoir le modèle Vasiçek, et celui de CIR.

Dans le troisième chapitre, il a été question de présenter les concepts théoriques liés à l'analyse les facteurs de la déformation de la structure par terme des taux d'intérêt.

Dans un quatrième chapitre, nous avons exposé le fondement théorique de la fonctionnelle de Nelson Siegel, et de sa dynamique, élaborée par Diebold et Li.

Afin d'appliquer toutes les approches citées dans la partie théorique sur le marché marocain, une deuxième partie d'aspect pratique a été réalisée.

Nous avons commencé cette partie par la mise en place, via Python, de deux interfaces graphiques permettant l'automatisation de la procédure de construction de la courbe ZC et de son historique, et ce afin de répondre au besoin détecté au niveau de la salle des marchés du groupe OCP.

Ensuite, nous avons estimé les différents paramètres des deux modèles stochastiques, selon l'approche de maximum de vraisemblance. Nous avons comparé par la suite les courbes obtenues, avec celle déduites directement des données du marché. Il s'en suit que le modèle de Vasiçek ajuste mieux les données étudiées.

Dans ce qui suit, une Analyse en Composantes Principales a été réalisée. Cette dernière suggère que trois facteurs expliquent la plupart de la variation dans les taux ZC.

Après, nous avons calibré les données du marché marocain avec la fonctionnelle de Nelson Siegel. Les résultats montrent que cette dernière ajuste parfaitement les données. Par la suite, nous avons estimé le modèle dynamique de Diebold Li, selon l'approche à deux étapes.

Nous conservons le modèle de Vasicek et de Diebold-Li pour la réalisation des prévisions. Le critère de sélection consiste en la réduction de la marge d'erreur, ainsi que la vitesse de convergence des différentes approches.

L'étude réalisée nous mène à présumer que les taux d'intérêt auront une tendance baissière au bout dans l'année 2020.

En vue de mieux cerner la problématique de l'évolution des taux, de nombreuses perspectives de recherche semblent prometteuses. Nous pourrions tenter, à titre d'exemple, de remplacer le problème des taux dans un cadre macroéconomique complet, prenant en compte, notamment, le comportement spécifique de l'état (politique monétaire et politique de financement des déficits budgétaires). Nous nous sommes limités dans notre analyse, par contrainte de temps, à l'approche financière et mathématique du problème.

Enfin, nous espérons que le présent document a pu expliciter au lecteur l'intérêt de l'étude, et l'importance des modèles purement empiriques de la structure par terme des taux d'intérêt.

# *Bibliographie*

## *Ouvrages :*

- **[1]** Éric Biernat,Michel Lutz. Data science *: Fondamentaux et études de cas Machine learning avec Python et R*. 2015.
- **[2]** James Ma Weiming BIRMINGHAM. *Mastering Python for Finance Understand, design, and implement state-of-the-art mathematical and statistical applications used in finance with Python*. 2015.
- **[3]** Jose Casals,Alfredo Garcia-Hiernaux, Miguel Jerez, Sonia Sotoca, A. Alexandre Trindade. State-Space Methods for Time Series Analysis: Theory, Applications and Software. 2016.
- **[4]** MARCOS LOPEZ DE PRADO. *Advances in Financial Machine Learning*. 2018
- **[5]** Régis Bourbonnais. *Économétrie*. 2004.
- **[6]** Rose-Anne Dana, *Monique Jeanblanc. Financial Markets in Continuous Time*. 2007.
- **[7]** S. Fletcher & C. Gardner. Financial Modelling in Python. 2009.
- **[8]** Ryan Mitchell. *Web Scraping with Python Collecting Data from the Modern Web*. 2015.
- **[9]** YOLANDA S. STANDER. *Yield Curve Modeling*. 2005.

## *Mémoires :*

- **[1]** « Estimation de la Structure par Terme des Taux d'Intérêt au Maroc *» Mémoire présenté et soutenu en vue de l'obtention du Diplôme d'Ingénieur d'Etat*, INSEA.
- **[2]** « Modélisation de la courbe des taux primaire et secondaire selon les deux approches économique et financière » *Mémoire présenté et soutenu en vue de l'obtention du Diplôme d'Ingénieur d'Etat*, INSEA.
- **[3]** « Modélisation et Gestion sur les marchés obligataires souverains » *Thèse soutenue à Rennes pour le grade de DOCTEUR DE L'UNIVERSITÉ DE RENNES. Mention : Sciences de Gestion, Centre de Recherche en Economie et Management, Institut de Gestion de Rennes*.

## *Papiers de recherche :*

- **[1]** Joào F. Caldeira, Guilherme V.Moura, Marcelo S.Portugal, « Efficient Yield Curve Estimation and Forecasting in Brazil », *Revista EconomiA*, Avril 2010.
- **[2]** Justin A.L. Djodikromo, «The Stochastic Factor Augmented Nelson-Siegel Model», *Erasmus School of Economics Econometrics and Management Science*, Octobre 2016.
- **[3]** Kamil Kladıvko, « MAXIMUM LIKELIHOOD ESTIMATION OF THE COX- INGERSOLL-ROSS PROCESS: THE MATLAB IMPLEMENTATION », *Department of Statistics and Probability Calculus, University of Economics, Prague*
*and Debt Management Department, Ministry of Finance of the Czech Republic.*

- **[4]** K. FERGUSSON AND E. PLATEN. « *Application of maximum likeliho estimation to stochastic short rate models*».
- **[5]** Mital A. Gandhi, « Robust Kalman Filter Based on a Generalized Maximum- Likelihood-Type Estimator »,*IEEE Transactions on Signal Processing*, Juin 2010.
- **[6]** Mostafa LEKHAL, Mohsine AIT CHEIKH, Almahdi KORAICH, « modélisation de la courbe des taux marocaine à travers le modèle de Vasicek », *Revue D'Etudes en Management et Finance D'Organisation*, Décembre 2016.

### *Webographie :*

- **[1]** [http://www.ocpgroup.ma](http://www.ocpgroup.ma/)
- **[2]** <http://www.bkam.ma/Marches/Principaux-indicateurs>
- **[3]** [http://www.ammc.ma](http://www.ammc.ma/)
- **[4]** [https://docs.Python.org/](https://docs.python.org/)

## *Annexes*

### **Annexe A : Lemme et théorème**

#### → **Lemme d'Itô :**

Soient K et H sont deux processus  $\mathcal{F}_t$ -adaptés.

Avec  $\mathcal{F}_t$ représente l'information acquise au temps t

Soit  $(X_t)_{t \in [0,T]}$  un processus d'Itô  $X_t = X_0 + \int_0^t K_s$  $\int_0^t K_s \, ds + \int_0^t H_s$  $\int_0^{\infty} H_s dB_s$  et F une fonction deux fois continument différentiable. Alors, nous avons :

$$
F(X_t) = F(X_0) + \int_0^t F'(X_s) \, dX_s + \frac{1}{2} \int_0^t F''(X_s) \, d\langle X, X \rangle_s
$$

Où par définition

$$
\langle X, X \rangle_t := \int_0^t |H_s|^2 \, ds.
$$

#### → **Théorème de Girsanov :**

Soit ( $\theta_t$ ,  $t \in [0,T]$  un processus adapté tel que $\int_0^T \theta_s^2 ds < \infty$  $\int_0^1 \theta_s^2 ds < \infty$  p.s. tel que le processus  $(L_t, t \in [0, T])$ défini par :

$$
L_t = \exp\left\{-\int_0^t \theta_s dB_s - \frac{1}{2} \int_0^t \theta_s^2 ds\right\}
$$

Soit une martingale sous  $P$ . Alors, sous la probabilité  $\mathbb Q$  définie par :

$$
\frac{d\mathbb{Q}}{dP} = L_t = \exp\left\{-\int_0^T \theta_s dB_s - \frac{1}{2} \int_0^T \theta_s^2 ds\right\}
$$

Le processus  $(\tilde{B}_t, t \in [0, T])$  vérifiant  $\tilde{B}_t = B_t + \int_0^t \theta_s ds$  est un mouvement brownien standard.

### **Annexe B : Stratégie de test de DF**

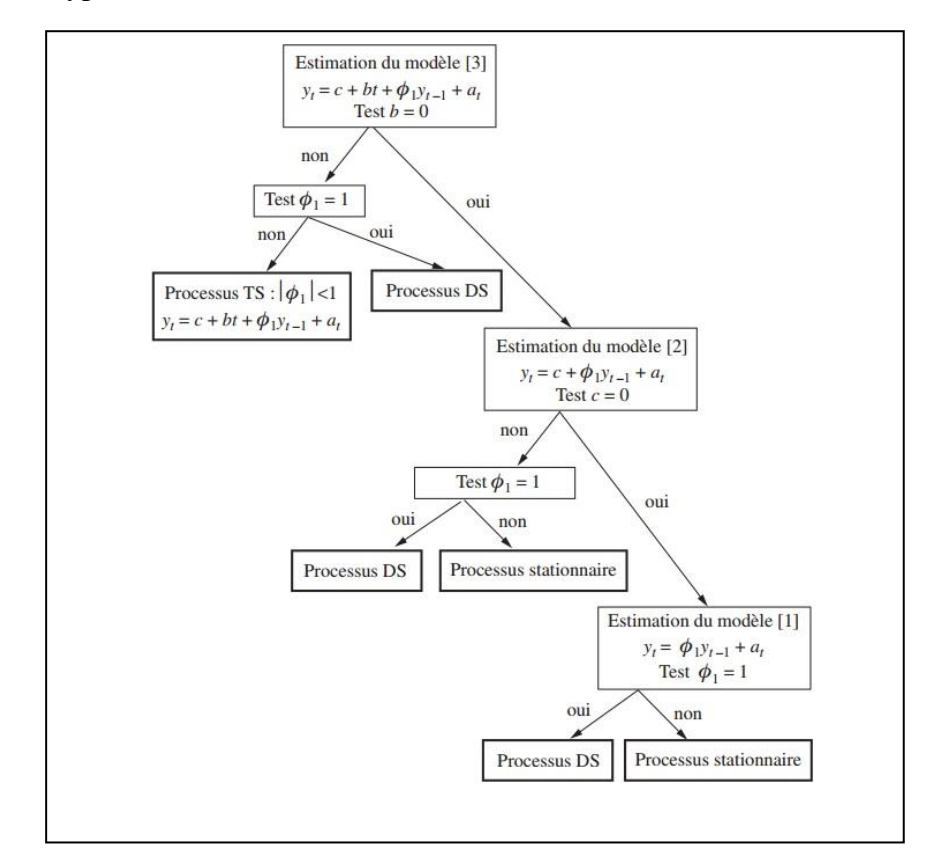

→ L'hypothèse nulle : existence d'une racine unitaire.

# **Annexe C : Construction de la**

### **courbe des taux**

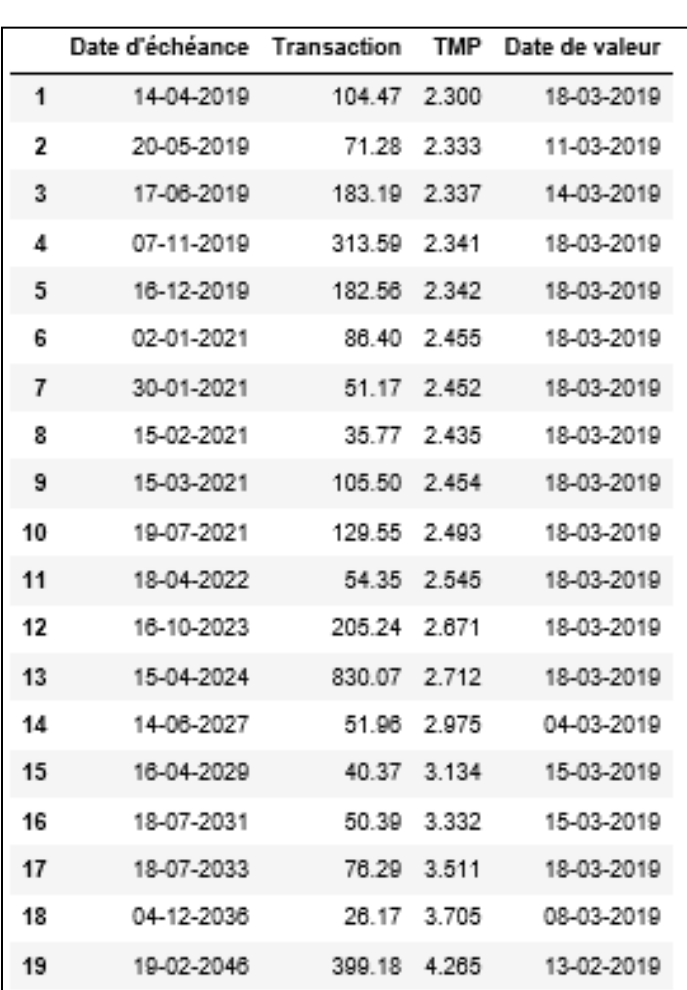

*Figure 37: Courbe des taux de référence des bons de Trésor du 18/03/2019*

 *Source : BKAM*

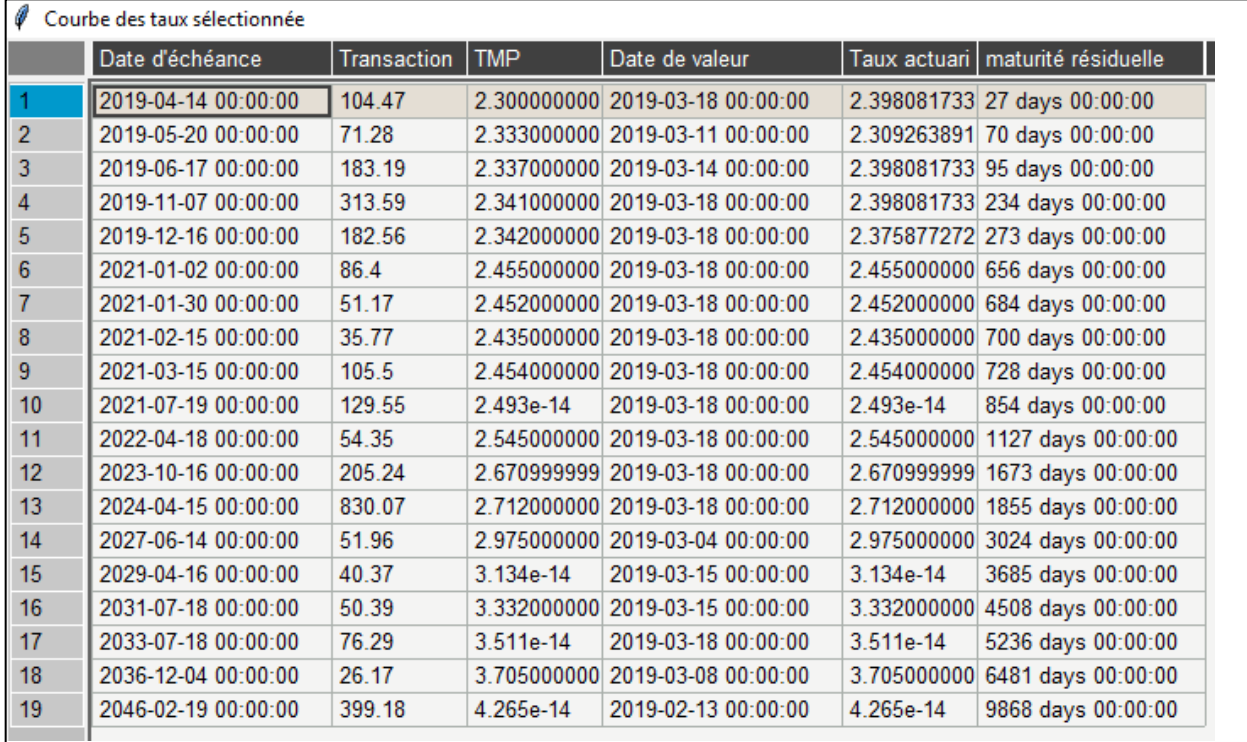

#### *Figure 38: Transformation des taux en taux actuariels pour la date 18/03/2019*

*Source : élaboré par nos propres soins sous Python*

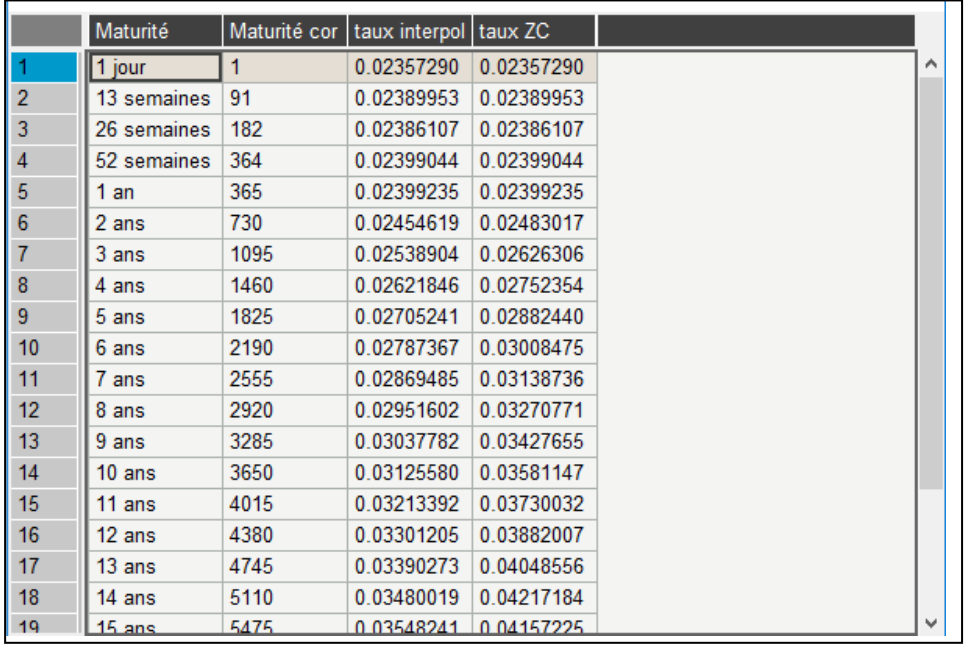

#### *Figure 39: Courbe des taux zéro-coupon pour le 18/03/2019*

 $\mathscr{O}$  C

 *Source : élaboré par nos propres soins sous Python*

## **Annexe D : Interfaces**

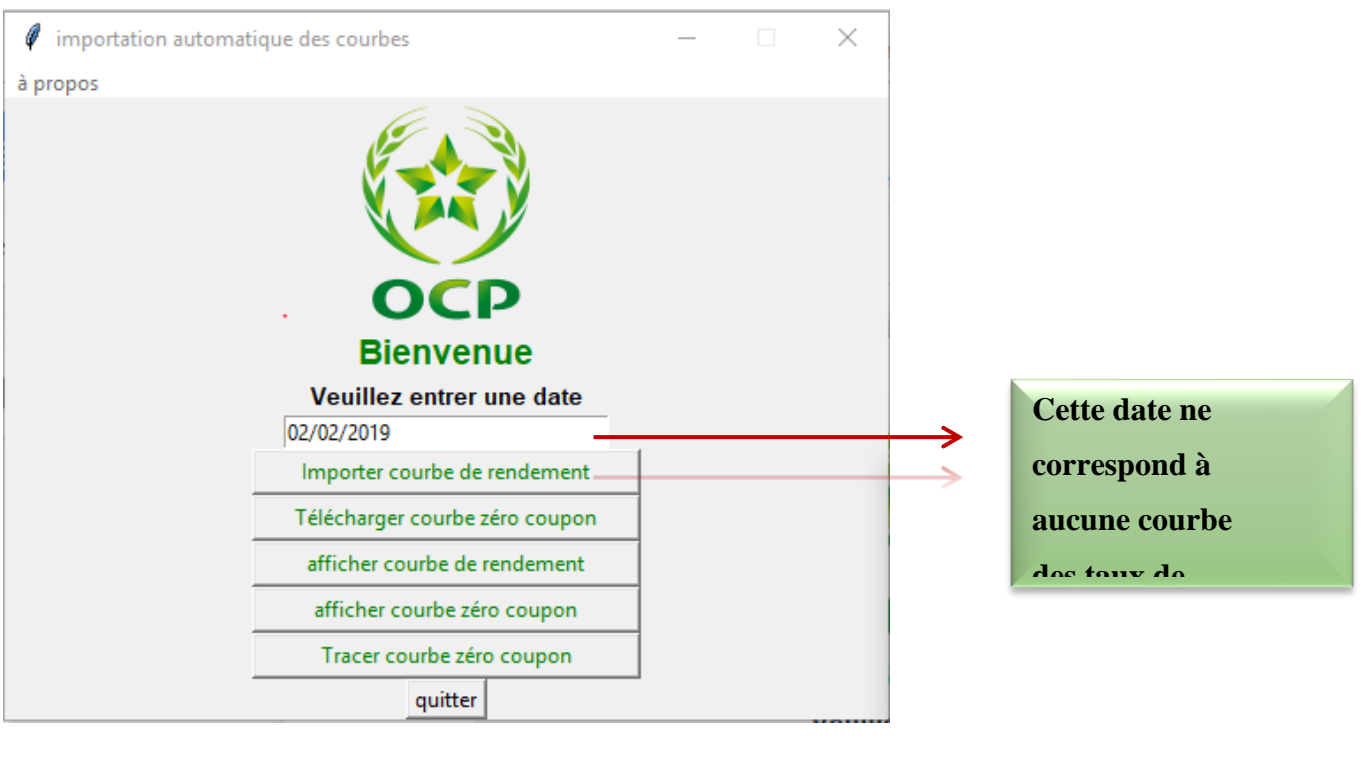

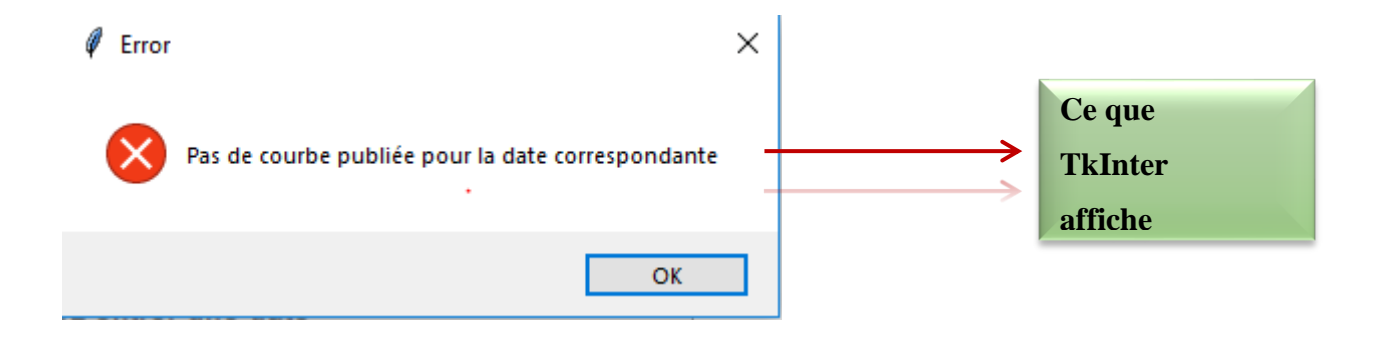

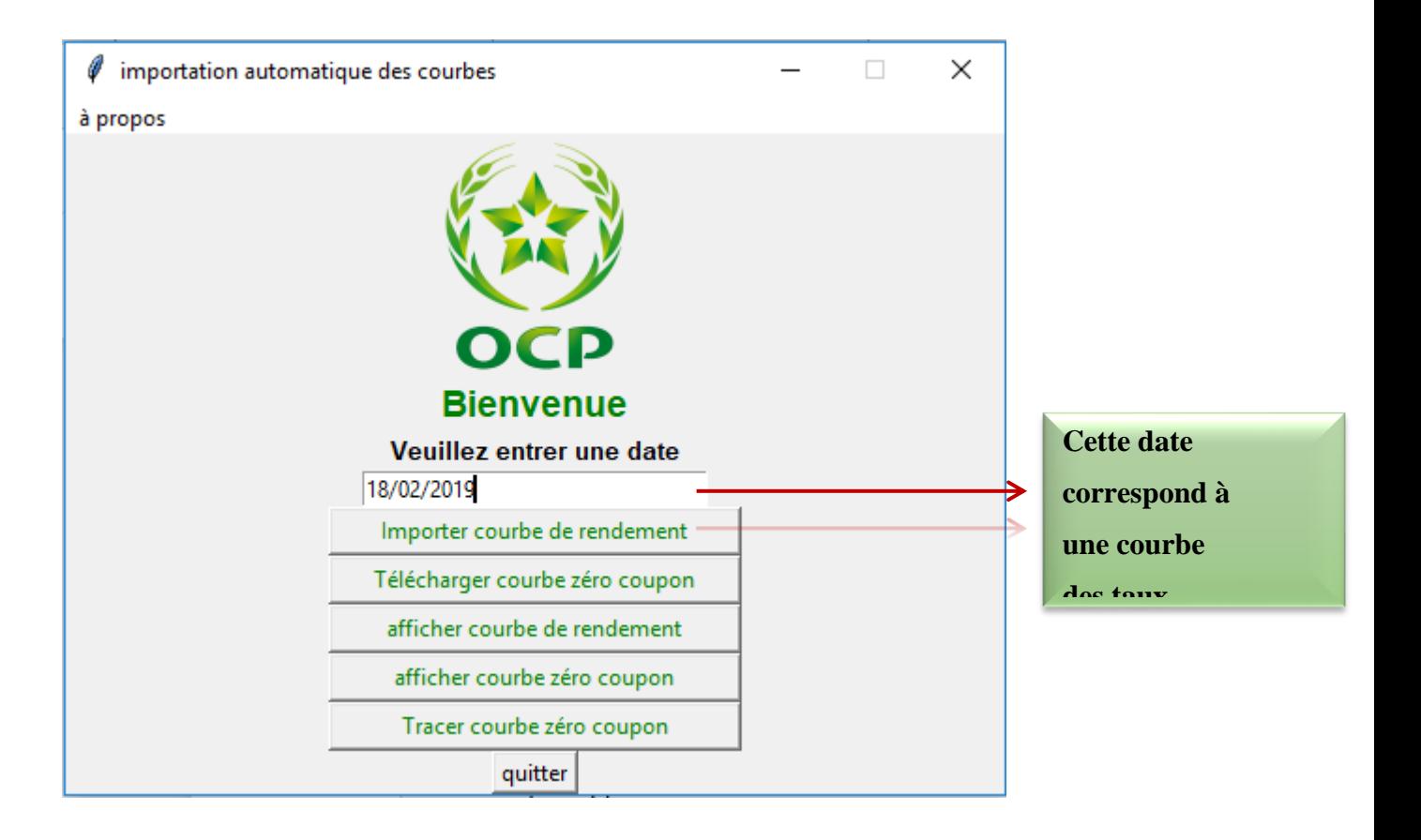

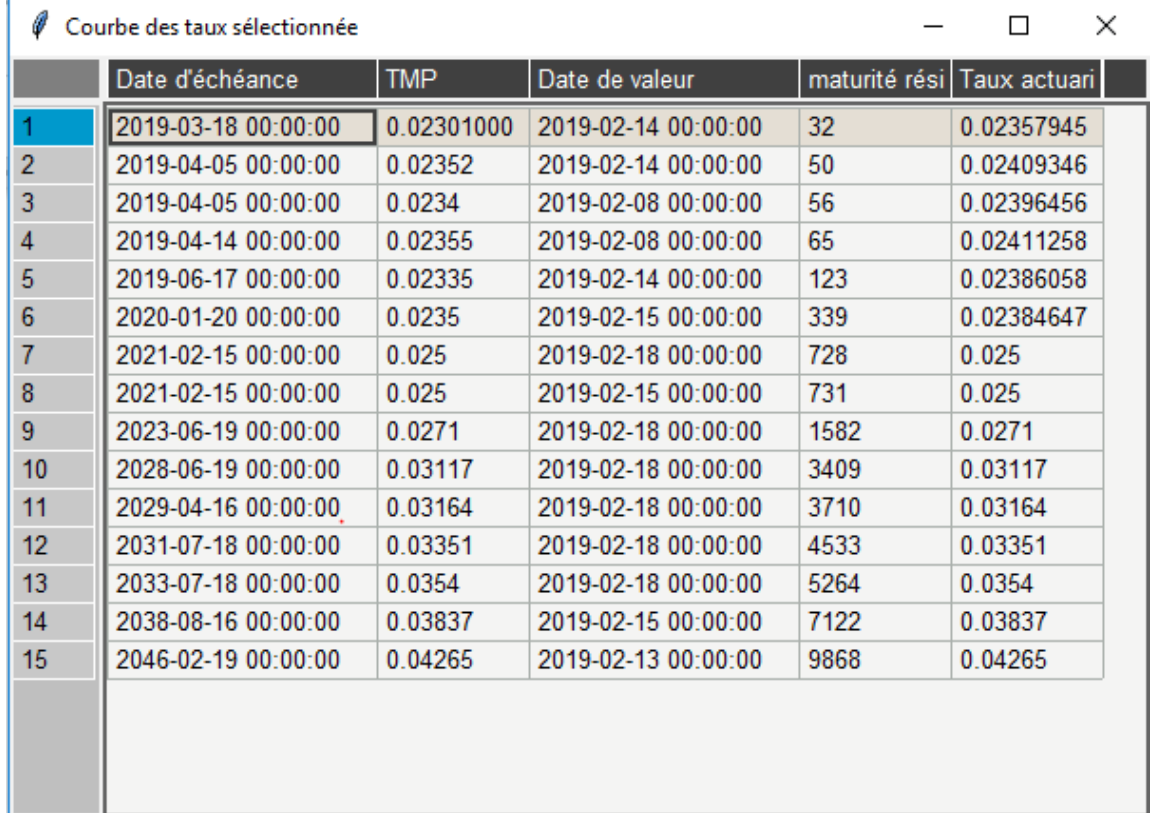

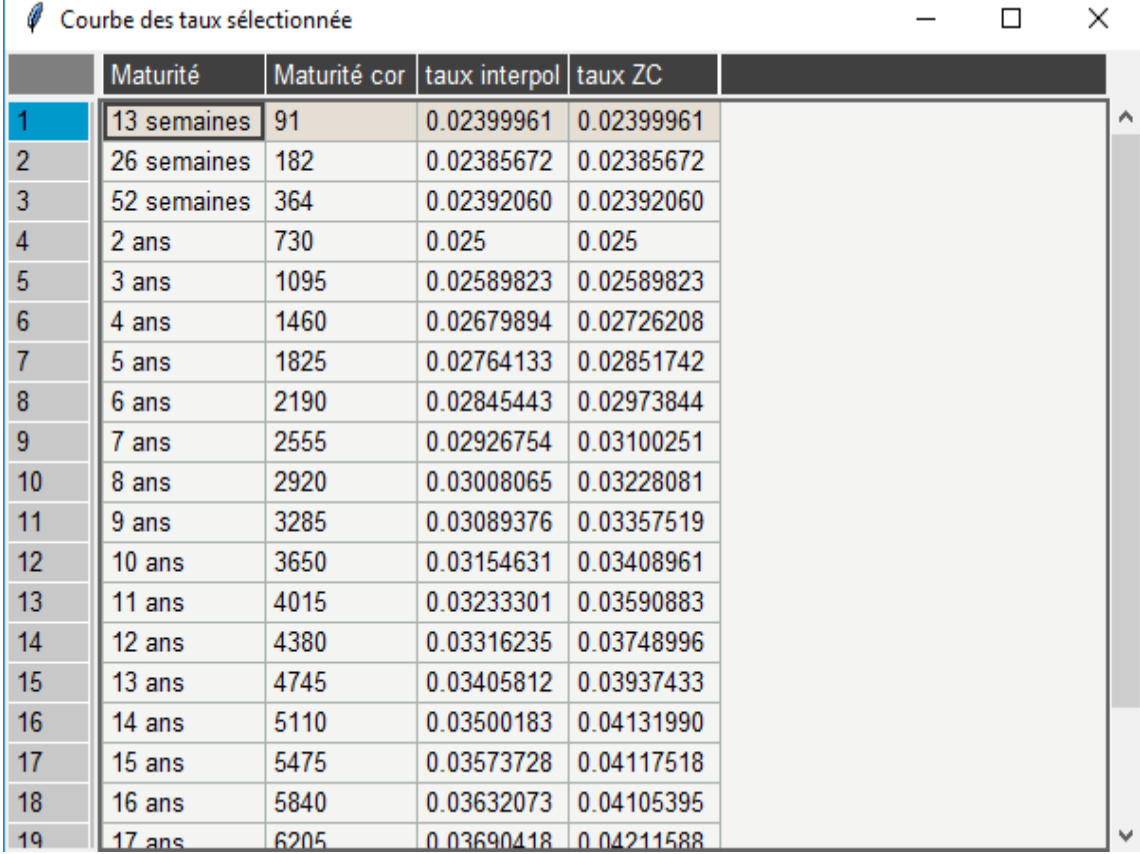

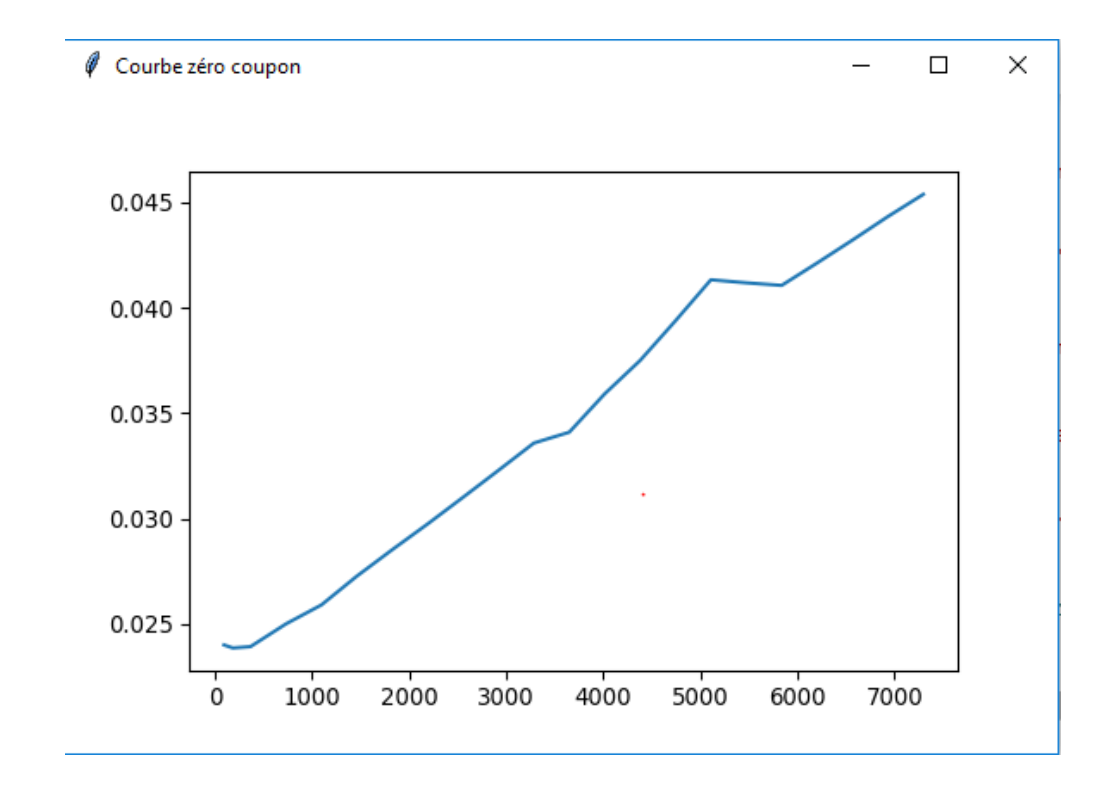

# **Annexe E : Modélisation de la courbe des taux via Vasiçek et CIR**

### → Série chronologique de TMP interbancaire :

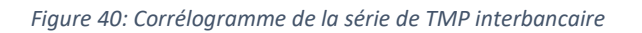

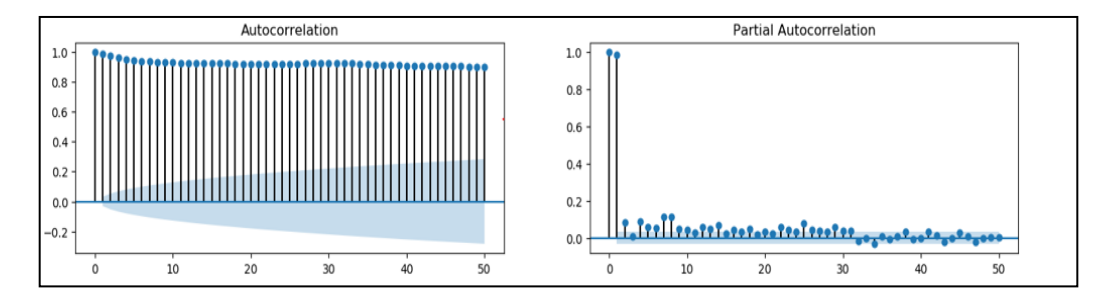

*Source : Elaboré par nos propres soins sous Python*

*Figure 41: Test de stationnarité d'ADF de la série de TMP interbancaire*

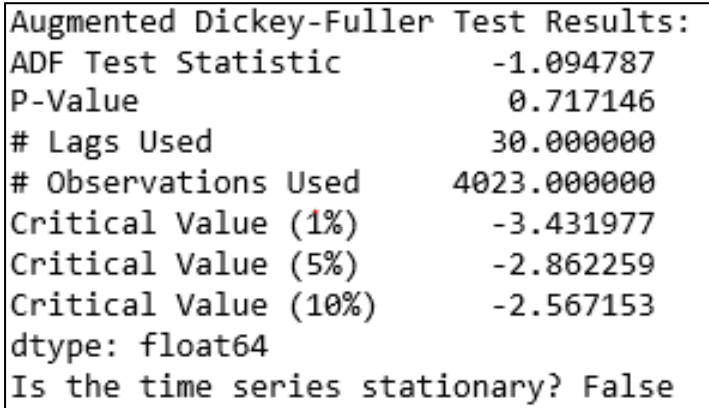

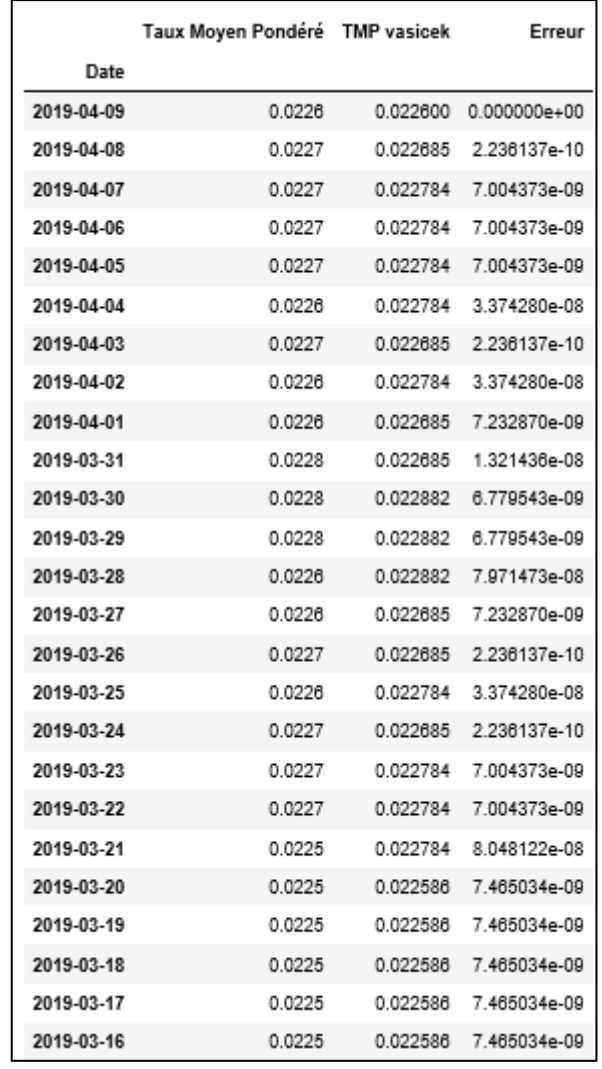

#### *Figure 42: Backtestiong de TMP interbancaire via Vasiçek*

*Source : élaboré par nos propres soins sous Python*

*18/03/2019 (prime de risque non nulle)*

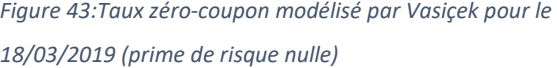

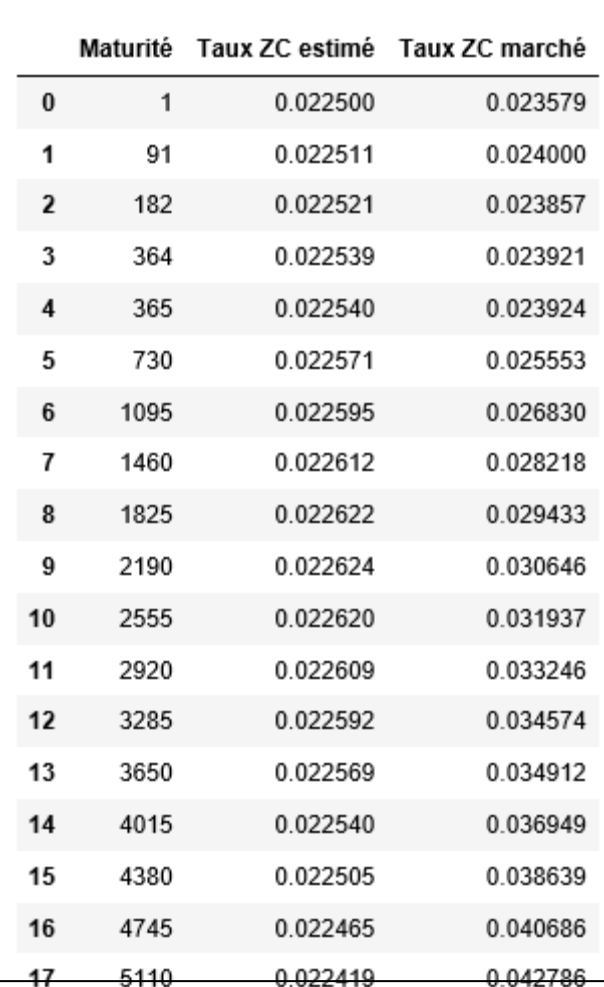

Taux ZC marché Taux ZC estimé erreu Maturité  $\mathbf 1$ 0.022504 1.156977e-06 0.023579  $-1 - 1 - 1$  $\ddot{\phantom{0}}$  $\overline{a}$  $\sim$ 

*Figure 44:Taux zéro-coupon modélisé par Vasiçek pour le* 

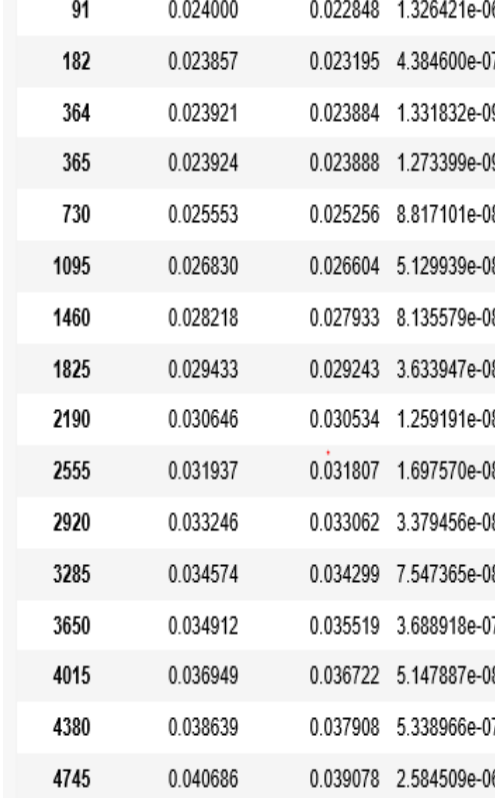

*Source : élaboré par nos propres soins sous Python*

*Figure 45: Algorithme de la fonction de log-vraisemblance du CIR sous Python*

```
def lnl(par):
 alpha = par[0]mu = par[1]signa = par[2]c=2 * alpha / (sigma ** 2 * (1 - exp(-alpha)))
 q=2 * alpha * mu / sigma ** 2 -1
 data1 = data['Taux Moyen Pondéré']
 dataF = data1.iloc[1:4054]dataL = data1.iloc[0:4053]v = c * dataF
 u = c * exp(- alpha) * dataLz = 2 * sqrt(u * v)
 bf= ive(q, z)*exp(-2*sqrt(u*v))sumi=0
\ln l = -4053 * log(c) + sum(u + v + 0.5 * q * log(u/v) - log(bf) - z)return(ln1)
```
*Source : élaboré par nos propres soins*

*Figure 46: Backtestiong de TMP interbancaire via CIR*

|            | Taux Moyen Pondéré TMP CIR |                 | Erreur                       |
|------------|----------------------------|-----------------|------------------------------|
| Date       |                            |                 |                              |
| 2019-04-09 | 0.0226                     | 0.022600        | $0.000000e + 00$             |
| 2019-04-08 |                            |                 | 0.0227 0.022612 7.672946e-09 |
| 2019-04-07 | 0.0227                     | 0.022712        | 1.486875e-10                 |
| 2019-04-06 |                            | 0.0227 0.022712 | 1.486875e-10                 |
| 2019-04-05 | 0.0227                     | 0.022712        | 1.486875e-10                 |
| 2019-04-04 | 0.0226                     | 0.022712        | 1.258744e-08                 |
| 2019-04-03 | 0.0227                     | 0.022612        | 7.672946e-09                 |
| 2019-04-02 | 0.0226                     | 0.022712        | 1.258744e-08                 |
| 2019-04-01 | 0.0226                     | 0.022612        | 1.538752e-10                 |
| 2019-03-31 |                            | 0.0228 0.022612 | 3.519202e-08                 |
| 2019-03-30 | 0.0228                     | 0.022812        | 1.435887e-10                 |
| 2019-03-29 |                            | 0.0228 0.022812 | 1435887e-10                  |
| 2019-03-28 | 0.0226                     | 0.022812        | 4.493673e-08                 |
| 2019-03-27 | 0.0226                     | 0.022612        | 1.538752e-10                 |
| 2019-03-26 |                            | 0.0227 0.022612 | 7.672946e-09                 |
| 2019-03-25 |                            | 0.0226 0.022712 | 1.258744e-08                 |
| 2019-03-24 | 0.0227                     | 0.022612        | 7.672946e-09                 |
| 2019-03-23 |                            |                 | 0.0227 0.022712 1.486875e-10 |
| 2019-03-22 | 0.0227                     | 0.022712        | 1.486875e-10                 |
| 2019-03-21 | 0.0225                     | 0.022712        | 4.502619e-08                 |
| 2019-03-20 | 0.0225                     | 0.022513        | 1.591519e-10                 |
| 2019-03-19 | 0.0225                     | 0.022513        | 1.591519e-10                 |
| 2019-03-18 | 0.0225                     | 0.022513        | 1.591519e-10                 |
| 2019-03-17 |                            | 0.0225 0.022513 | 1.591519e-10                 |
| 2019-03-16 | 0.0225                     | 0.022513        | 1.591519e-10                 |
| 2019-03-15 | 0.0225                     | 0.022513        | 1.591519e-10                 |
|            |                            |                 |                              |

*Source : élaboré par nos propres soins sous Python*

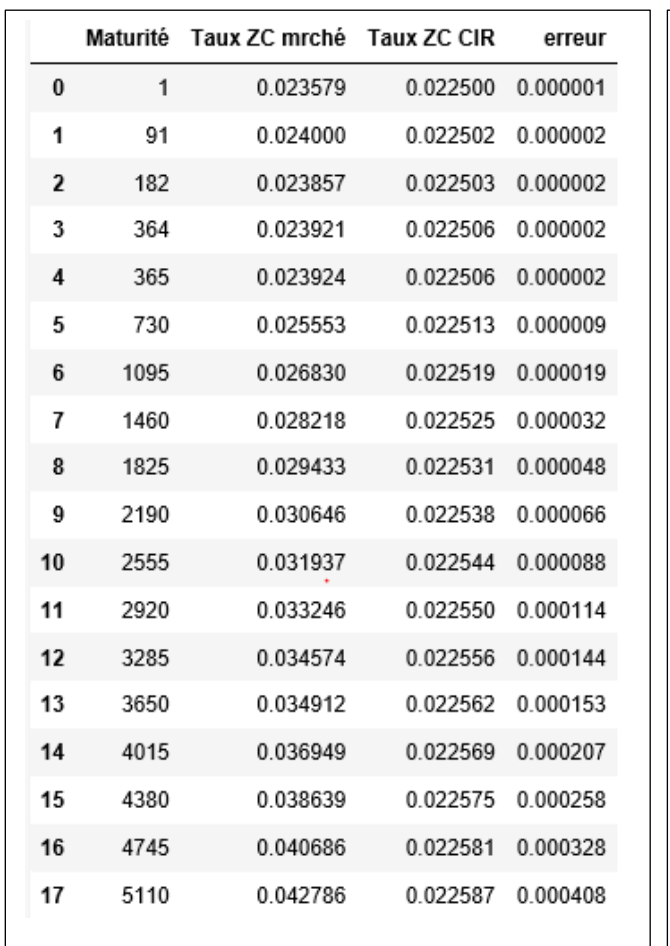

*Figure 48: Taux zéro-coupon modélisé par CIR pour le 18/03/2019 (prime de risque nulle)*

*Figure 47:Taux zéro-coupon modélisé par CIR pour le 18/03/2019 (prime de risque non nulle)*

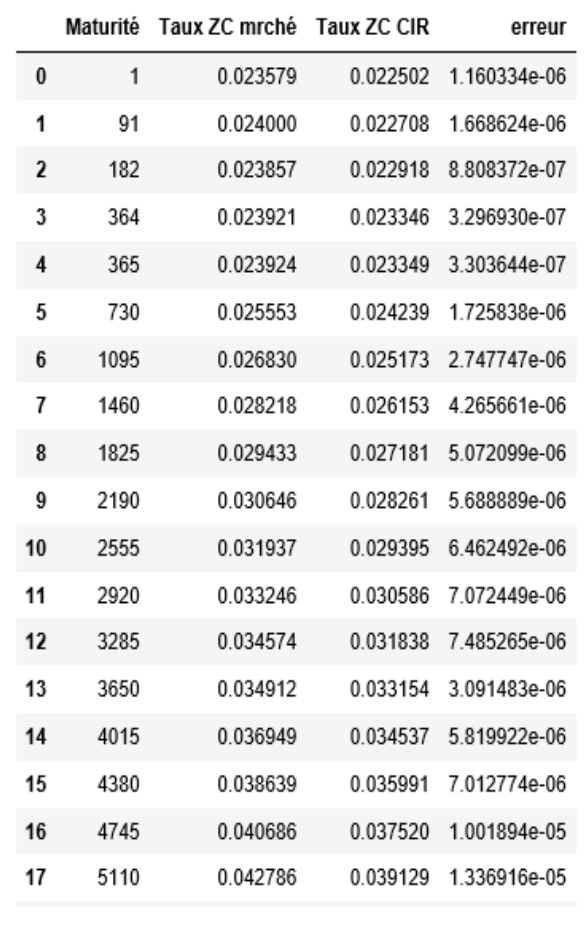

*Source : élaboré par nos propres soins sous Python*

### **Annexe F : Filtre de Kalman**

Etant donné  $\beta_{0|0}$  et  $P_{0|0}$ , les équations du filtre de Kalman sont les suivantes :

$$
\beta_{t|t-1} = (I - A)\mu + A\beta_{t-1}
$$

$$
P_{t|t-1} = APA' + Q
$$

$$
Y_{t|t-1} = B\beta_{t|t-1}
$$

$$
V_t = BP_{t|t-1}B' + H
$$

Le gain de Kalman utilisé pour la mise à jour est défini comme tel :

$$
KG = P_{t|t-1}BV^{-1}
$$

L'erreur de prédiction :

$$
e_t = Y_t - Y_{t-1}
$$

Les équations de mise à jour sont :

$$
\beta_t = \beta_{t|t-1} + KG \, e_t
$$
  

$$
P_t = P_{t|t-1} B' V^{-1} P_{t|t-1} = (I - KG) P_{t|t-1}
$$

Finalement, la fonction de log-vraisemblance à maximiser est la suivante :

$$
\log L = -\frac{TN}{2}\log(2\pi) - \frac{1}{2}\sum_{t=1}^{T}\log(\det(V_t)) - \frac{1}{2}\sum_{t=1}^{T}e'V_t^{-1}e
$$

# **Annexe G : Série chrononolgique de la prime de risque du modèle de Vasiçek**

→ Résultat du test de DF :

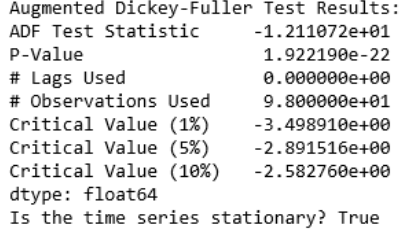

→ Modèle retenu :

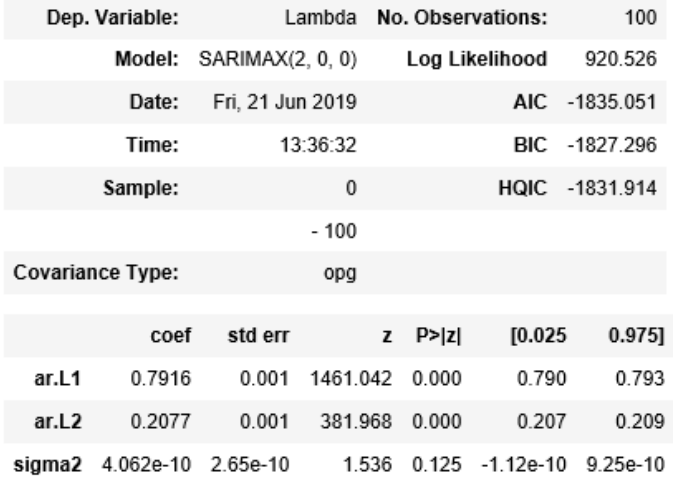

→ Modèles sélectionnés selon de critère de AIC :

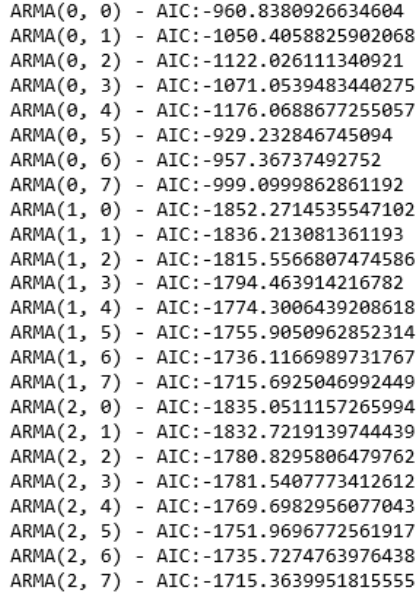

## **Annexe H : Prévisions de la courbe**

### **des taux**

### → **Selon Vasiçek :**

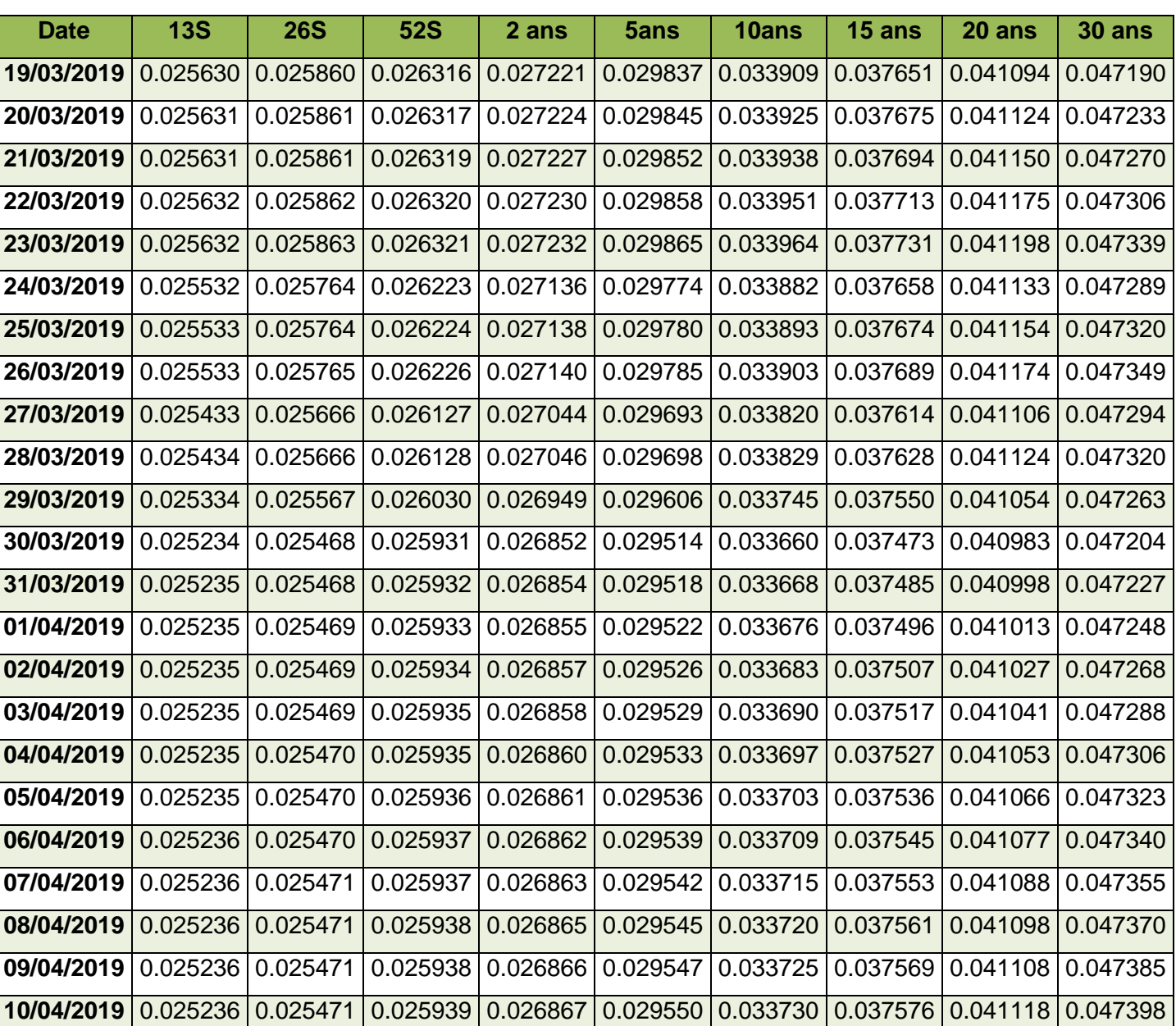

*Tableau 8: Prévision de la courbe des taux selon le modèle de Vasiçek*

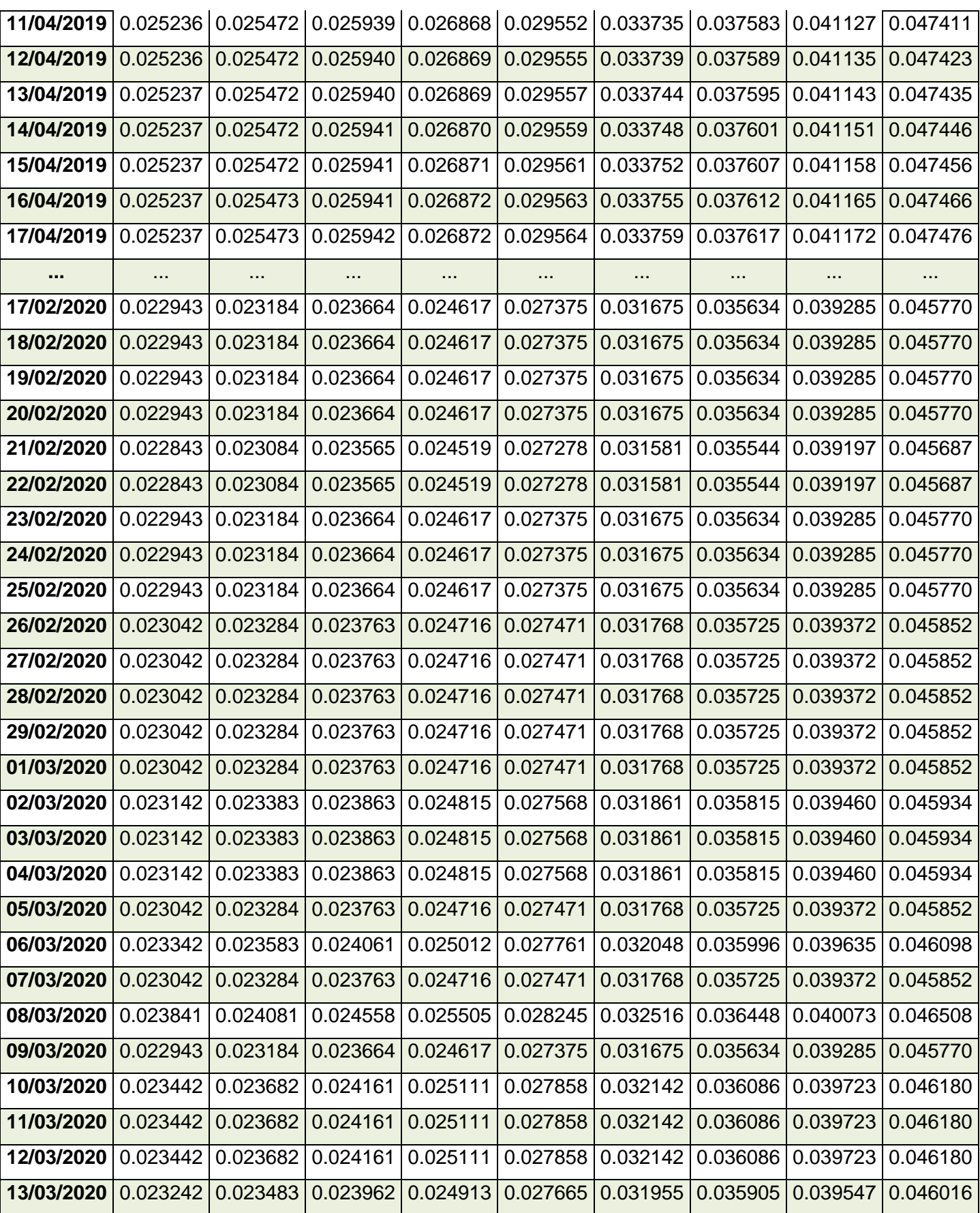

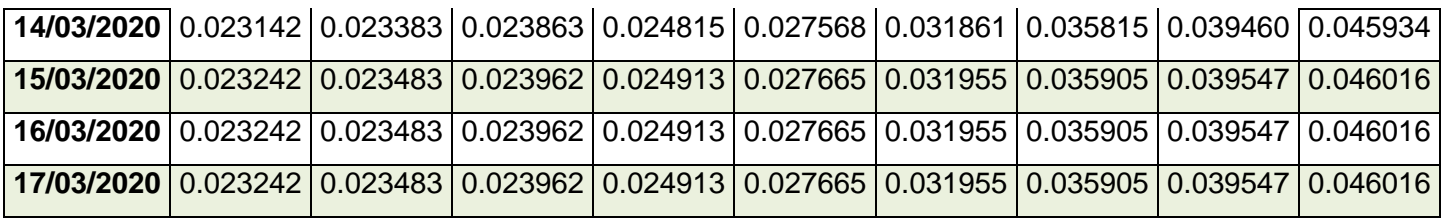

### → **Selon Diebold-Li** :

*Tableau 9: Prévision de la courbe des taux selon le modèle de Diebold Li*

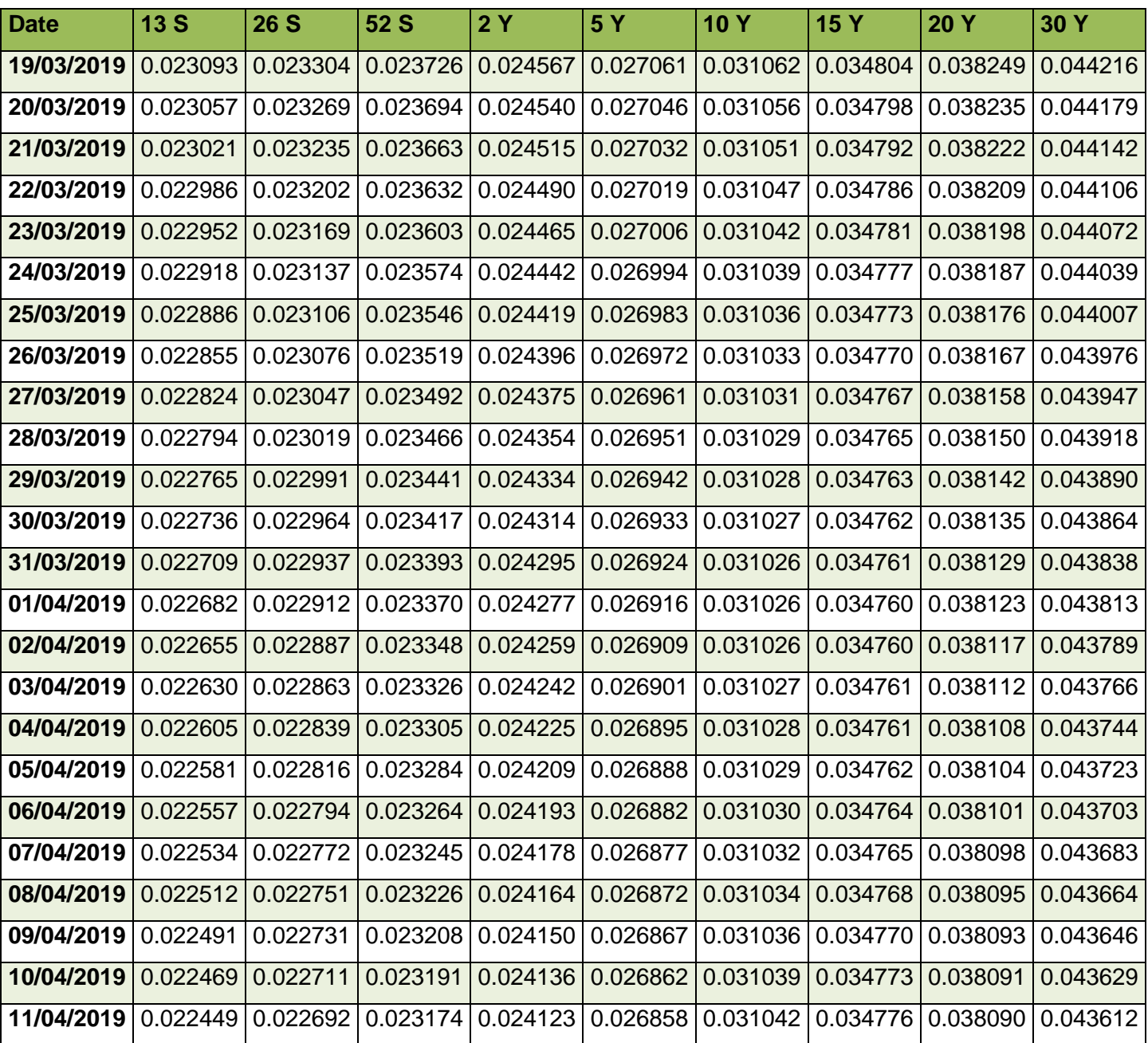

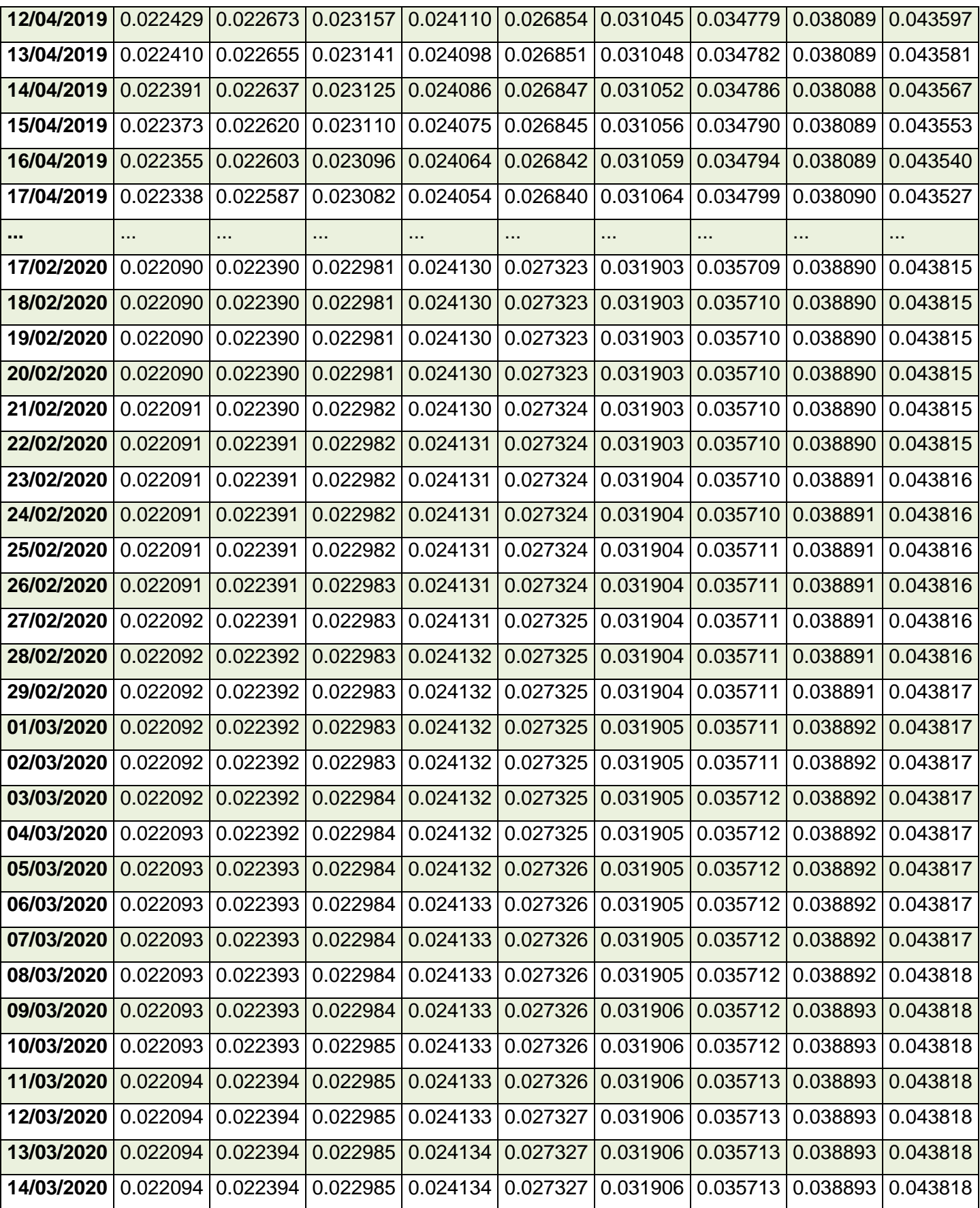

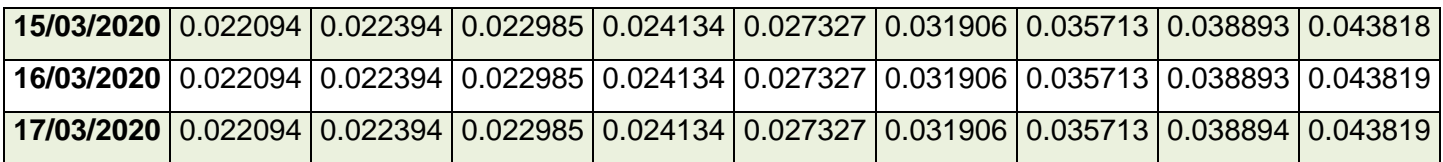